### **МИНИСТЕРСТВО ОБРАЗОВАНИЯ И НАУКИ РОССИЙСКОЙ ФЕДЕРАЦИИ**

ФЕДЕРАЛЬНОЕ ГОСУДАРСТВЕННОЕ БЮДЖЕТНОЕ ОБРАЗОВАТЕЛЬНОЕ УЧРЕЖДЕНИЕ ВЫСШЕГО ОБРАЗОВАНИЯ

## **МОСКОВСКИЙ АВИАЦИОННЫЙ ИНСТИТУТ (НАЦИОНАЛЬНЫЙ ИССЛЕДОВАТЕЛЬСКИЙ УНИВЕРСИТЕТ) «МАИ»**

На правах рукописи

**Чинь Ван Минь**

# **ПЛАНИРОВАНИЕ МАРШРУТА ПОЛЕТА ЛЕГКОГО БЕСПИЛОТНОГО ЛЕТАТЕЛЬНОГО АППАРАТА С УЧЕТОМ ДЕЙСТВИЯ ВЕТРА**

Специальность 05.13.01

Системный анализ, управление и обработка информации (Авиационная и ракетно-космическая техника)

> Диссертация на соискание ученой степени кандидата технических наук

Научный руководитель: Кандидат технических наук, доцент Моисеев Д. В.

Москва - 2017 год

### **Перечень основных сокращений и обозначений**

- БПЛА Беспилотный летательный аппарат
- ТТХ Тактико-технические характеристики

### **ОГЛАВЛЕНИЕ**

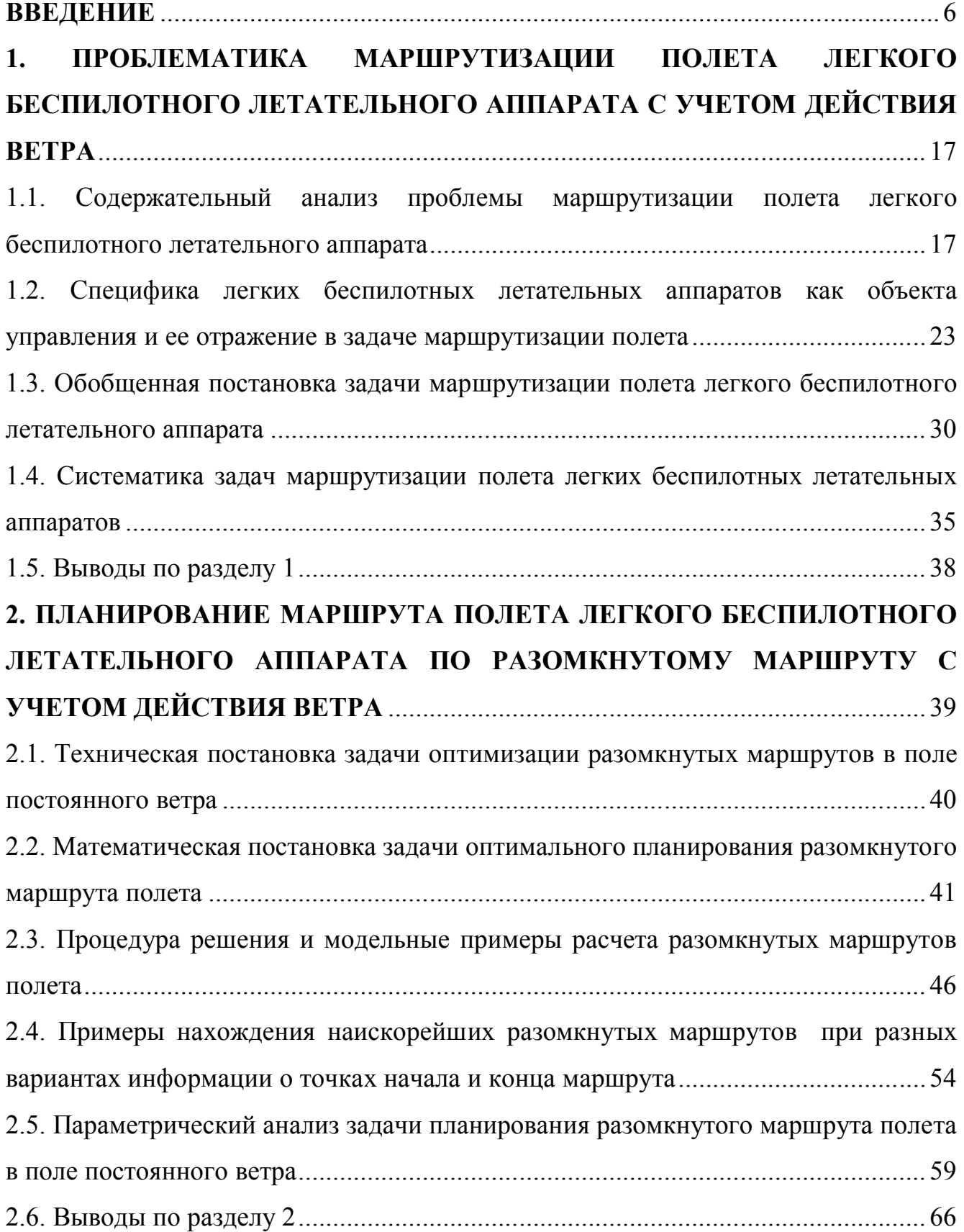

**3. ПЛАНИРОВАНИЕ МАРШРУТА ПОЛЕТА ЛЕГКОГО БЕСПИЛОТНОГО ЛЕТАТЕЛЬНОГО АППАРАТА В ПОЛЕ ПОСТОЯННОГО ВЕТРА С УЧЕТОМ ОГРАНИЧЕНИЯ НА ПРОДОЛЖИТЕЛЬНОСТЬ ПОЛЕТА** ......... 67 3.1. Планирование маршрута облета легким беспилотным летательным аппаратом равноценных точек с учетом ограничения на продолжительность полета ............ 68 3.1.1. Техническая постановка задачи планирования маршрута облета равноценных точек с учетом ограничения на продолжительность полета ......... 68 3.1.2. Математическая формализация и постановка основной задачи планирования маршрута облета равноценных точек с учетом ограничения на продолжительность полета..................................................................................... 70 3.1.3. Процедура и анализ решения основной задачи планирования маршрута облета равноценных точек с учетом ограничения на продолжительность полета .................................................................................................................................. 72 3.1.4. Математическая постановка вспомогательной задачи................................ 77 3.1.5. Решение вспомогательной задачи для модельного примера ...................... 78 3.1.6. Пример составления оптимального маршрута облета равноценных точек с учетом ограничения на продолжительность полета ............................................. 79 3.2. Планирование маршрута облета легким беспилотным летательным аппаратом неравноценных точек с учетом ограничения на продолжительность полета......... 83 3.2.1. Техническая постановка задачи планирования маршрута облета неравноценных точек с учетом ограничения на продолжительность полета...... 84 3.2.2. Математическая формализация и постановка основной задачи планирования маршрута облета неравноценных точек с учетом ограничения на продолжительность полета..................................................................................... 85 3.2.3. Пример решения основной задачи планирования маршрута облета неравноценных точек с учетом ограничения на продолжительность полета и его анализ....................................................................................................................... 87 3.2.4. Парето-оптимальное множество маршрутов облета неравноценных точек с учетом ограничения на продолжительность полета и его нахождение ............... 91 3.3. Выводы по разделу 3........................................................................................... 95

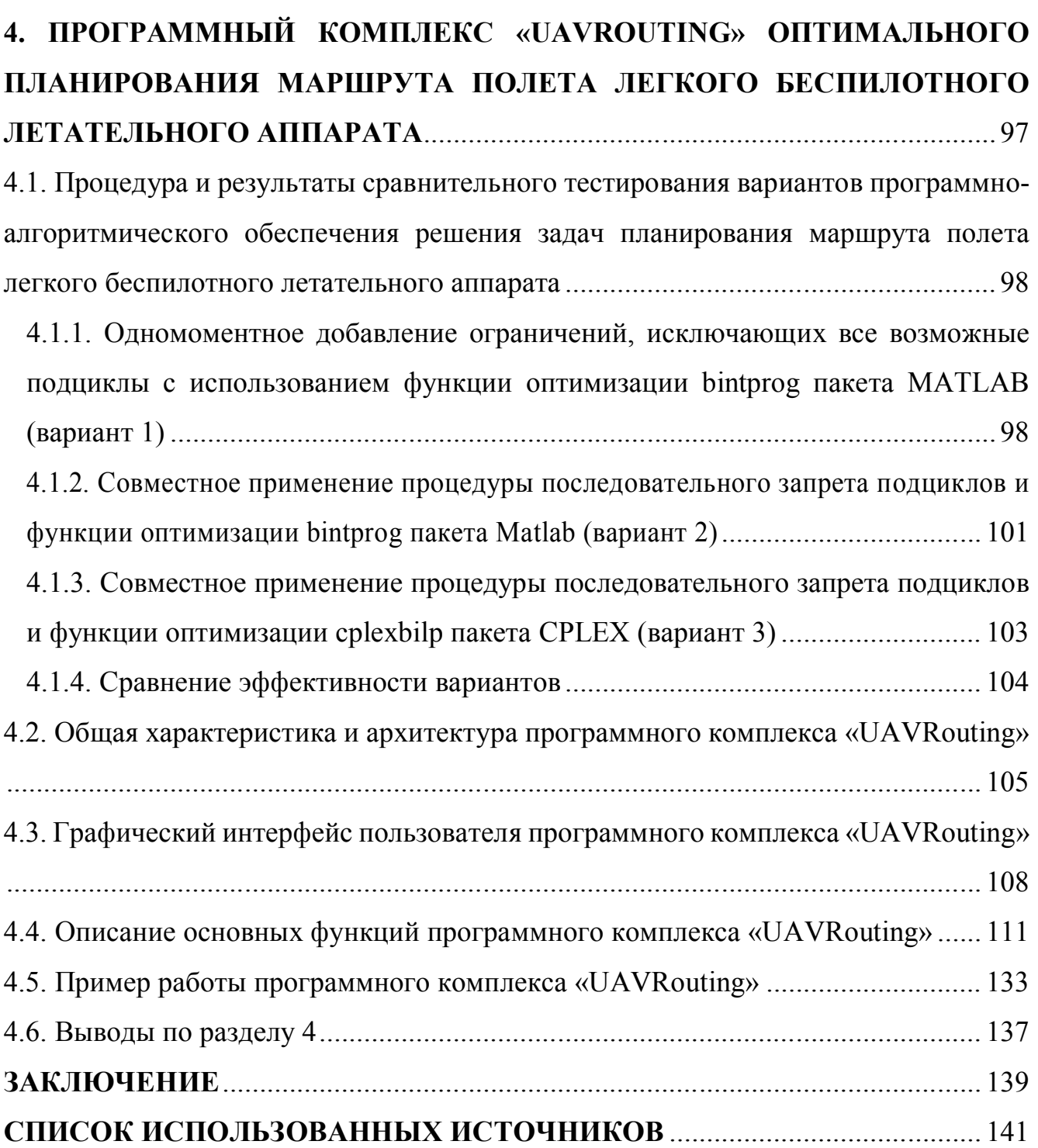

#### **ВВЕДЕНИЕ**

В настоящее время беспилотные летательные аппараты (БПЛА) являются одним из наиболее динамично развивающихся видов авиационной техники и активно используются при решении широкого спектра задач. Это обусловлено тем, что БПЛА гораздо дешевле пилотируемых аппаратов, проще в обслуживании, кроме того, они могут применяться в ситуациях, угрожающих жизни пилота. Изначально применение БПЛА ограничивалось в основном военными целями [4, 10, 20, 31, 57]. Сейчас большое количество БПЛА разрабатывается и соответственно применяется для решения хозяйственных задач. В частности, особое внимание уделяется использованию беспилотной авиации для сбора информации при чрезвычайных ситуациях, а также для обеспечения работы телекоммуникаций, проведения метеорологических измерений, экологического мониторинга, контроля трубопроводов, патрулирования границ [9, 16, 17, 19, 21, 22, 25, 27, 48, 63]. Получаемая с помощью БПЛА информация используется в интересах сельского хозяйства [14, 63], строительства [50], землепользования и лесного хозяйства.

Сравнительно недавно большая часть беспилотных аппаратов использовалась в основном для решения задач, связанных со сбором информации при наблюдении за наземными объектами. Соответственно в литературе [32, 46] такие БПЛА классифицировались как информационные. С появлением и активным развитием мультикоптерных технологий расширились возможности использования БПЛА для решения задач, связанных с доставкой грузов [54]. Общим при выполнении как информационных, так и транспортных миссий является то, что целевое функционирование БПЛА «привязано» к земной поверхности. Действительно, в процессе полета для решения целевой задачи БПЛА должен оказываться над определенными точками земной поверхности. В связи с этим возникает так называемая задача маршрутизации полета [2, 11, 32, 46]. Маршрут полета указывает очередность пролета БПЛА над заданными точками земной поверхности. Таким образом, маршрут представляет собой

последовательность номеров точек с известным местоположением, называемых иногда маршрутными, или поворотными [46]. Задача планирования маршрута решается перед полетом и является частью этапа предполетной подготовки. Решение этой задачи существенно влияет на целевую эффективность БПЛА. Соответственно возникает интерес к рассмотрению задач маршрутизации полета как оптимизационных.

В ряде работ [32, 46] указывается, что магистральным направлением развития беспилотных технологий является внедрение автоматизации не только для управления движением БПЛА, но и для планирования маршрутов полета. Это повышает надежность беспилотных комплексов, снижая негативное влияния «человеческого фактора». Кроме того, появляются дополнительные возможности повышения эффективности целевого применения БПЛА за счет оптимизации основных этапов его целевого функционирования. Различные этапы целевого функционирования БПЛА в разной степени доступны для автоматизации. В этом отношении этап полета по маршруту является одним из наиболее перспективных. В то же время организация автоматического планирования маршрута полета на этапе предполетной подготовки повышает требования к соответствующему математическому и программно-алгоритмическому обеспечению. То, что задача планирования маршрута должна решаться на этапе предполетной подготовки означает, что она решается в условиях ограниченных вычислительных и временных ресурсов. Это обстоятельство предъявляет дополнительные требования к соответствующему математическому и программно-алгоритмическому обеспечению, разрабатываемому для решения задач маршрутизации полета.

Задача планирования маршрута полета актуальна для БПЛА любых типов. Однако в данной работе рассматриваются так называемые легкие БПЛА. Основной особенностью таких аппаратов является то, что на этапе маршрутного полета для них существенным является воздействие ветра, поскольку их воздушная скорость сопоставима со скоростями ветра, при которых допускается эксплуатация таких аппаратов.

7

Актуальность темы диссертационной работы обусловлена тем, что решение задачи предполетной маршрутизации является важным этапом подготовки полета беспилотных летательных аппаратов, непосредственно влияющим на эффективность их целевого применения. Кроме того, разработка алгоритмов предполетной маршрутизации играет существенную роль в повышении уровня автоматизации управления целевым функционированием БПЛА, ведущего, в конечном итоге, к повышению надежности беспилотного информационного комплекса за счет уменьшения влияния «человеческого фактора». Разработка методик и алгоритмов оптимальной маршрутизации полета легких БПЛА, а также создание программно-алгоритмического обеспечения, реализующего указанные методики и алгоритмы, позволит в перспективе создать прототип программного комплекса, потребляющий аппаратные ресурсы, доступные в компактной, переносной реализации, и обеспечивающий эффективную работу операторов, обслуживающих легкие БПЛА.

Таким образом, диссертационная работа посвящена решению актуальной технической задачи разработки методик предполетного оптимального планирования маршрута полета легкого БПЛА с учетом ограничений, обусловленных техническими характеристиками аппарата, с учетом действия ветра в зоне полета.

**Объект исследования.** В диссертационной работе в качестве объекта исследования рассмотрен легкий беспилотный летательный аппарат.

**Предмет исследования.** Методика планирования маршрута полета легкого БПЛА является предметом исследования в данной диссертационной работе.

**Целью работы** является разработка методик и реализующего их программно-алгоритмического обеспечения планирования оптимального маршрута полета легкого БПЛА в интересах повышения его целевой эффективности.

8

Для достижения поставленной цели решены следующие научно-технические задачи:

- Предложен единый подход к математической формализации и решению задач оптимального планирования маршрута полета легкого БПЛА на основе аппарата булева линейного программирования;
- Разработаны методики оптимального планирования как разомкнутых, так и замкнутых маршрутов полета легкого БПЛА с возможностью учета ограничения на время полета как для равноценных, так и неравноценных маршрутных точек;
- Разработано программно-алгоритмическое обеспечение оптимального планирования маршрута полета легкого БПЛА;
- Разработан программный комплекс оптимального планирования маршрута полета легкого БПЛА.

**Методы исследования.** В диссертационной работе основными являются методы системного анализа, исследования операций, булева линейного программирования и многокритериальной оптимизации.

**Научная новизна результатов** диссертационной работы заключается в следующем:

1. Показано, что разомкнутые наискорейшие маршруты облета заданных точек не обладают свойствами, присущими замкнутым маршрутам. В частности, для разомкнутых наискорейших маршрутов в отличии от замкнутых может наблюдаться эффект уменьшения времени полета по наискорейшему маршруту с ростом скорости ветра.

2. Предложен единый подход к математической формализации различных постановок задач планирования оптимального маршрута полета легкого БПЛА на основе аппарата булева линейного программирования с последующим использованием при получении решения эффективной в вычислительном плане процедуры итеративного исключения «подциклов».

3. Предложен и решен ряд новых постановок задач планирования маршрутов полета легких БПЛА, предусматривающих использование разомкнутых маршрутов полета с возможностью выбора точки старта и (или) финиша.

4. Предложена методика, позволяющая с учетом действия ветра в зоне полета находить множество маршрутов легкого БПЛА, каждый из которых связывает максимально возможное количество известным образом расположенных равноценных точек, с учетом ограничения на продолжительность полета, а также принадлежащий этому множеству наискорейший маршрут. Методика предусматривает последовательное решение двух определенным образом составленных, связанных между собой задач булева линейного программирования.

5. Предложена методика, позволяющая с учетом действия ветра в зоне полета находить множество маршрутов легкого БПЛА, каждый из которых с учетом ограничения на продолжительность полета связывает такое подмножество известным образом расположенных неравноценных точек, что эффект от их включения в маршрут является максимальным. Методика также предусматривает сужение найденного множества оптимальных решений путем нахождения паретооптимального множества маршрутов. При этом в качестве дополнительных показателей эффективности используется фактическое время полета по маршруту и количество точек в него входящих.

6. Проведен анализ нескольких разработанных автором вариантов программно-алгоритмического обеспечения оптимальной маршрутизации полета легкого БПЛА в поле постоянного ветра. На основе анализа полученных оценок быстродействия, требующегося объема оперативной памяти и предельных размеров устойчиво решаемых задач было продемонстрировано преимущество программно-алгоритмического обеспечения, в котором используются процедура последовательного исключения подциклов и функция cplexbilp пакета CPLEX.

7. Предложены принципы построения, а также соответствующий им программный комплекс решения задач планирования полета легких БПЛА. Особенностью разработанного программного комплекса является его открытая архитектура, а также наличие быстродействующего программного ядра, использующего функцию cplexbilp пакета CPLEX, и специализированного периферийного программного обеспечения, обеспечивающего работу ядра.

**Практическая значимость результатов исследования**. Результаты, полученные в диссертационной работе, могут быть востребованы как при эксплуатации легких БПЛА, так и при создании перспективных образцов таких аппаратов. В частности, разработанные методики и программно-алгоритмическое обеспечение могут использоваться для:

1. Предполетного планирования оптимальных маршрутов облета заданных своим положением точек с учетом действия в зоне полета, что обеспечит экономию энергетических ресурсов аппарата и повысит оперативность решения целевой задачи в том числе с учетом ограничений на время полета и возможной неравноценностью включения различных точек в маршрут.

2. Моделирования оптимального маршрутного полета с учетом действия ветра в зоне полета, ограничения на время полета и неравноценности маршрутных точек для замкнутых и разомкнутых маршрутов в интересах оценки эффективности целевого функционирования существующих и перспективных БПЛА.

3. Разработки макета программного комплекса оптимального оперативного управления маршрутным полетом легкого БПЛА.

Результаты диссертационной работы внедрены и используются в учебном процессе кафедры «Системный анализ и управление» МАИ. По материалам и результатам проведенных при выполнении диссертационной работы исследований подготовлено учебно-методическое пособие «Оптимальная маршрутизация полета легких беспилотных ЛА: Методические разработки для проведения групповых практических занятий магистров по дисциплине «Научный семинар по динамике полета и управлению аэрокосмическими системами». - М.: Кафедра 604 МАИ, 2017. Данное пособие предназначено для обучения магистров по программе «Динамика полета и управление аэрокосмическими системами» в рамках направления 24.04.03 «Баллистика и гидроаэродинамика».

**Достоверность и обоснованность** научных положений и полученных результатов обеспечивается корректным использованием математических методов, а также четкой формулировкой допущений и условий, в рамках которых проводились расчеты и были получены основные результаты.

#### **Основные положения диссертационной работы, выносимые на защиту.**

1. Методика математической формализации и решения задачи планирования маршрута полета легкого БПЛА с использованием эффективной в вычислительном плане процедуры итеративного исключения «подциклов».

2. Методика нахождения маршрута облета максимального количества равноценных точек за минимальное время, не превосходящее допустимое, с учетом воздействия на БПЛА постоянного ветрового поля.

3. Методика нахождения множества маршрутов облета неравноценных точек с учетом ограничения на время полета и воздействия на БПЛА постоянного ветрового поля, а также его сужения с использованием дополнительных показателей эффективности.

4. Программный комплекс планирования маршрута полета легких БПЛА, имеющий открытую архитектуру и оснащенный дружественным графическим интерфейсом.

**Апробация работы и публикации.** Результаты диссертационной работы докладывались и получили одобрение на:

- Научных семинарах кафедры «Системный анализ и управление» Московского авиационного института;

- 13-ой Международной конференции «Авиация и космонавтика - 2014» (г. Москва, МАИ, 18-21 ноября 2014г.);

- 20-ой Международной научной конференции «Системный анализ, управление и навигация» (г. Евпатория, Крым, 28 июня - 5 июля 2015г.)

- 14-ой Международной конференции «Авиация и космонавтика - 2015» (г. Москва, МАИ, 16-20 ноября 2015г.);

- 42-ой Международной молодежной научной конференции «Гагаринские чтения – 2016» (г. Москва, МАИ, 12-15 апреля 2016г.);

- 15-ой Международной конференции «Авиация и космонавтика - 2016» (г. Москва, МАИ, 14-18 ноября 2016г.);

- 43-ой Международной молодежной научной конференции «Гагаринские чтения – 2017» (г. Москва, МАИ, 05-20 апреля 2017г.)

- 22-ой Международной научной конференции «Системный анализ, управление и навигация» (г. Евпатория, Крым, 2 - 9 июля 2017г.)

Основные результаты диссертационной работы опубликованы в четырех статьях [36, 37, 39, 45] в журналах, входящих в рекомендованный ВАКом Минобрнауки России перечень изданий, и в восьми работах [38, 40, 41, 42, 43, 44, 60, 61] в сборниках тезисов докладов на научно-технических конференциях.

#### **Структура и объем диссертационной работы**

Диссертационная работа состоит из введения, четырех раздел, заключения, списка литературы из 77 наименований. Текст диссертации изложен на 150 машинописных страницах, включает 64 рисунка и 17 таблиц.

**Во введении** обоснована актуальность темы диссертации, сформулированы цель и задачи исследования, отмечена научная новизна и практическая значимость полученных результатов, приведены основные положения диссертационной работы, выносимые на защиту, а также сведения об апробации результатов диссертационной работы. Описана структура диссертационной работы и дано краткое содержание ее разделов.

**В первом разделе** описан класс аппаратов, для которых в диссертационной работе разработаны методики планирования маршрута полета. Эти аппараты в дальнейшем называются легкими. По своим летно-техническим характеристикам они входят в группы микро, мини и легких БПЛА малого радиуса действия. Для легких БПЛА характерным является то, что они, в силу своих тактико-технических характеристик (ТТХ), при выполнении маршрутного полета существенно подвержены воздействию ветра, поскольку их воздушная скорость сопоставима с возможными скоростями ветра в зоне полета. С другой стороны, те же особенности ТТХ позволяют при планировании маршрута полета легких аппаратов справедливо считать направление и скорость ветра в зоне полета постоянными.

Дан содержательный анализ проблематики маршрутизации полета легких БПЛА в контексте передовых результатов, опубликованных в мировой научной литературе. Отмечено, что несмотря на большой объем публикаций по данной тематике в настоящее время остаются нерешенными многие вопросы. Это, в частности, вопросы математической формализации задач оптимальной маршрутизации, разработки методик маршрутизации и высокопроизводительного программно-алгоритмического обеспечения решения задач маршрутизации.

Приведена обобщенная постановка задачи маршрутизации полета легкого БПЛА в поле постоянного ветра. Сформулированы основные допущения, вытекающие из особенностей ТТХ легких БПЛА и специфики их целевого применения. Предложена систематика задач маршрутизации полета легких БПЛА, наглядно отражающая особенности постановок задач маршрутизации полета таких аппаратов, и позволяющая сравнительно легко ориентироваться в множестве этих задач и подчеркнуть общее и отличное в каждой из них.

**Во втором разделе** предложен единый подход к математической формализации различных постановок задач планирования оптимального маршрута полета легкого БПЛА на основе аппарата булева линейного программирования с последующим использованием при получении решения эффективной в вычислительном плане процедуры итеративного исключения «подциклов».

14

Предложен и решен ряд новых постановок задач планирования маршрута полета БПЛА, предусматривающих использование разомкнутых маршрутов с одновременным выбором точек начала и (или) окончания маршрута. Было проведено параметрическое исследование влияния направления и скорости постоянного ветра на результаты решения задачи разомкнутой маршрутизации. Было показано, что для разомкнутых наискорейших маршрутов в отличии от замкнутых может наблюдаться эффект уменьшения времени полета по наискорейшему маршруту с ростом скорости ветра. Однако эта особенность становится менее ярко выраженной с ростом количества точек, связываемых маршрутом.

**В третьем разделе** предложена методика нахождения замкнутого маршрута полета легкого БПЛА, который связывает максимальное количество равноценных точек, находящихся в поле постоянного ветра, с учетом ограничения на время полета, причем полученный маршрут является наискорейшим из всех маршрутов, связывающих это количество точек. Методика предусматривает последовательное решение специальным образом сформированных основной и вспомогательной задач маршрутизации, которые связаны между собой и в математическом плане представляют собой задачи линейного булева программирования. На первом определяется максимальное количество точек, соединяемых маршрутами, время полета по которым не превышает допустимого. На втором этапе среди этих маршрутов определяется наискорейший. Показано, что задачи, решаемые на обоих этапах, являются задачами булева линейного программирования.

В разделе также предложена методика решения задачи оптимального планирования маршрута полета с учетом неравноценности маршрутных точек при ограничении на время полета. При этом используется аддитивный критерий, каждое слагаемое которого определяется эффектом от включения в маршрут соответствующей точки.

15

**В четвертом разделе** проведен анализ нескольких разработанных вариантов программно-алгоритмического обеспечения оптимальной маршрутизации полета легкого БПЛА в поле постоянного ветра. На основе анализа полученных оценок быстродействия, требующегося объема оперативной памятии предельных размеров устойчиво решаемых задач показано преимущество программноалгоритмического обеспечения, в котором используются процедура последовательного исключения подциклов и функция cplexbilp пакета CPLEX. Особенностью разработанного прикладного программного обеспечения является его открытая архитектура, а также наличие быстродействующего программного ядра на основе функции cplexbilp пакета CPLEX и специализированного периферийного программного обеспечения, обеспечивающего работу ядра. Указанные особенности позволяют наращивать возможности разработанного прикладного обеспечения как в части быстродействия за счет совершенствования ядра, так и в части решения новых видов задач маршрутизации за счет развития периферийного программного обеспечения.

# **1. ПРОБЛЕМАТИКА МАРШРУТИЗАЦИИ ПОЛЕТА ЛЕГКОГО БЕСПИЛОТНОГО ЛЕТАТЕЛЬНОГО АППАРАТА С УЧЕТОМ ДЕЙСТВИЯ ВЕТРА**

В данном разделе проведен анализ основных проблем, возникающих при решении задач планирования маршрута полета легких БПЛА на основе передовых результатов, опубликованных в мировой научной литературе. Отмечено, что несмотря на большой объем публикаций по данной тематике в настоящее время остаются нерешенными многие вопросы. Описан класс аппаратов, называемых в дальнейшем легкими, отмечены специфические особенности, присущие таким аппаратам. Сформулирована обобщенная техническая постановка задачи маршрутизации полета БПЛА и основные допущения, вытекающие из особенностей, присущих легким БПЛА, и специфики их целевого применения. В разделе предложен принцип и проведена систематизация задач планирования маршрута полета, позволяющая сравнительно легко ориентироваться в множестве этих задач и подчеркнуть общее и отличное в каждой из них.

### **1.1. Содержательный анализ проблемы маршрутизации полета легкого беспилотного летательного аппарата**

К настоящему времени опубликовано большое количество работ, посвященных различным аспектам создания и целевого применения легких БПЛА. Достаточно высокую степень проработки этого направления исследований отражает ряд фундаментальных работ, носящих обобщающий и концептуальный характер. В них в том числе рассмотрены вопросы организации целевого функционирования БПЛА, включая планирование маршрута полета и смежные с этим вопросом проблемы. К такого рода работам можно отнести книгу Рэндала У. Биарда, Тимоти У. МакЛэйна [53], монографии [32, 46] Моисеева В.С., монографию [11] Красильщикова М.Н., Евдокименкова В.Н., Оркина С.Д., двухтомник [15], подготовленный авторским коллективом в составе Верба В.С., Злотников К.А., Татарский Б.Г., Прищепа Ю.В., Слесарев А.Ю. и др.

Анализ опубликованных материалов показывает, что классической для задачи планирования маршрута полета легких БПЛА является ее формализация как задачи коммивояжера [7, 32, 35, 46, 51, 53]. Построение маршрута полета сводится к формированию последовательности облета точек, расположение которых на земной поверхности считается априори заданным. При этом в качестве минимизируемого критерия выступает протяженность маршрута. В традиционных постановках решение ищется в виде замкнутого маршрута полета, связывающего все заданные своим местоположением точки, причем через каждую точку БПЛА пролетает только один раз, то есть маршрут не имеет петель. Таким образом, с математической точки зрения речь идет о трактовке задачи маршрутизации полета как классической замкнутой задачи коммивояжера. В указанных работах не учитывается возможное влияние ветра на БПЛА при его движении по маршруту, или предполагается, что скорость ветра в зоне полета пренебрежимо мала. С учетом последнего, при постоянной воздушной скорости полета минимизация протяженности маршрута оказывается тождественной минимизации времени полета по маршруту. Как отмечается в [46], минимизация времени полета по маршруту при постоянной воздушной скорости аппарата фактически означает снижение расхода ограниченных энергоресурсов БПЛА, а кроме того обеспечивает повышение оперативности выполнения миссии полета. Отметим, что матрица коммивояжера при этом оказывается симметричной. Для легких БПЛА, воздушная скорость которых соизмерима с возможными скоростями ветра в зоне полета, учет ветра при планировании маршрута является принципиальным. В [35] показано, что время полета по наискорейшему маршруту для фиксированного набора маршрутных точек из-за влияния ветра может возрастать на  $30 - 40$  процентов. Соответственно в ряде работ, например, [35, 73] путевая скорость движения БПЛА определяется с учетом действия в зоне полета постоянного ветра, имеющего известную скорость и направление. При этом минимизируется продолжительность полета, определяемая с учетом действия ветра. Матрица коммивояжера оказывается в этом случае несимметричной.

В работах [13, 64, 72, 73, 74, 77] авторы отказались от сведения задач маршрутизации к разновидностям задачи коммивояжера в пользу использования более мощного общего формализма линейного булева программирования. Перспективность такого подхода обусловлена возможностью учета большего количества факторов, существенных с точки зрения целевой эффективности БПЛА, а также ограничений, природа которых связана как с характеристиками и возможностями самого БПЛА, так и особенностями целевых задач, для решения которых предназначен БПЛА. В частности, в [36] оптимальный маршрут находится с учетом ограничения на допустимую продолжительность полета БПЛА. В [41] такой подход позволяет учесть неравноценность точек, включаемых в маршрут. Задачи, в которых учитываются дополнительные ограничения и неравноценность точек не могут быть сведены к классической постановке коммивояжера. Поэтому их предлагается математически формализовать как задачи линейного программирования с булевыми переменными [1, 62]. Этот вариант математической формализации имеет определенные преимущества и открывает хорошие перспективы для рассмотрения широкого спектра постановок, в которых, например, можно учитывать различные дополнительные ограничения, которые часто встречаются при постановке задач маршрутизации полета БПЛА.

Другой подход, предусматривающий использование формализма динамического программирования развивается в работах, выполненных профессором Лебедевым Г.Н. и его учениками [28, 29]. Этот подход предусматривает использование так называемого направляющего конуса, или эллипса. С математической точки зрения такой подход предполагает уход от использования процедур точного решения NP-полной задачи, за счет разбиения процесса маршрутизации на определенные этапы и введения в рассмотрение так называемых областей притяжения, имеющих форму эллипсов. Это позволяет снизить вычислительную сложность задачи, однако при этом методика дает приближенное решение задачи. Не противопоставляя приближенные методы

точным, следует при этом отметить, что отказ от получения точного решения является как правило вынужденным.

Традиционным при решении задач маршрутизации является рассмотрение замкнутых маршрутов. Обсуждение разомкнутых маршрутов в некоторых работах [11, 72] возникает в связи с дискретным описанием пространства, в котором движется БПЛА, то есть оно не обусловлено дискретной природой маршрутных точек. В то же время разомкнутые маршруты в определенных ситуациях могут представлять интерес. Например, легкие мультикоптеры, имеющие весьма ограниченные энергоресурсы, часто совершают маршрутные перелеты между станциями подзарядки. В литературе не нашли отражение задачи маршрутизации полета при условии, что точки начала и окончания маршрута не являются жестко определенными, а могут выбираться при решении задачи планирования маршрута из определенного допустимого множества вариантов.

Существенным вопросом при обсуждении проблематики маршрутизации полета легких БПЛА является вопрос анализа влияния скорости и направления ветра в зоне полета на результаты решения задачи планирования маршрута. Впервые в [34, 58, 59] было проведено исследование данного вопроса применительно к замкнутым маршрутам полета. Были выявлены и сформулированы свойства, присущие наискорейшим замкнутым маршрутам облета набора маршрутных точек в поле постоянного ветра. Таким образом была сформирована достаточно целостная картина влияния ветра на решение задачи планирования наискорейших замкнутых маршрутов полета. Подобного исследования применительно к разомкнутым наискорейшим маршрутам полета до появления работ соискателя опубликовано не было.

Поскольку задачи планирования маршрута полета традиционно сводятся к различного рода оптимизационным постановкам, особое внимание авторов привлекают процедуры решения таких постановок и соответствующее программное обеспечение. Вычислительные проблемы, возникающие при решении

задач линейного программирования с булевыми переменными, хорошо известны [8]. В литературе [55] имеются ориентированные исключительно на математическую сторону дела исследования эффективности различных алгоритмов решения таких задач и реализующих их вычислительных процедур. Отдельно обсуждались вопросы программной реализации различных алгоритмов и вычислительных процедур решения задач указанного типа, исследовалась их эффективность [30, 52]. Естественно перечисленные вопросы рассматривались в отрыве от специфики конкретных технических задач. В практических ситуациях алгоритмы, вычислительные процедуры и их программная реализация представляют собой единый комплекс. Таким образом вопросы рационального комплексирования в едином программном комплексе уже известных алгоритмов с оригинальными вычислительными процедурами, отражающими специфику конкретных задач маршрутизации представляются проработанными недостаточно.

В последнее время, судя по литературе [64, 72, 73, 74, 77], математическая формализация задачи маршрутизации полета как задачи линейного булева программирования рассматривается как наиболее перспективная. В определенной степени этому способствует возможность получения при таком способе формализации задачи ее точного решения. При этом в публикациях, посвященных задачам оптимального планирования маршрута полета, фактически не исследовалась ситуация, когда такая задача имеет множество решений.

Подводя итоги анализа проблематики планирования оптимальных маршрутов полета легких БПЛА, перечислим основные вопросы, которые на данный момент не нашли достаточно полного отражения в литературе:

1. *Использование для легких БПЛА оптимальных разомкнутых маршрутов.* Такие маршруты с учетом ограниченной энергетики современных аппаратов особенно при действии ветра в зоне полета могут представлять практический интерес.

21

2. *Анализ характера влияния ветра в зоне полета на решение задачи наискорейшей маршрутизации полета в классе разомкнутых маршрутов.* Такого рода анализ проводился только для замкнутых маршрутов. Результаты указанного анализа позволяют выявить «физику» влияния постоянного ветра на результаты решения задачи построения наискорейших разомкнутых маршрутов облета.

3. *Оптимальная маршрутизация полета БПЛА с учетом действия ветра, предусматривающая использование разомкнутых маршрутов с возможностью одновременного выбора точек «старта» и «финиша».* Применение разомкнутых маршрутов в отличие от замкнутых предоставляет такую возможность. В перспективе маршрутизация полета в таких «комбинированных» постановках вполне может оказаться востребованной.

4. *Применение комбинации математической формализации задач оптимальной маршрутизации полета БПЛА как задач булева линейного программирования с последующим использованием для их решения эффективной в вычислительном плане процедуры итеративного исключения «подциклов».* Применение такой комбинации открывает возможности повышения размера задач маршрутизации, для которых возможно устойчивое получение точного решения.

5. *Методика нахождения множества решений задачи оптимальной маршрутизации облета как равноценных, так и неравноценных точек в условиях действия ветра с учетом ограничения на продолжительность полета.* Такая методика позволяет проводить дальнейшую оптимизацию на найденном множестве маршрутов с использованием дополнительных показателей эффективности.

6. *Формулировка и решение задач многокритериальной оптимизации на множестве маршрутов полета легкого БПЛА, обеспечивающих максимальный эффект от включения в маршрут неравноценных точек при ограничении на время полета.* Такой «двухступенчатый» вариант решения задачи маршрутизации

открывает возможность при выборе окончательного решения вводить в рассмотрение и учитывать различные дополнительные показатели эффективности.

7. *Рациональное комплексирование оригинального специализированного программно-алгоритмического обеспечения и стандартного программного обеспечения в единый программный комплекс решения задач маршрутизации полета БПЛА.* Рациональное комплексирование специализированного и стандартного программного обеспечения является эффективным способом повышения возможностей разрабатываемых программных комплексов в первую очередь в плане повышения быстродействия, снижения требующегося объема оперативной памяти и увеличения предельных размеров устойчиво решаемых задач маршрутизации.

8. *Принципы и архитектура построения, программного комплекса решения задач маршрутизации полета легких БПЛА.* Рациональная архитектура и принципы построения такого комплекса важны как в плане повышения его возможностей, так и в плане дальнейшего развития с целью расширения спектра решаемых задач маршрутизации.

## **1.2. Специфика легких беспилотных летательных аппаратов как объекта управления и ее отражение в задаче маршрутизации полета**

Определенное затруднение для выделения из множества БПЛА некоторого подмножества аппаратов, которым присущи определенные характерные особенности, обусловлено разнообразием аппаратов, в него входящих. Кроме того, наблюдается постоянный и весьма быстрый рост количества аппаратов, и соответственно появление новых их разновидностей. Так, согласно [3] за период с 2016 по 2020 год емкость мирового рынка БПЛА, в долларовом исчислении, вырастет примерно на 30%, а российского на 50% (рисунок 1.1).

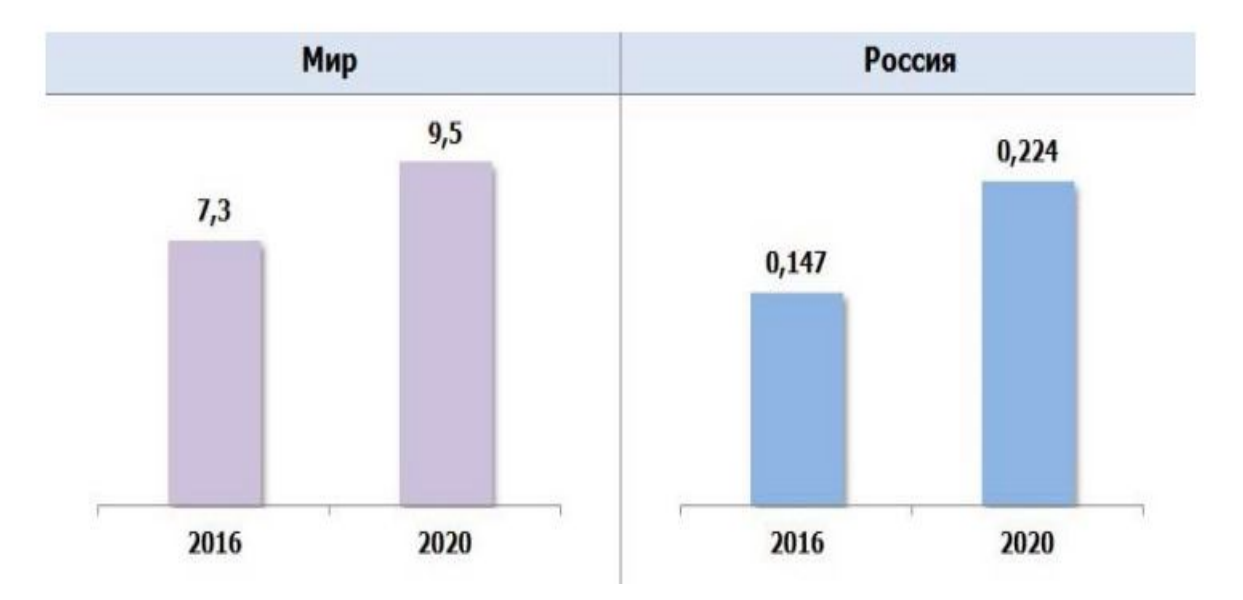

Рис. 1.1. Оценка емкости мирового рынка БПЛА в млрд. долларов с прогнозом на 2020 г.

Также непрерывно расширяется спектр областей применения БПЛА. Например, согласно [3] основные области применения БПЛА к 2012 году выглядели следующим образом (рисунок 1.2). Хорошо видно, что по прошествии всего нескольких лет приведенная на рисунке 1.2 схема требует коррекции, поскольку должна быть, например, дополнена такой областью применения БПЛА как транспортные и курьерские услуги.

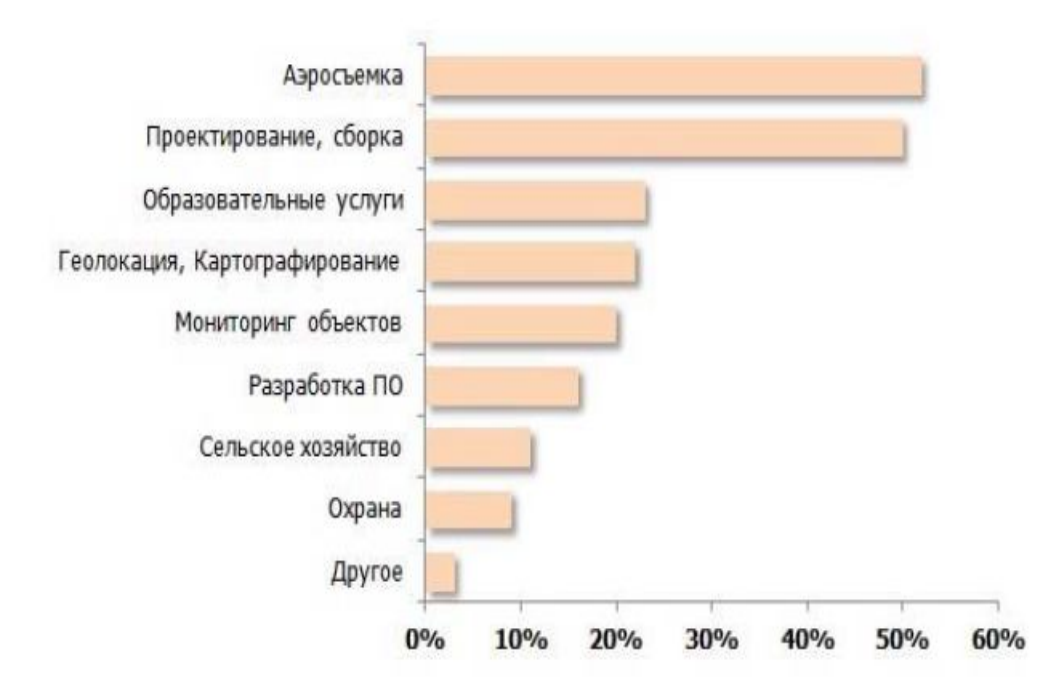

Рис. 1.2. Использование БПЛА для различных видов гражданской деятельности.

Известные способы классификации БПЛА [26, 46, 56, 68, 70], предполагают использование в качестве классификационных таких признаков как тип управления (управляемые автоматически, управляемые оператором с пункта управления, гибридные), максимальная взлетная масса (тяжелые, средние, легкие и сверхлегкие), дальность действия (среднего радиуса, малого радиуса, ближнего радиуса), высота применения (высотные, средневысотные, низковысотные), назначение (военные и гражданские). В частности, классификация БПЛА по максимальной взлетной массе приведена в таблице 1.1.

| Класс                      | <b>Взлетный</b> | Дальность, | Скорость, | Время         | Типичные                                          | Фото внешнего вида         |
|----------------------------|-----------------|------------|-----------|---------------|---------------------------------------------------|----------------------------|
| БПЛА                       | вес, кг         | КM         | KM/H      | полета, часов | представители                                     |                            |
| Средне-<br>тяжелые<br>БПЛА | до 1000         | до 300     | до 320    | до 15         | RQ-5 Hunter,<br>Данэм,<br>Hermes 450,<br>Aerostar | RQ-5 Hunter<br>Aerostar    |
| Средние<br>БПЛА            | до 300          | до 250     | до 580    | до 12         | Иркут-200,<br>RQ-6 Outrider,<br>RQ-2 Pioneer      | RQ-6 Outrider<br>Иркут-200 |

Таблица 1.1. Классификация БПЛА по максимальной взлетной массе

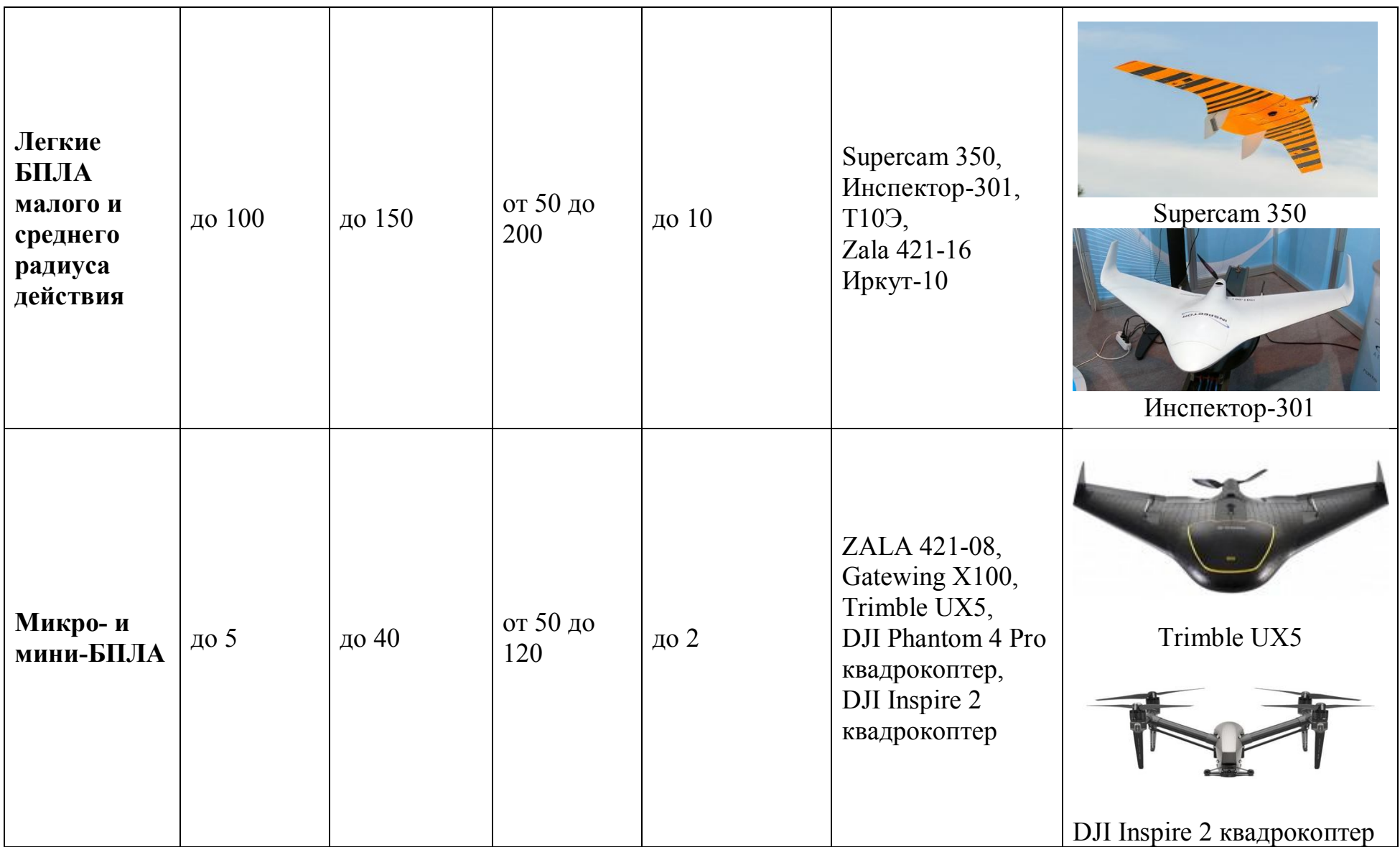

В таблице 1.2 по данным [69] приведены технические характеристики нескольких моделей квадрокоптеров.

| $N_{2}$        | Модель                   | Время полета, | Дальность      | Скорость     |
|----------------|--------------------------|---------------|----------------|--------------|
|                |                          | МИН           | управления, км | полета, км/ч |
| $\mathbf{1}$   | Parrot Bebop Drone       | 30            | До $2$         | До 65        |
|                | 2 Power                  |               |                |              |
| $\overline{2}$ | Yuneec Typhoon H         | 25            | До 1.6         | До 70        |
| $\overline{3}$ | <b>DJI</b> Mavic Pro     | 27            | До 7           | До 65        |
| $\overline{4}$ | DJI Phantom 4 Pro        | 30            | До 7           | До 72        |
| 5              | DJI Inspire 2            | 25            | До 7           | До 93        |
| 6              | GoPro Karma              | 25            | До 1           | До 57        |
| $\overline{7}$ | Yuneec Typhoon           | 25            | До 0.8         | До 35        |
|                | Q500 4K                  |               |                |              |
| 8              | <b>Autel Robotics X-</b> | 25            | До 2           | До 56        |
|                | <b>Star Premium</b>      |               |                |              |
| 9              | DJI Phantom 4            | 30            | До 7           | До 72        |
|                | Advanced                 |               |                |              |
| 10             | Phantom 3                | 23            | До 5           | До 57.6      |
|                | Professional             |               |                |              |
| 11             | Phantom 4                | 28            | До 5           | До 72        |
| 12             | Inspire 1                | 18            | До 5           | До 80        |
| 13             | Mi Drone                 | 27            | До 2           | До 65        |
| 14             | Kanma                    | 20            | До 1           | До 54        |
| 15             | Voyager 3                | $25 - 30$     | До 2           | До 43.2      |
| 16             | Solo Drone               | 25            | До 0.9         | До 88        |

Таблица 1.2. Технические характеристики нескольких моделей квадрокоптеров

В рамках диссертации рассматривается подмножество аппаратов, которые в дальнейшем будут объединяться под общим термином «легкие». Характерными особенностями таких аппаратов является то, что:

1. Воздушная скорость таких аппаратов сравнительно невелика и соизмерима с возможной в зоне полета скоростью ветра.

2. Зона полета относительно невелика, ее радиус может достигать 10  $-20$  KM.

3. Время полета с учетом диапазона воздушных скоростей, возможной скорости ветра в зоне полета, запаса энергоресурсов БПЛА как правило не превосходит 30 – 90 минут.

Судя по таблице 1.1 к легким аппаратам можно отнести аппараты, вошедшие в эту таблицу как мини и микро БПЛА. В качестве представителей легких БПЛА можно рассматривать беспилотный самолет Trimble UX5 предназначенный для аэрофотосъемки и видеосъемки [67] или, например, БПЛА Supercam X6. Технические характеристики БПЛА «Trimble UX5» приведена в таблице 1.3.

| Размах крыльев                   | 100 см                            |  |  |
|----------------------------------|-----------------------------------|--|--|
| Bec                              | $2.5$ KT                          |  |  |
|                                  | карбоновый усиленный, ЕРР         |  |  |
| Материал корпуса                 | структура, композитные элементы   |  |  |
| Двигатель                        | электрический, 700 Вт             |  |  |
| Источник питания                 | 2 литиево-полимерных              |  |  |
|                                  | аккумулятора, 14 В, 6000 мАч      |  |  |
| Позиционирование                 | встроенный GPS модуль             |  |  |
| Цифровая фотокамера (встроенная) | Sony NEX-5R (сохранение снимков   |  |  |
|                                  | на сменную карту памяти)          |  |  |
| Рабочая высота полета            | 75-750 м (стандартная 150 м)      |  |  |
| Максимальная дальность полета на | <b>60 км</b>                      |  |  |
| одной зарядке аккумуляторов      |                                   |  |  |
| Скорость полета                  | 60-65 км/ч (максимальная до 130   |  |  |
|                                  | $KM/H)$ KT                        |  |  |
| Взлёт                            | с катапульты                      |  |  |
| Посадка                          | На фюзеляж                        |  |  |
| Продолжительность полёта         | до 50 минут                       |  |  |
|                                  | за один полет продолжительностью  |  |  |
|                                  | 40 минут - до 1000 снимков с 70%  |  |  |
| Производительность системы       | продольным и 60% поперечным       |  |  |
|                                  | перекрытием (территория до 2 км2) |  |  |
|                                  | KГ                                |  |  |
| Погодные условия                 | Погодные условия: ветер до 65     |  |  |
|                                  | км/ч, слабый дождь или снег       |  |  |
| Диапазон рабочих температур      | Диапазон рабочих температур: от - |  |  |
|                                  | $5^\circ$ до + 35 $^\circ$ С      |  |  |

Таблица 1.3. Технические характеристики БПЛА Trimble UX5

### **1.3. Обобщенная постановка задачи маршрутизации полета легкого беспилотного летательного аппарата**

Говоря о постановке задачи планирования маршрута полета следует отметить, что в публикациях (в первую очередь зарубежных) имеется особенность использования таких терминов как «планирование маршрута», или «формирование маршрута». Как правило, в этих публикациях рассмотрены задачи кинематики или динамики движения БПЛА в процессе совершения ими различных маневров на сравнительно коротких участках полета. Такие постановки фактически относятся не к решению задачи выбора маршрута полета, а к задаче формирования траектории полета, что является самостоятельной проблемой. Статей, в которых обсуждается процедура составления оптимального в том или ином смысле маршрута в течение всего полета БПЛА оказывается существенно меньше.

В задачах планирования маршрута полета обычно используются такие понятия как промежуточные пункты маршрута [11, 12], опорные точки [51], поворотные пункты и точки маршрута [45]. Аналогично в англоязычных источниках используются такие термины, как return point [73], points of interest [76], waypoints [73]. Все приведенные термины обозначают одно и то же – точку на земной поверхности, координаты которой известны и над которой БПЛА должен пролететь в процессе выполнения полетной миссии. Это понятие используется для привязки маршрута полета к земной поверхности. Каждой маршрутной точке присваивается свой номер. Маршрут указывает последовательность номеров маршрутных точек, над которыми пролетает БПЛА. Графически маршрут изображается аппроксимацией трассы полета в виде отрезков прямых, которые связывают маршрутные точки (рисунок 1.3).

Понятие маршрутной точки может иметь разное физическое содержание. Например, в [7] это геометрический центр определенного района земной поверхности, в [73] это точка на земной поверхности, находясь над которой БПЛА, может снимать представляющий интерес объект с помощью бортовой камеры под определенным ракурсом.

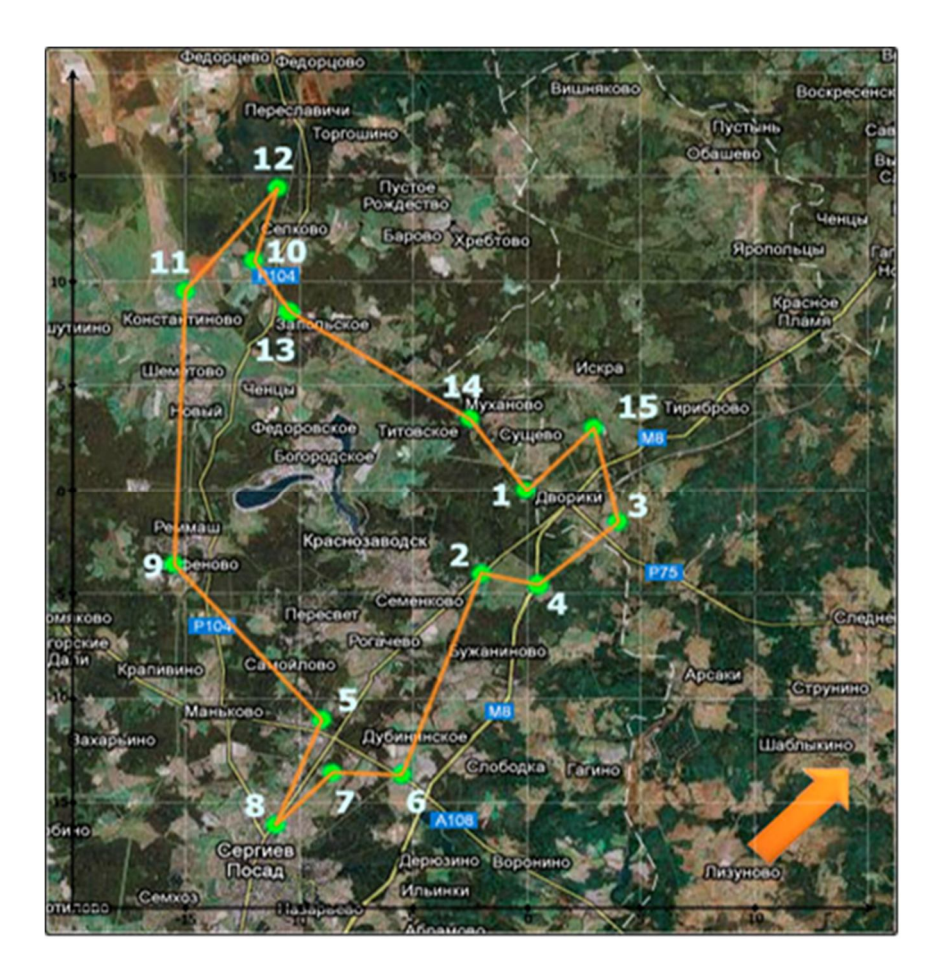

Рис. 1.3. Схематичное изображение маршрута полета

При выполнении курьерских и транспортных операций такая точка очевидно имеет координаты клиента. Таким образом, используя понятие маршрутной точки можно при внешней простоте этого инструмента достаточно корректно задать множество точек на земной поверхности, над которыми должен пролететь БПЛА в процессе выполнения своей миссии. Следует подчеркнуть, что в диссертационной работе речь идет о так называемых «территориально распределенных» [51] точках. Расстояние между этими точками таково, что составление маршрута полета не эквивалентно построению траектории полета. Это обстоятельство имеет существенное значение при определении времени полета по маршруту и будет подробнее обсуждаться во втором разделе работы.

Исходные данные, которые используются для планирования маршрута полета, можно разделить на информацию о целевой ситуации и данные о характеристиках БПЛА. Целевая ситуация задается с помощью информации о местоположении точек, которые надо связать маршрутом, и характеристиках ветра в зоне полета. При необходимости в описание целевой ситуации может входить иная дополнительная информация, обусловленная спецификой рассматриваемой задачи маршрутизации. Это в частности может быть информация о приоритетах маршрутных точек, а также данные о том какие точки являются точками начала (старта) и окончания (финиша) маршрута.

Под характеристиками БПЛА в данном случае понимается его воздушная скорость при маршрутном полете и допустимая продолжительность полета, если она ограничена. Результаты решения задачи маршрутизации представляют собой последовательность облета всех, или части заданных точек.

Исходные данные, используемые для решения задачи планирования маршрута, схематично представлены на рисунке. 1.4.

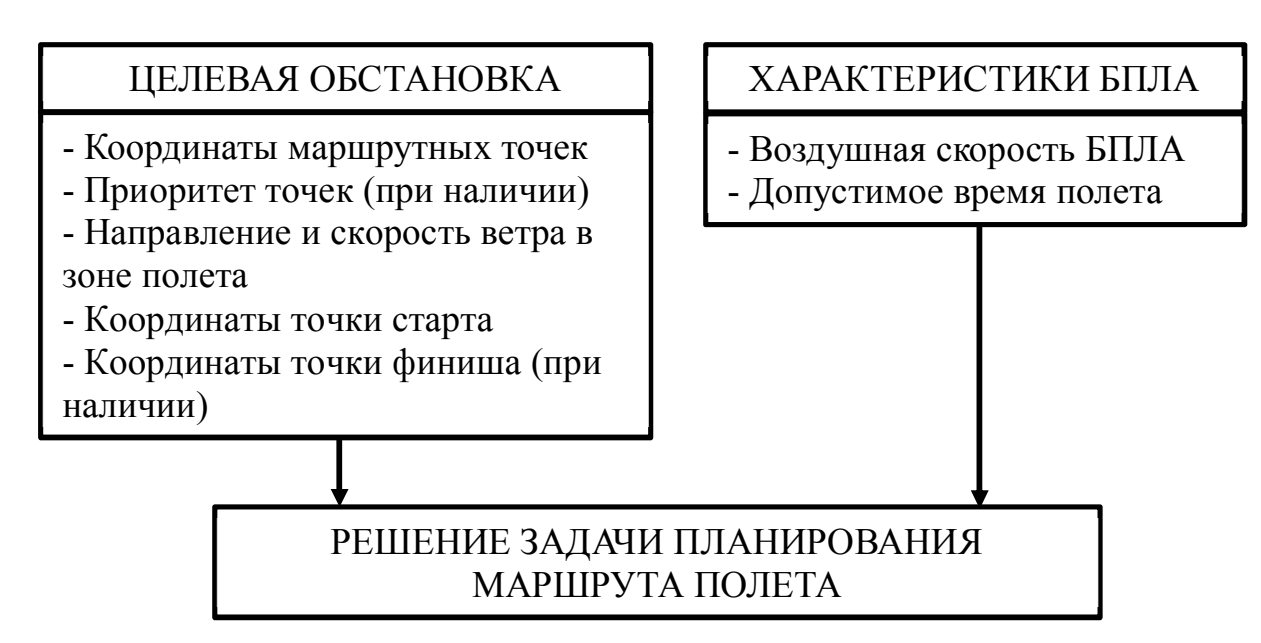

Рис. 1.4. Схема отражающая исходные данные и результат решения задачи планирования маршрута полета

Обобщенная постановка задачи планирования маршрута полета формулируется следующим образом. Найти оптимальный в определенном смысле маршрут полета БПЛА, связывающий все, или часть точек с известным местоположением, с учетом информации о ветре в зоне полета и ограничениях, наложенных на маршрут из-за специфики целевой обстановки, а также ограничениях, обусловленных техническими характеристиками БПЛА. Наиболее распространенным является ограничение, обусловленное ограниченным запасом энергоресурсов на борту БПЛА. Решение задачи маршрутизации полета ищется в виде замкнутого, или разомкнутого маршрута, связывающего все, или часть заданных маршрутных точек. Трасса не должна иметь разрывов – это так называемое условие физической реализуемости маршрута. Предполагается, что маршрутные точки могут включаться в маршрут не более одного раза.

В качестве критерия обычно выступает время полета по маршруту [71, 75]. Стремление уменьшить время облета маршрутных точек объясняется желанием снизить расход бортового запаса энергоресурсов и повысить оперативность доставки целевой информации [29, 35]. При ограничении на время полета по маршруту в качестве критерия используется количество точек, которые удалось включить в маршрут [36, 42]. В случае неравноценных точек в качестве критерия рассматривается сумма «весов», или «приоритетов» точек, включенных в маршрут [41, 72].

Учет ветра при составлении маршрута полета является принципиальным для легких аппаратов, имеющих относительно невысокую воздушную скорость. Особенностью задачи маршрутизации полета с учетом ветра является то, что при расчете времени полета по маршруту время перелета между парами точек маршрута принимается минимально возможным. Таким образом, время перелета между парами точек должно определяться в результате решения соответствующей задачи оптимизации. В поле постоянного ветра, когда его скорость и направление в зоне полета остаются неизменными в течение всего полета, решение такой задачи приведено в [35]. Оно соответствует полету с определенным углом упреждения, который рассчитывается с помощью навигационного треугольника скоростей [47]. В [48] было показано, что при облете территориально распределенных поворотных точек с максимально допустимой перегрузкой в силу высокой маневренности легких БПЛА время полета по маршруту практически равно сумме времен полета по прямой между точками, связываемыми маршрутом.

Статистика изменчивости скорости и направления ветра исследовалась в работах [6, 65]. В частности, в [6] указывается, что над районом площадью около 1500 квадратных километров на высотах до 1 км. при скоростях ветра от 11 м/с до 20 м/с на промежутке времени в 1 час скорость ветра изменяется не более чем на 1,3 м/с, а направление не более чем на 4 градуса. На протяжении второго часа соответствующие изменения не превышают 2 м/с и 7 градусов соответственно. Таким образом, при наиболее характерных для легких БПЛА размеров зоны и

34

продолжительности полета, допущение о постоянстве значений параметров ветра (скорости и направлении) на протяжении всего полета представляется оправданным.

С учетом вышесказанного при рассмотрении задачи планирования маршрута полета легкого БПЛА приняты следующие допущения.

Направление и скорость ветра постоянны для всей зоны и времени полета.

Высота полета и воздушная скорость БПЛА при движении по маршруту постоянны.

Курсовой автопилот работает идеально в том смысле, что обеспечивает полет БПЛА с таким направлением вектора воздушной скорости, которое с учетом действия известного постоянного ветра позволяет выполнять движение аппарата с постоянным курсом, соответствующим минимальному времени перелета между парами маршрутных точек.

Величина фактической продолжительности полета по маршруту с учетом разворотов по курсу несущественно отличается от суммы продолжительностей наискорейшего перелета между парами точек, включенных в маршрут.

### **1.4. Систематика задач маршрутизации полета легких беспилотных летательных аппаратов**

В данной диссертации обсуждается определенная совокупность в принципе возможных и практически значимых постановок задач маршрутизации полета легкого БПЛА. Единый подход к математической формализации на первый взгляд различных по содержанию задач планирования маршрута полета позволяет рассматривать их как определенную совокупность родственных задач. Основой математической записи обсуждаемых задач маршрутизации является аппарат линейного программирования с булевыми переменными. Соответственно каждая из множества постановок имеет особенности в записи ограничений и целевой функции. Кроме того, методика решения некоторых из рассматриваемых задач предполагает наличие нескольких этапов, на каждом из которых определенным образом формируются и решаются основные и вспомогательные задачи линейного программирования с булевыми переменными.

На схеме, приведенной на рисунке 1.5, графически представлена систематизация рассмотренных в диссертационной работе задач маршрутизации. Такая систематизация позволяет отразить особенности постановок задач маршрутизации, образующих семейство, и сравнительно легко ориентироваться в постановках этих задач, подчеркивая общее и отличное в каждой из них. Например, на схеме хорошо видно, что в качестве решения любой из задач, рассмотренных в диссертации, независимо от других ее особенностей может рассматриваться замкнутый и (или) разомкнутый маршрут. При этом для разомкнутых маршрутов точки начала и окончания маршрута могут быть заданы, или определяться при решении задачи маршрутизации.
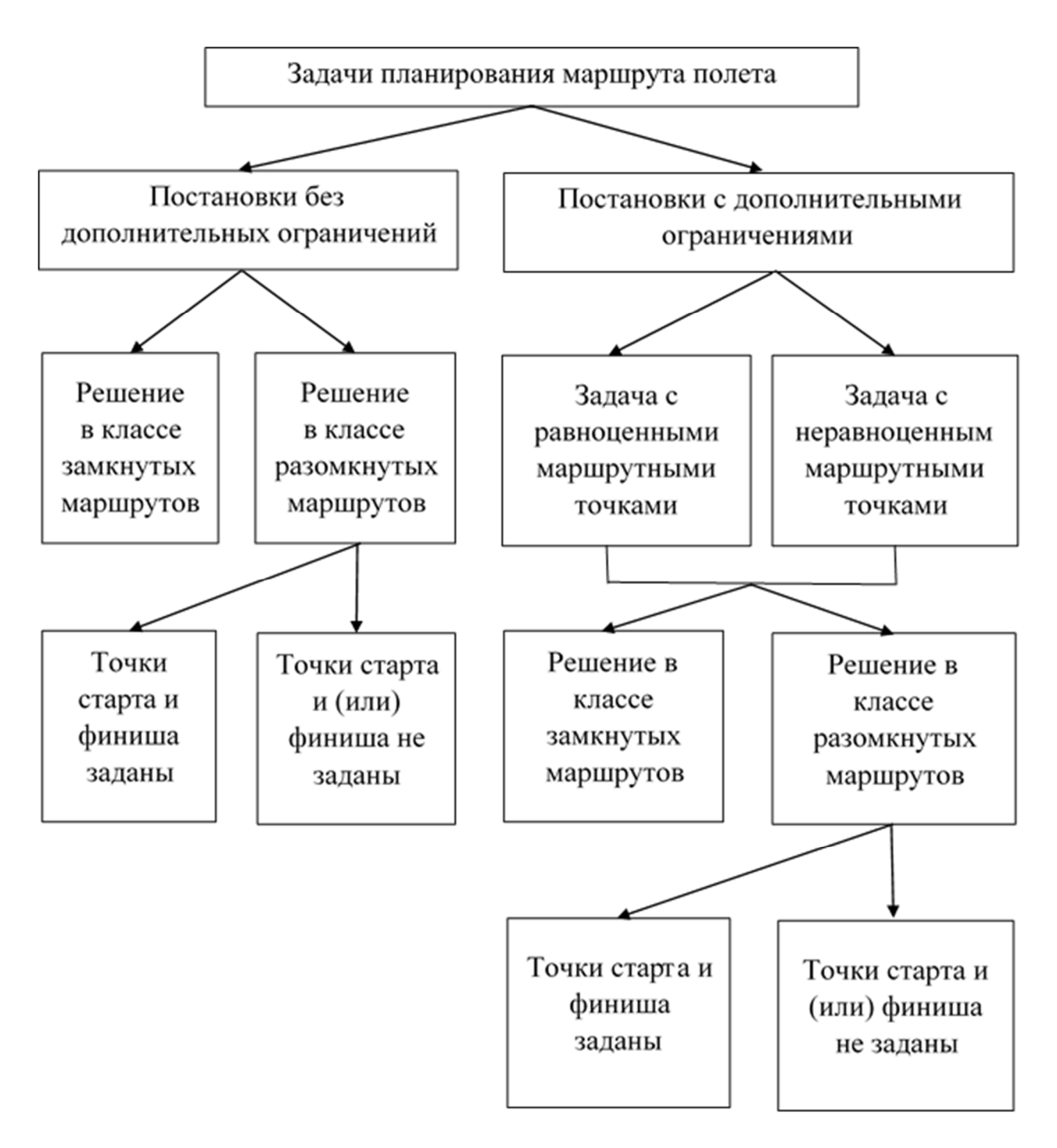

Рис. 1.5. Систематизация задач маршрутизации полета БПЛА

#### 1.5. Выводы по разделу 1

1. Анализ проблематики планирования маршрута полета, отраженный в современной научно-технической литературе, показывает высокий уровень интереса к данной группе задач, наличие большого количества вопросов, которые возникают при решении этих задач, а также наличие ряда вопросов, которые не решены, или решены неудовлетворительным образом.

2. Показано, что среди множества БПЛА можно выделить подмножество аппаратов, которые в дальнейшем предложено называть легкими. Основной особенностью таких аппаратов является сравнительно небольшая воздушная скорость, зона и время полета.

3. Сформулирована обобщенная постановка задачи маршрутизации полета легкого БПЛА в поле постоянного ветра. Данная постановка предполагает учет при построение оптимального маршрута полета целевой обстановки и ограничений, обусловленных возможностями БПЛА.

4. Задачи планирования легких БПЛА. маршрута полета рассмотренные в диссертационной работе, образуют определенную группу. Для задач, входящих в эту группу, применен единый подход к их математической формализации на основе аппарата булева линейного программирования и последующего решения с использованием процедуры Внутри этой группы постановок задачи исключения «подциклов». маршрутизации предложено определенным образом систематизировать используя для этого особенности их математических постановок и процедур решения. Такая систематика рассмотренных задач, позволяет сравнительно легко ориентироваться в множестве этих задач и подчеркнуть общее и отличное в каждой из них.

## **2. ПЛАНИРОВАНИЕ МАРШРУТА ПОЛЕТА ЛЕГКОГО БЕСПИЛОТНОГО ЛЕТАТЕЛЬНОГО АППАРАТА ПО РАЗОМКНУТОМУ МАРШРУТУ С УЧЕТОМ ДЕЙСТВИЯ ВЕТРА**

В данном разделе сформулирован и рассмотрен ряд постановок задач планирования маршрута полета БПЛА, предусматривающих использование разомкнутых маршрутов. Такие постановки отличаются от традиционных постановок задач маршрутизации, предусматривающих поиск решения в классе замкнутых маршрутов. Применительно к разомкнутым маршрутам рассмотрены задачи, в которых положение начальной и конечной точки маршрута является не жестко заданной, а может принадлежать определенной области в зоне полета. Приведены примеры составления маршрута с одновременным определением оптимального положения точек старта и (или) финиша.

Для решения задач маршрутизации использована эффективная в вычислительном плане процедура решения задач маршрутизации полета БПЛА как задачи линейного булева программирования с использованием процедуры итеративного исключения «подциклов» [23, 24]. При маршрутизации для случаев, когда ищется не только сам наискорейший маршрут, но и точки старта (и/или) финиша, процедура решения дополнена процедурой поиска наискорейшего маршрута по допустимым вариантам положения этих точек.

Проведено параметрическое исследование влияния направления и скорости постоянного ветра в зоне полета на результаты решения задачи разомкнутой маршрутизации с целью проверки справедливости закономерностей, имеющих место для наискорейших замкнутых маршрутов.

### **2.1. Техническая постановка задачи оптимизации разомкнутых маршрутов в поле постоянного ветра**

При решении задачи оптимального планирования по замкнутому маршруту точки старта и финиша совпадают и не имеет значения, из какой именно точки маршрута будет стартовать БПЛА. С математической точки зрения такой точкой может быть любая из точек замкнутого маршрута, поскольку это не окажет влияния на искомое оптимальное решение. В случае использования разомкнутых маршрутов вероятна ситуация, когда в зоне полета имеются определенные области, из которой БПЛА может начать и соответственно в которой он может закончить маршрутный полет. Допустим в зоне полета имеется определенная точка, из которых БПЛА может начать полет и точка, в которой он должен полет закончить. Эти точки обозначим соответственно латинскими буквами s и f. Естественно предполагается, что эти начальная и конечная точки расположены достаточно далеко друг от друга (рисунок 2.1). Система координат, в которой задано положение точек, связана с земной поверхностью.

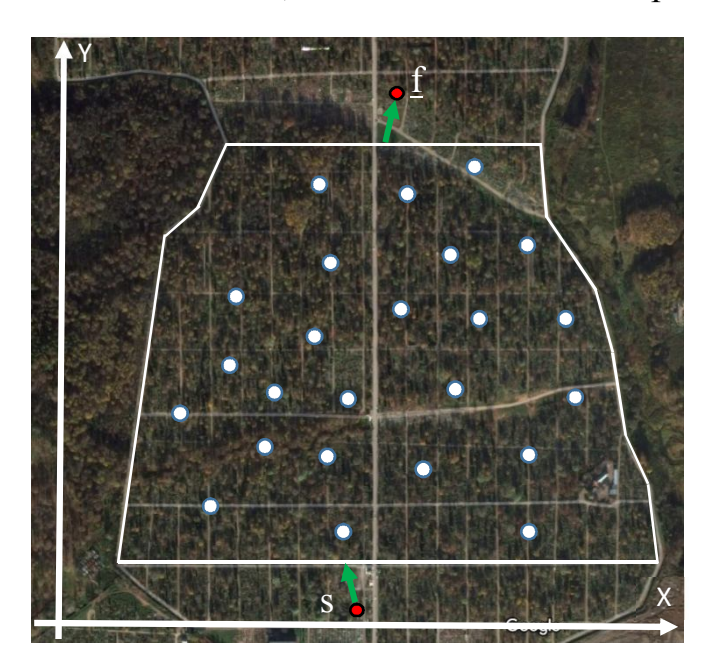

Рис. 2.1. Маршрутные точки и точки начала и окончания полета

Понятно, что выбор точки старта и финиша существенно влияет на решение задачи оптимального планирования разомкнутого маршрута полета. При этом возможны следующие варианты:

- точки начала и окончания маршрута заданы;

- точка начала маршрута задана, а точка окончания выбирается;
- точка окончания маршрута задана, а точка начала выбирается;
- точки начала и окончания маршрута не заданы и выбираются.

Техническую постановку задачи оптимизации разомкнутого маршрута полета можно сформулировать следующим образом. Требуется найти наискорейший, разомкнутый, связный и не имеющий петель маршрут облета всех заданных своими координатами на земной поверхности точек. Воздушная скорость БПЛА задана. Величина и направление скорости ветра в зоне полета известны. Задача решается в предположении справедливости допущений, перечисленных в общей постановке задачи планирования оптимального маршрута полета. Если положение точек начала и окончания полета жестко не фиксировано, оно выбирается совместно с решением задачи оптимизации маршрута.

### **2.2. Математическая постановка задачи оптимального планирования разомкнутого маршрута полета**

Рассмотрим математическую постановку задачи планирования разомкнутого маршрута облета n маршрутных точек, полагая, что стартовая точка имеет номер s, а финишная точка имеет номер f. Математическая постановка разомкнутой задачи планирования маршрута полета сводится к нахождению  $(n-1)(n-2) + 1$  булевых переменных  $x_{ii} \in \{0, 1\}$ ,  $(i, j =$  $\overline{1, n}$ ;  $i \neq j$ ,  $i \neq f$ ,  $j \neq s$ ), которые минимизируют время облета всех заданных точек, то есть обеспечивают

$$
\sum_{i=1}^{n} \sum_{j=1}^{n} t_{ij} x_{ij} \to \min, \ i \neq j, \ i \neq f, \ j \neq s
$$
 (2.1)

Здесь t<sub>ij</sub> - это время наискорейшего перелета из точки с номером i в точку с номером *j*. Если  $x_{ij} = 1$ , то двигаясь по маршруту, БПЛА из точки i перелетает непосредственно в точку *j*. Если  $x_{ij} = 0$ , то при движении по маршруту, непосредственный перелет из точки с номером i в точку с номером j не предусмотрен. Время наискорейшего перелета между парами точек с учетом действия постоянного ветра рассчитывается согласно процедуре, описанной в [35].

Минимизация критерия выполняется с учетом ограничений

$$
\sum_{i=1}^{n} x_{ij} = 1 \quad (j = \overline{1, n}; i \neq j, i \neq f, j \neq s)
$$
 (2.2)

$$
\sum_{j=1}^{n} x_{ij} = 1 \quad (i = \overline{1, n}; i \neq j, i \neq f, j \neq s)
$$
 (2.3)

Ограничения (2.2) и (2.3) отражают то условие, что БПЛА должен побывать в каждой из заданных точек ровно один раз, причем в стартовую точку он не должен вернуться, а из финишной точки вылететь. Количество ограничений (2.2) и (2.3) равно 2n.

Решение данной задачи содержит (n − 1) переменных равных единице, а остальные  $(n - 1)(n - 3) + 1$  переменные являются нулевыми. Решение может состоять из нескольких простых вершиннонепересекающихся циклов, так называемых подциклов, проходящих через меньшее чем n число точек. Например, при  $n = 4$  точек решение со значениями переменных  $x_{12} = x_{21} = x_{34} = x_{43} = 1$  удовлетворяет ограничениям (2.2), (2.3), но не является решением задачи, так как образует два цикла, как показано на рисунке 2.2. Направление вектора скорости ветра в зоне полета показано стрелками.

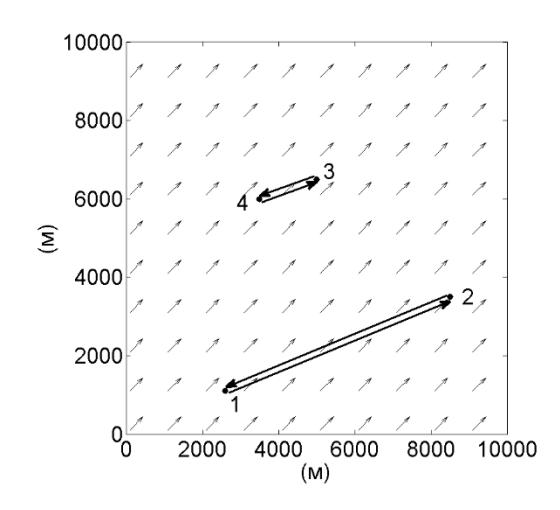

Рис. 2.2. Решение из нескольких подциклов

Такое решение естественно не может рассматриваться как маршрут. Поэтому, для получения маршрута, связывающего заданные точки, ограничения (2.1) – (2.3) дополняются условиями, исключающими возможность появления подциклов и тем самым обеспечивающими связность получаемого в итоге маршрута. Такие условия можно записать в виде различных ограничений. В ряде источников, например, в [1], используются ограничения вида

$$
\sum_{i \in J} \sum_{j \in I \setminus J} x_{ij} \ge 1, \quad J \subset I, \quad 2 \le |J| \le |I| - 2 \tag{2.4}
$$

которые требуют для любого подмножества J множества номеров точек I наличия элемента маршрута, ведущего в точку, не принадлежащую этому подмножеству. Количество неравенств (2.4), исключающих появление в решении подциклов, увеличивается в геометрической прогрессии и составляет  $(2^{n-1} - n - 1)$ .

Проанализируем подробнее механизм возникновения подциклов. Этот механизм одинаков как для замкнутых, так и для разомкнутых маршрутов. Рассмотрим иллюстративный пример расчета замкнутого маршрута облета четырех точек, расположенных так как это показано на рисунке 2.3. Воздушная скорость БПЛА при расчетах принималась равной 19,44 м/с, а скорость юго-западного ветра (здесь и далее имеется ввиду метеорологическое направление ветра) составляла 9,72 м/с. Результаты расчетов значения критерия (времени полета) по всем возможным маршрутам (их всего возможно 6), приведены в таблице 2.1.

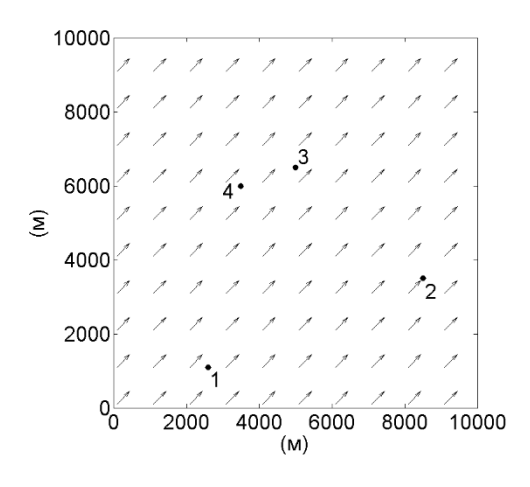

Рис. 2.3. Распределение в зоне полета 4 точек

| Все возможные маршруты для<br>четырех (n = 4) точек         | Значение критерия (с) |
|-------------------------------------------------------------|-----------------------|
| $1\rightarrow 2\rightarrow 3\rightarrow 4\rightarrow 1$     | 1279                  |
| $1 \rightarrow 2 \rightarrow 4 \rightarrow 3 \rightarrow 1$ | 1433                  |
| $1 \rightarrow 3 \rightarrow 2 \rightarrow 4 \rightarrow 1$ | 1501                  |
| $1 \rightarrow 3 \rightarrow 4 \rightarrow 2 \rightarrow 1$ | 1433                  |
| $1 \rightarrow 4 \rightarrow 3 \rightarrow 2 \rightarrow 1$ | 1279                  |
| $1 \rightarrow 4 \rightarrow 2 \rightarrow 3 \rightarrow 1$ | 1501                  |

Таблица. 2.1. Все возможные маршруты для четырех (n = 4) точек

Из этой таблицы видно, что наискорейшим окажется маршрут  $1\rightarrow 2\rightarrow 3\rightarrow 4\rightarrow 1$ , время полета по которому составляет 1279 с. Отметим, что такое время полета достигается и на маршруте  $1 \rightarrow 4 \rightarrow 3 \rightarrow 2 \rightarrow 1$ . Эти маршруты отличаются только направлением облета маршрутных точек. Так проявляется одно из свойств наискорейшего замкнутого маршрута облета набора заданных своим положением точек в поле постоянного ветра, сформулированное и доказанное в [58]. Все возможные маршруты для четырех (n = 4) точек показаны на рисунке 2.4.

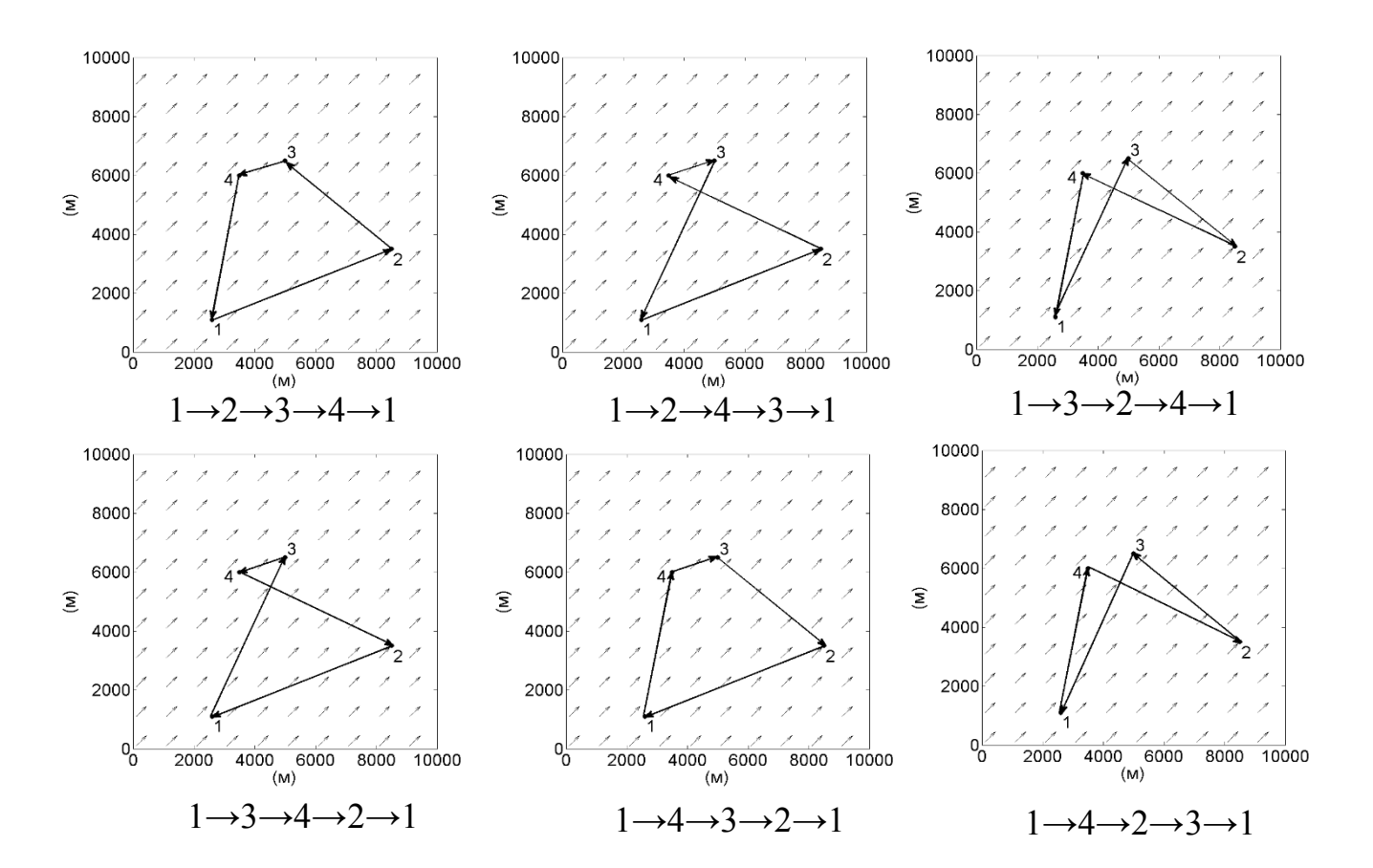

Рис. 2.4. Все возможные маршруты для 4 точек

Далее, проведем расчеты критерия для всех решений, содержащих подциклы. Результаты этого расчета приведены в таблице 2.2.

Таблица 2.2. Все решения, содержащие подциклы для 4 точек

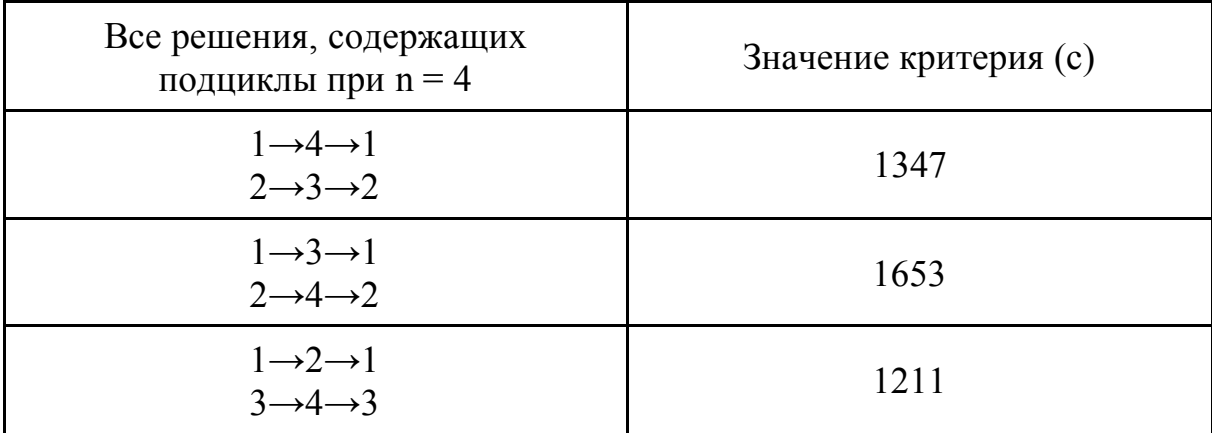

Из таблицы 2.2. видно, что решение в виде двух подциклов  $1 \rightarrow 2 \rightarrow 1$  и 3-4-3 соответствует значению критерия равному 1211 с. Это время меньше чем время полета по маршруту  $1 \rightarrow 2 \rightarrow 3 \rightarrow 4 \rightarrow 1$ . Таким образом, если не добавить к ограничениям (2.2) и (2.3) условия связности маршрута (2.4), то решение задачи может иметь подциклы. Все решения, содержащие подциклы при четырех (n = 4) точек показаны на рисунке 2.5.

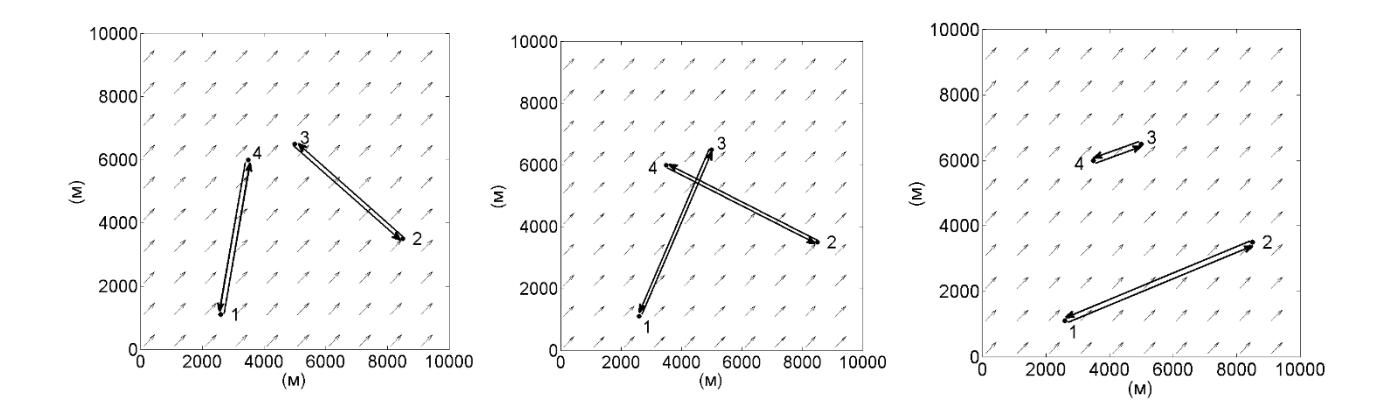

Рис. 2.5. Все решения, содержащие подциклы при четырех (n = 4) точках

Приведенная выше математическая постановка задачи нахождения оптимального маршрута полета справедлива также для вариантов, когда не задана либо точка старта, либо точка финиша, или и та, и другая одновременно.

## 2.3. Процедура решения и модельные примеры расчета разомкнутых маршрутов полета

работах, посвященных рассмотрению  $\mathbf{B}$ задачи оптимального планирования полета по замкнутому маршруту [7, 34, 35, 59, 73] не обсуждались подробно вопросы программно-алгоритмического обеспечения решения этой задачи и возникающие при этом вычислительные трудности. При этом известно [55], что решение задачи коммивояжера в силу ее NP-полноты представляет серьезную вычислительную проблему.

Вычислительные эксперименты [45] показали, что устранение подциклов введением ограничений типа (2.4) при более чем  $10 - 11$  точках приводит к стремительному росту объема вычислений и, соответственно, времени решения задач маршрутизации. Это связано с резким ростом количества ограничений (2.4), входящих в постановку задачи. Указанный эффект хорошо виден на рисунке 2.6., здесь  $C1$  – зависимость количества ограничений (2.2) и (2.3) от количества точек,  $C2$  – зависимость количества ограничений (2.4) от количества точек.

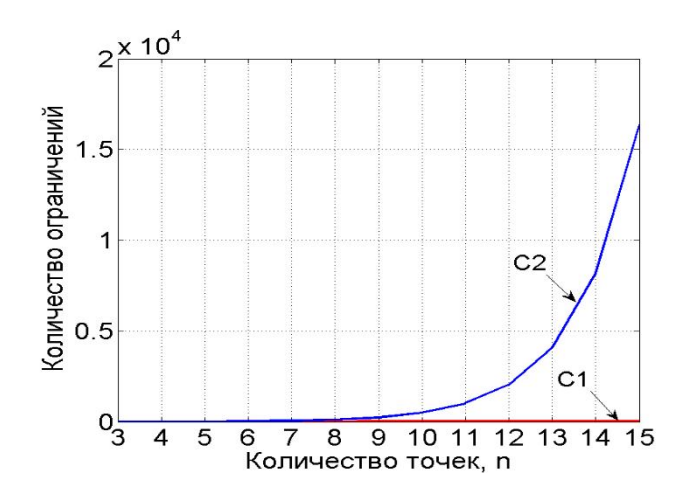

Рис.2.6. Зависимость количества ограничений от количества точек

В данной диссертации в качестве альтернативы использования в математической постановке ограничения (2.4) был применен метод с последовательным исключением подциклов [23]. Идея этой итеративной процедуры заключается в том, что сначала задача булева линейного программирования решается вообще без учета условий, исключающих появление в решении подциклов (2.4). При появлении таковых, исходная запись задачи дополняется ограничением, исключающим как минимум один из появившихся подциклов. Пусть, например, при общем количестве точек п в решении появится подцикл длиной k, (2 ≤ k ≤ n - 2), который связывает точки с номерами  $i_1, i_2, ..., i_k$  в указанном порядке. Пусть  $S$ множество номеров точек этого подцикла. Для его исключения в исходную постановку добавляется ограничение

$$
\sum_{\substack{i \in S \\ j \in S \\ i \neq i}} x_{ij} \leq k - 1 \tag{2.5}
$$

Ограничение (2.5) означает,  $\mathbf{k}$ образующих что **ИЗ** ДУГ, рассматриваемый подцикл, в следующем решении могут присутствовать не более  $k-1$  дуг. После этого решение повторяется. Процесс продолжается до того момента, пока полученное решение не будет содержать подциклов. Таким образом реализуется итеративная процедура решения задачи маршрутизации. Доказано, что процедура является сходящейся, то есть в итоге будет получено решение, не содержащее подциклов [24].

Проиллюстрируем используемый подход на модельном примере для 4 точек, расположенных как показано на рисунке 2.3. Чтобы исключить подцикл  $1 \rightarrow 2 \rightarrow 1$  надо ввести ограничение вида

$$
x_{12} + x_{21} \leq 1.
$$

Аналогично для исключения подцикла  $3\rightarrow 4\rightarrow 3$  надо ввести ограничение вида:

$$
x_{34} + x_{43} \le 1.
$$

После итераций **IBVX**  $\overline{M}$ соответственно лобавления ДВУХ вышеуказанных ограничений на втором шаге получается решение в виде простого цикла, которое и является решением задачи. Решения, получаемые на каждой из двух итераций показаны на рисунке 2.7.

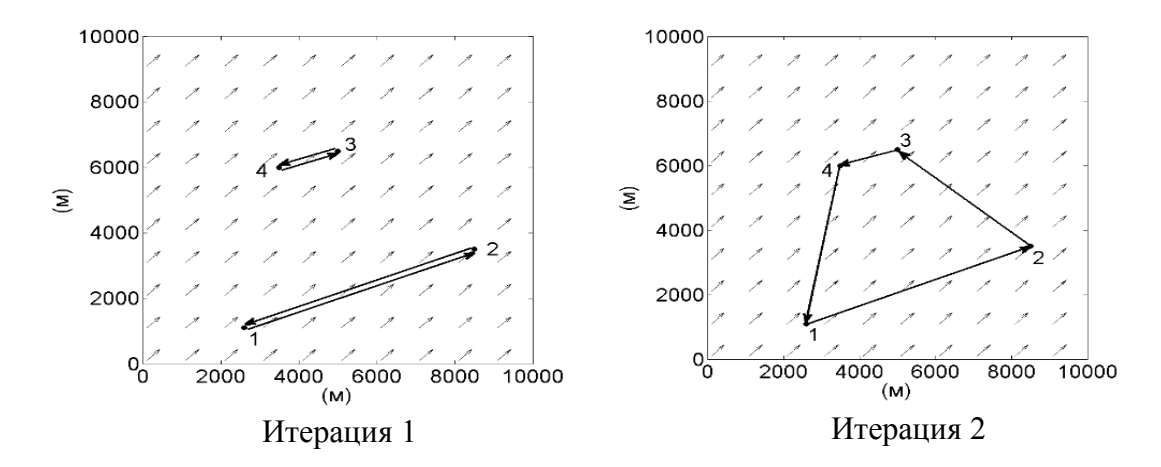

Рис. 2.7. Итеративный процесс решения задачи

Вопросы, связанные с программно-алгоритмическим обеспечением описанного итеративного подхода к решению задачи маршрутизации, подробно рассмотрены в четвертом разделе диссертации.

Рассмотрим для иллюстрации различных вариантов задания начальных и конечных точек маршрута несколько модельных примеров построения разомкнутых маршрутов полета. В приведенных далее примерах связываются маршрутом полета семь точек, то есть n = 7. Точки расположены произвольным образом в зоне полета квадратной формы размером 10 × 10 километров. Координаты точек приведены в таблице 2.3. Воздушная скорость БПЛА при расчетах принималась равной 19,44 м/с, а скорость юго-западного ветра составляла 9,72 м/с. Эти значения воздушной скорости и значения параметров постоянного ветра были использованы и в остальных примерах данного раздела.

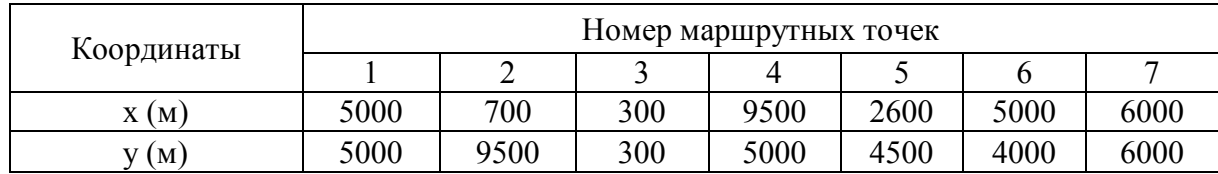

Таблица 2.3. Координаты заданных маршрутных точек при n = 7

Для определенности отметим, что при решении этой и других задач планирования маршрута, обсуждаемых в диссертации, был использован компьютер с процессором Intel(R) i3-4160 CPU  $\omega$  3.60GHz и оперативной памятью 16,00 ГБ.

49

Рассмотрим вариант, когда точки начала и конца маршрута заданы. Пусть точка начала маршрута имеет номер  $s = 1$ , а точка его окончания имеет номер  $f = 2$ . Распределение заданных маршрутных точек и направление ветра показано на рисунке 2.8.

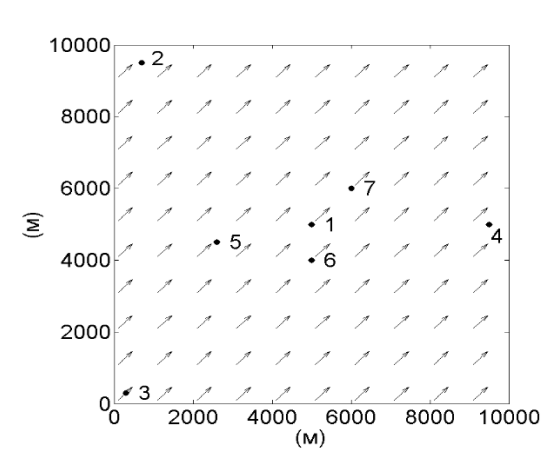

Рис. 2.8. Размещение маршрутных точек и направление ветра при семи (n = 7) точках

В результате расчета был найден следующий оптимальный разомкнутый маршрут:  $1 \rightarrow 7 \rightarrow 4 \rightarrow 6 \rightarrow 3 \rightarrow 5 \rightarrow 2$ . Продолжительность полета по этому оптимальному маршруту равна 1682 секундам, а время расчета маршрута составило 0,06 секунд. Найденный оптимальный разомкнутый маршрут показан на рисунке 2.9.

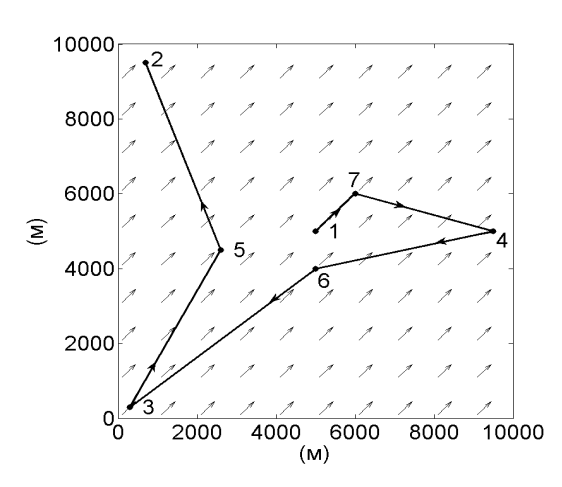

Рис. 2.9. Оптимальный разомкнутый маршрут в случае, когда заданы точки начала и окончания маршрута при  $n = 7$  точек

Пусть теперь точка начала маршрута задана и имеет номер  $s = 1$ , а точка окончания маршрута выбирается. Причем в качестве точки окончания маршрута может выступить любая точка кроме точки старта. В этом случае задача планирования маршрута решается  $(n - 1)$  раз для всех возможных вариантов положения (номера) точки окончания маршрута. В данном примере используется тот же набор маршрутных точек, координаты которых приведены в таблице 2.1. В процессе решения получается изображенная на рисунке 2.10 зависимость минимального времени полета от номера точки окончания маршрута

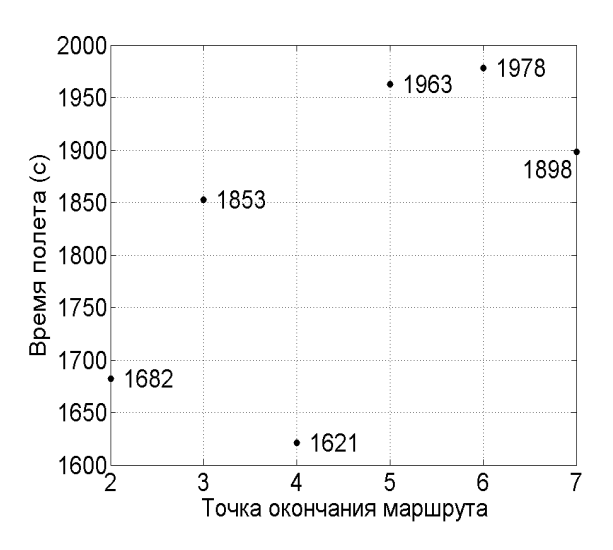

Рис. 2.10. Зависимость минимального времени полета от номера точки окончания маршрута (точка начала маршрута имеет номер 1)

Из рисунка 2.10. видно, что оптимальной точкой окончания маршрута является точка с номером 4. Оптимальный разомкнутый маршрут имеет вид:  $1 \rightarrow 6 \rightarrow 3 \rightarrow 5 \rightarrow 2 \rightarrow 7 \rightarrow 4$  и показан на рисунке 2.11. Время полета по этому оптимальному маршруту составляет 1621 секунд, а время нахождения оптимального маршрута составило 0,24 секунды.

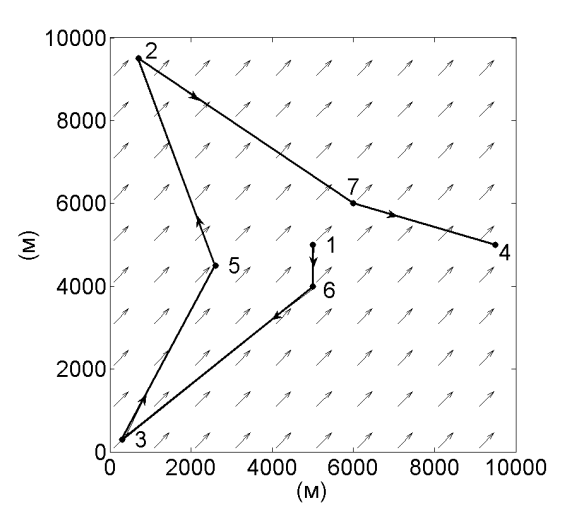

Рис. 2.11. Оптимальный разомкнутый маршрут в случае, когда точка начала маршрута задана, а точка окончания выбирается

Рассмотрим вариант, когда задан номер точки окончания маршрута  $f = 1$ , а точка начала выбирается. Подход к нахождению стартовой точки аналогичен предыдущему случаю. В результате решения получается зависимость минимального времени полета от номера точки окончания маршрута, которая показана на рисунке 2.12. Из рисунка 2.12. видно, что оптимальная точка начала является точкой с номером 3 и результат расчетов имеет вид:  $3 \rightarrow 5 \rightarrow 2 \rightarrow 7 \rightarrow 4 \rightarrow 6 \rightarrow 1$ . Продолжительность полета по этому оптимальному маршруту составляет 1397 секунд, а время расчета составило 0,62 секунды. Оптимальный разомкнутый маршрут показан на рисунке 2.13.

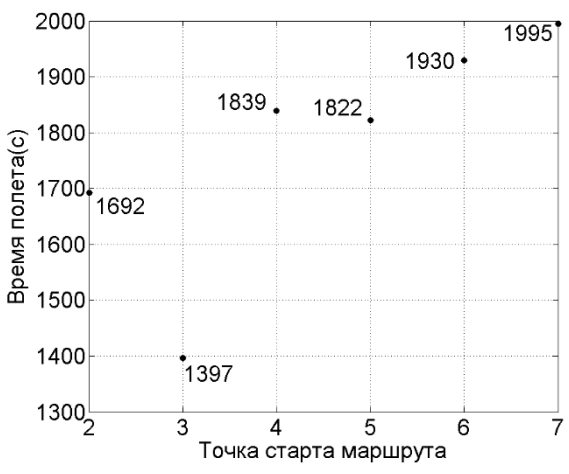

Рис. 2.12. Зависимость времени полета от номера точки начала маршрута при фиксированном номере точки окончания f=1

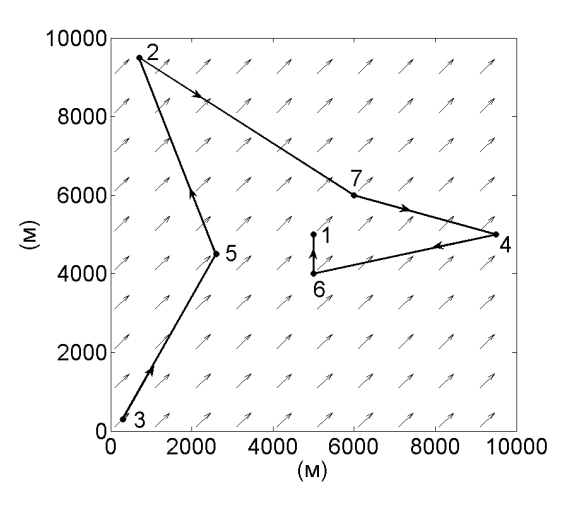

Рис. 2.13. Оптимальный разомкнутый маршрут в случае, когда точка окончания маршрута задана, а точка начала выбирается

Рассмотрим пример нахождения маршрута в случае, когда точки начала и окончания маршрута не заданы и выбираются. Эта задача также решается методом перебора <sup>2</sup> вариантов решений задачи планирования маршрута при различных заданных точках начала и окончания маршрута. Результат нахождения оптимального разомкнутого маршрута выглядит так:  $3 \rightarrow 5 \rightarrow 2 \rightarrow 1 \rightarrow 6 \rightarrow 7 \rightarrow 4$ . Продолжительность полета по этому оптимальному маршруту составляет 1116 секунд, а время расчета составило 1,69 секунд. Оптимальный разомкнутый маршрут показан на рисунке 2.14.

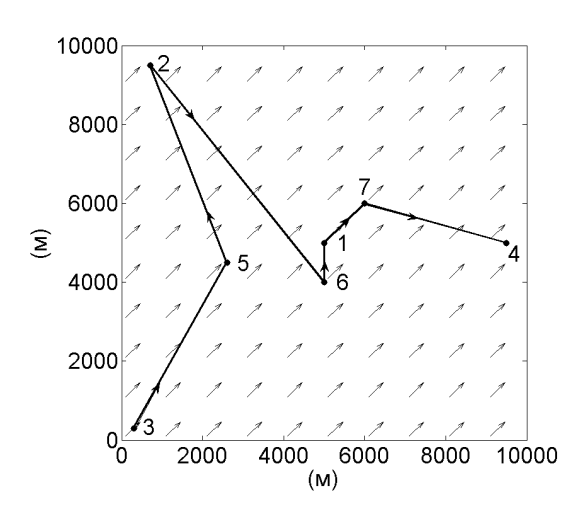

Рис. 2.14. Oптимальный разомкнутый маршрут в случае, когда неизвестны точки начала и окончания маршрута

# **2.4. Примеры нахождения наискорейших разомкнутых маршрутов при разных вариантах информации о точках начала и конца**

#### **маршрута**

Работоспособность предложенного подхода продемонстрирована на примерах расчета разомкнутого маршрута полета для 100 точек, расположенных произвольным образом на площадке размером  $30 \times 30$ километров. Координаты этих точек приведены в таблице 2.4. Воздушная скорость БПЛА при расчетах принималась равной 19,44 м/с, а скорость юго-западного ветра составляла 9,72 м/с. Эти значения воздушной скорости и значения параметров постоянного ветра были использованы и в остальных примерах этого раздела.

Рассмотрим вариант, когда точки начала и окончания маршрута заданы. Пусть точка начала маршрута имеет номер s = 50, а точка окончания маршрута имеет номер  $f = 90$ .

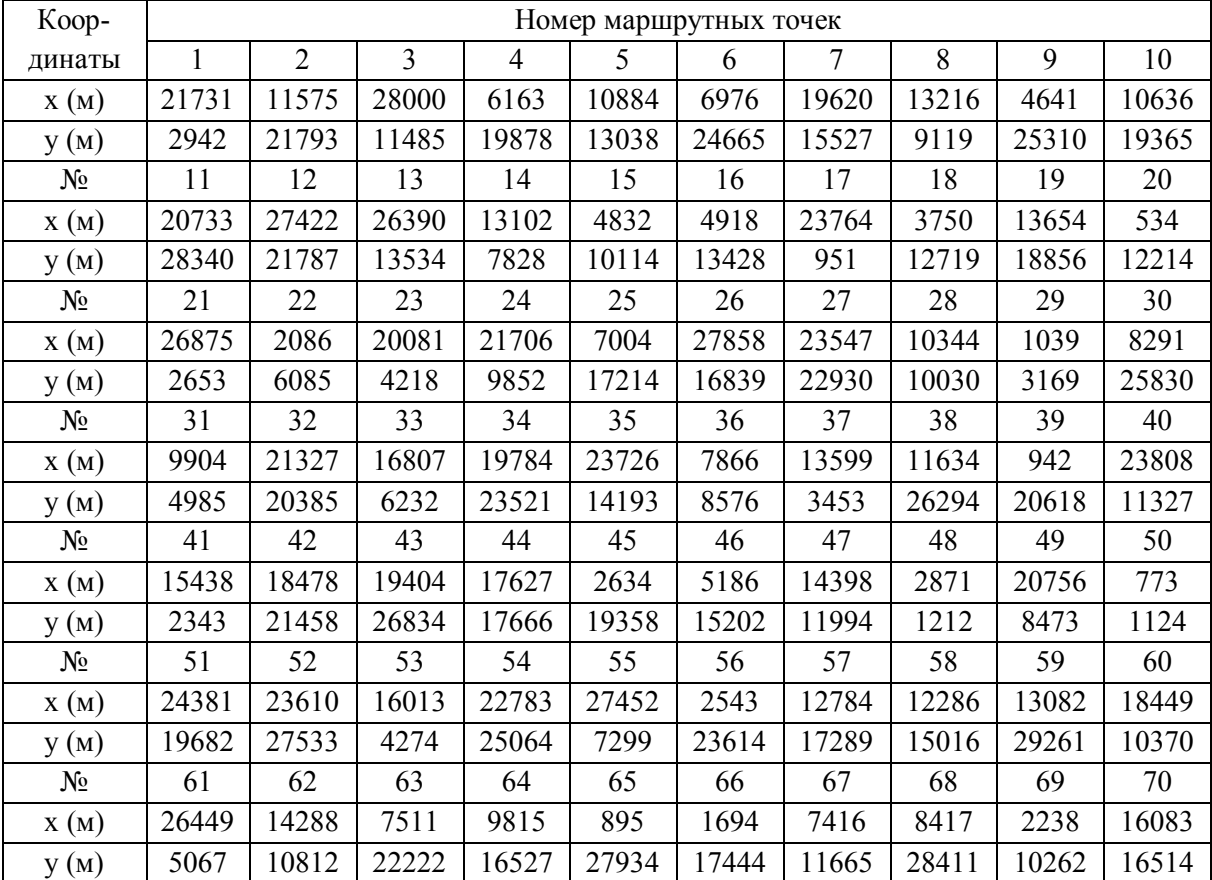

Таблица 2.4. Координаты заданных маршрутных точек при n = 100

| Koop-  | Номер маршрутных точек |       |       |       |       |       |       |      |       |       |
|--------|------------------------|-------|-------|-------|-------|-------|-------|------|-------|-------|
| Динаты | 71                     | 72    | 73    | 74    | 75    | 76    | 77    | 78   | 79    | 80    |
| X(M)   | 3170                   | 22411 | 8050  | 23420 | 26678 | 21623 | 24254 | 5099 | 9641  | 3627  |
| y(M)   | 8407                   | 5051  | 323   | 16295 | 25842 | 17744 | 12942 | 4535 | 14971 | 3331  |
| $N_2$  | 81                     | 82    | 83    | 84    | 85    | 86    | 87    | 88   | 89    | 90    |
| X(M)   | 19388                  | 20750 | 4656  | 26531 | 14422 | 16471 | 15604 | 319  | 5749  | 27883 |
| y(M)   | 13906                  | 11429 | 28240 | 9754  | 6334  | 27288 | 8691  | 7912 | 8633  | 28924 |
| N∘     | 91                     | 92    | 93    | 94    | 95    | 96    | 97    | 98   | 99    | 100   |
| X(M)   | 18123                  | 16222 | 5905  | 10252 | 7032  | 15628 | 10995 | 7405 | 9877  | 24069 |
| y(M)   | 4629                   | 24652 | 1341  | 616   | 6701  | 15187 | 2898  | 3137 | 23374 | 7175  |

Таблица 2.4. Координаты заданных маршрутных точек при n = 100

(продолжение)

Распределение заданных маршрутных точек и направление ветра в зоне полета показано на рисунке 2.15.

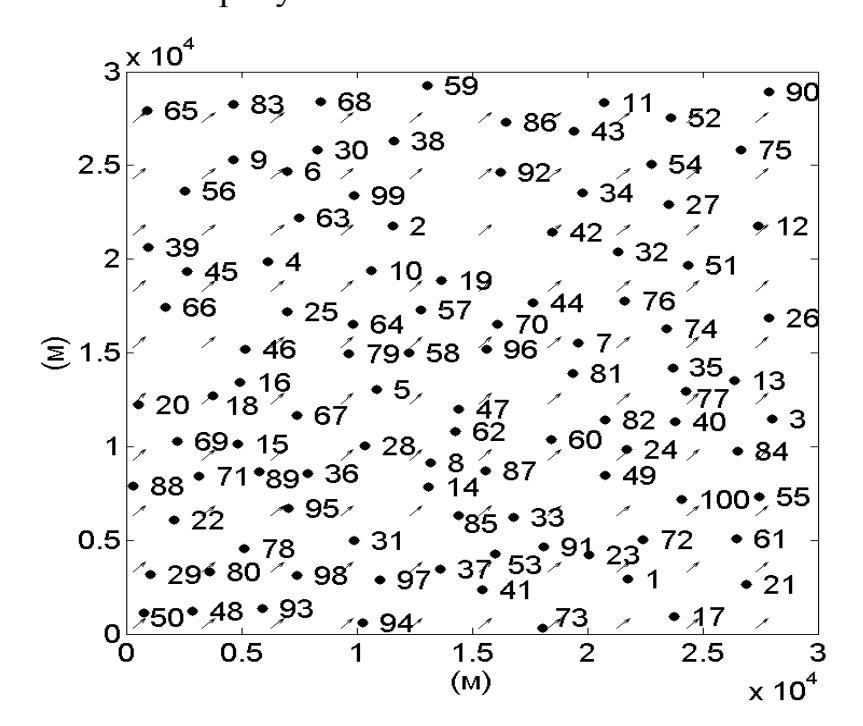

Рис. 2.15 Размещение заданных маршрутных точек и направление ветра при  $n = 100$  точек

В результате расчета был найден следующий оптимальный разомкнутый маршрут:

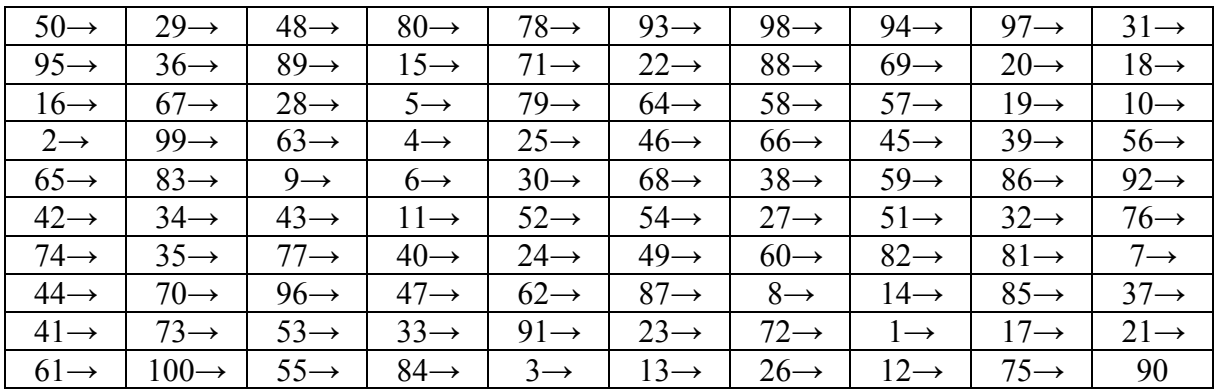

Оптимальный разомкнутый маршрут показан на рисунке 2.16. Продолжительность полета по этому маршруту составила 15510 секунд, а время его расчета составило 2,34 секунд.

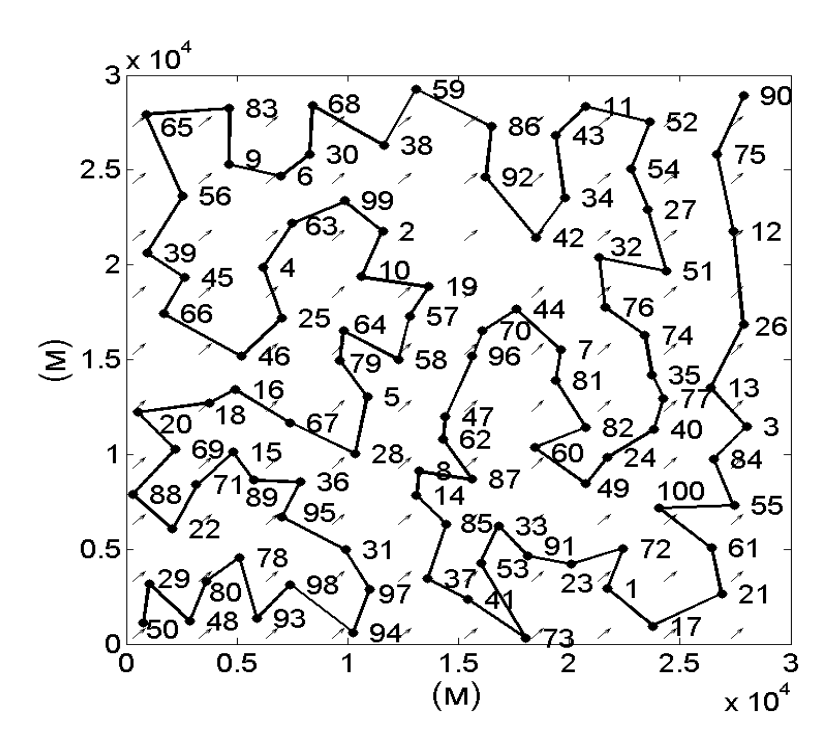

Рис. 2.16. Оптимальный разомкнутый маршрут в случае, когда заданы точки начала и окончания маршрута при n = 100 точек

Пусть теперь точка начала маршрута задана и имеет номер  $s = 1$ , а точка окончания не задана и выбирается. При расчетах используется набор точек, координаты которых приведены в таблице 2.4.

В результате расчета был найден следующий оптимальный разомкнутый маршрут:

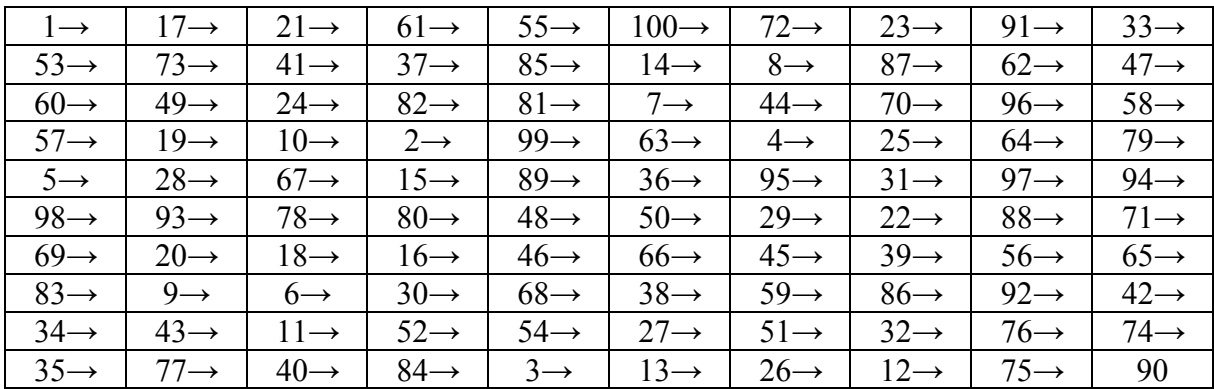

Оптимальной точкой окончания маршрута является точка с номером 90. Полученный маршрут изображен на рисунке 2.17.

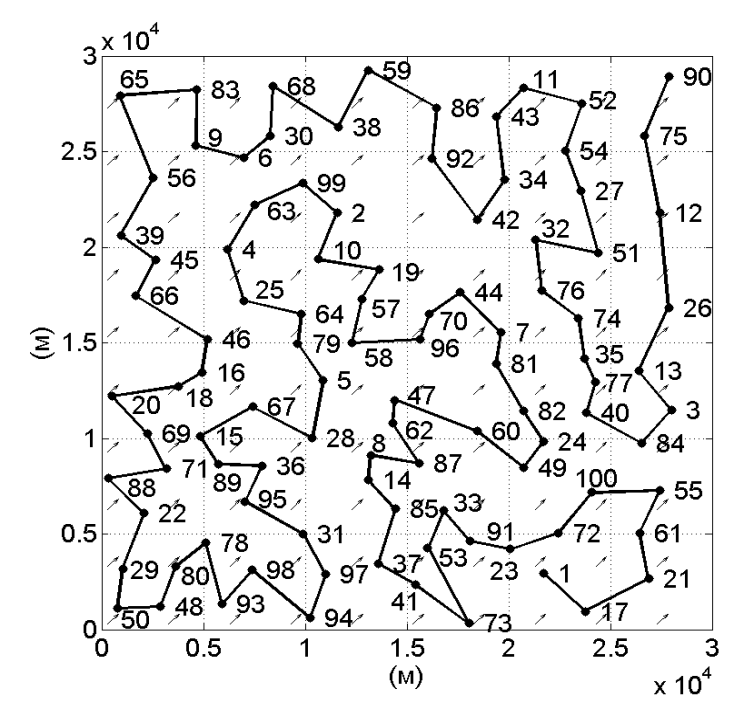

Рис. 2.17. Оптимальный разомкнутый маршрут в случае, когда точка начала маршрута задана, а точка окончания выбирается (n = 100)

Продолжительность полета по этому оптимальному маршруту составляет 16035 секунд, а время нахождения оптимального маршрута составило 675 секунд.

Рассмотрим вариант, когда задан номер точки окончания маршрута  $f = 100$ , а номер точки начала маршрута выбирается. Подход к нахождению стартовой точки аналогичен предыдущему случаю. Результаты расчетов имеют вид:

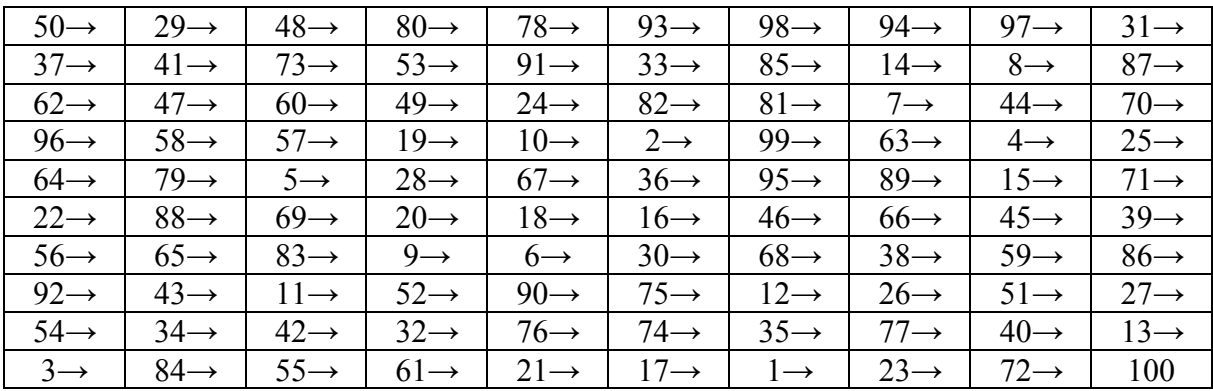

Оптимальный разомкнутый маршрут показан на рисунке 2.18.

Продолжительность полета по этому оптимальному маршруту составлена 16310 секунд, а время расчета составило 566 секунд.

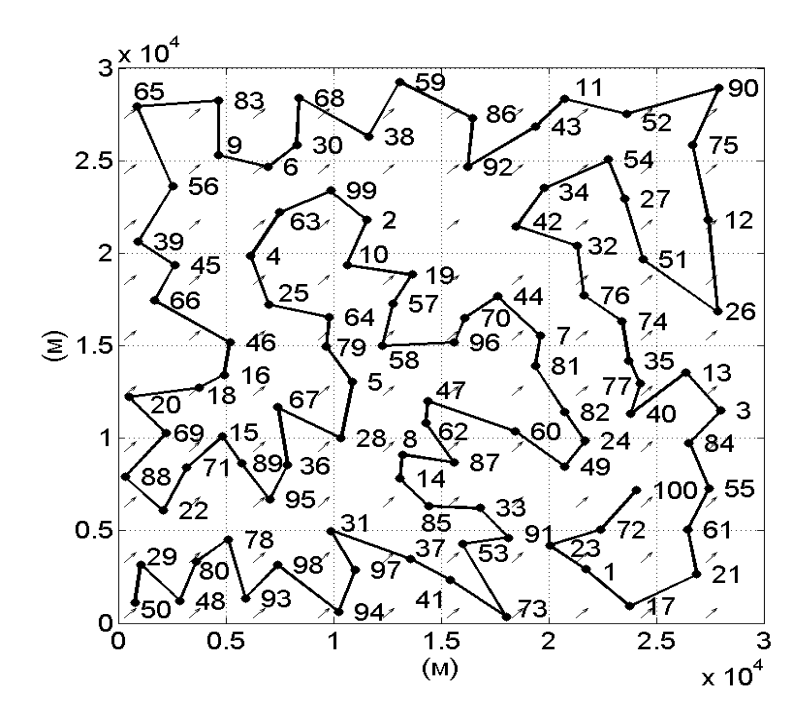

Рис. 2.18. Оптимальный разомкнутый маршрут в случае, когда точка окончания маршрута задана, а точка начала выбирается (n = 100)

Рассмотрим пример нахождения маршрута в случае, когда точки начала и окончания маршрута не заданы и выбираются. Эта задача тоже решается методом перебора <sup>2</sup> вариантов решений задачи планирования маршрута при различных точках начала и окончания маршрута. Результат нахождения оптимального разомкнутого маршрута: точка старта имеет номер 50 и точка финиша номер 90. Оптимальный разомкнутый маршрут показан на рисунке 2.16.

### **2.5. Параметрический анализ задачи планирования разомкнутого маршрута полета в поле постоянного ветра**

В работах [58, 59] было проведено исследование влияния ветра на решение задачи планирования наискорейших маршрутов облета заданного набора маршрутных точек. В результате было сформулировано и доказано несколько свойств замкнутых маршрутов наискорейшего облета заданного набора точек в поле постоянного ветра В частности было доказано, что независимо от расположения точек, которые надо связать маршрутом, их наискорейший облет займет больше времени при наличии ветра любой скорости и направления, чем в случае его отсутствия. Коротко говоря, в поле постоянного ветра даже при использовании наискорейшего маршрута облета заданного множества точек никогда не проявляется эффект «попутного ветра». Было показано, что для любого направления ветра продолжительность наискорейшего облета заданного набора точек растет с увеличением скорости ветра. И, наконец, было доказано, что наискорейшие маршруты для ветра одной и той же скорости и диаметрально противоположного направления одинаковы, а кратчайшее время облета заданных точек по замкнутому маршруту в поле постоянного ветра не зависит от направления облета. Качественный анализ показывает, что большая часть из перечисленных свойств замкнутых маршрутов для разомкнутых маршрутов не имеет места. Наибольший интерес применительно к разомкнутым маршрутам представляет вопрос о «попутном ветре». Этот вопрос очевидно имеет существенное значение при планировании наискорейших маршрутов.

В [33] была предложена, а в [34] развита методика исследования свойств наискорейших маршрутов облета заданного набора точек с использованием для наглядного представления получаемых результатов плоскости, определяемой координатами «угол направления ветра – скорость ветра» (рисунок 2.19). Указанная методика основана на параметрическом анализе решений соответствующих задач планирования маршрутов.

Предполагается, что в зоне полета значение скорости ветра изменяется в диапазоне  $[0;V_{B_o}]$ , а значение угла направления ветра  $\beta$ изменяется в диапазоне [-180;180]. Угол  $\beta$  отсчитывается от горизонтальной оси системы координат жестко связанной с земной поверхностью в направлении против часовой стрелки в пределах от 0 градусов до 180 градусов и в направлении по часовой стрелке в пределах от 0 до -180 градусов. Область Ф возможных значений скоростей и углов направлений ветра изображена на рисунке 2.19.

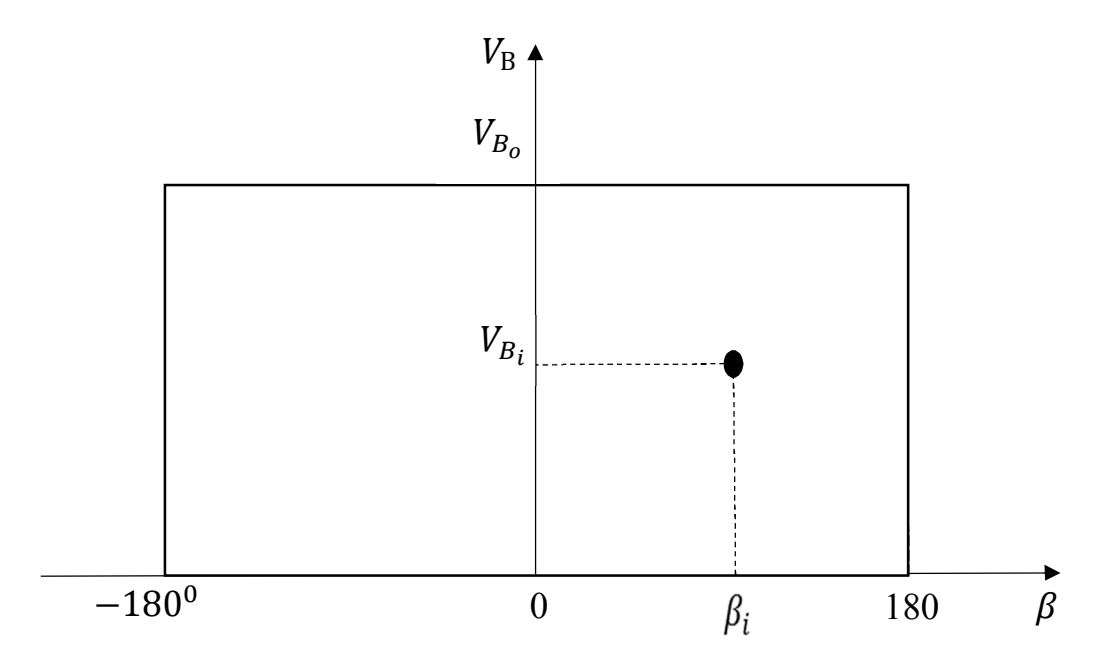

Рис. 2.19. Область возможных значений скорости и угла направления ветра Можно достаточно обосновано предположить, что для разомкнутых маршрутов эффект «попутного» ветра в отличие от замкнутых маршрутов должен проявляться. Исследуем модельный пример решения задачи планирования разомкнутого маршрута полета для выяснения этого обстоятельства.

В первом модельном примере рассмотрим десять маршрутных точек (n = 10). Разместим маршрутные точки вдоль воображаемой линии,

соединяющей точку начала с номером 1 и точку с номером 10 окончания маршрута. Такое размещение точек позволит получить акцентированное проявление исследуемых закономерностей. Пусть воздушная скорость легкого БПЛА равна 18 м/с, скорость ветра лежит в диапазоне [0;10] м/с, а значение угла направления ветра может находиться в диапазоне [-180;180] градусов. Размещение точек в зоне полета показано на рисунке 2.20.

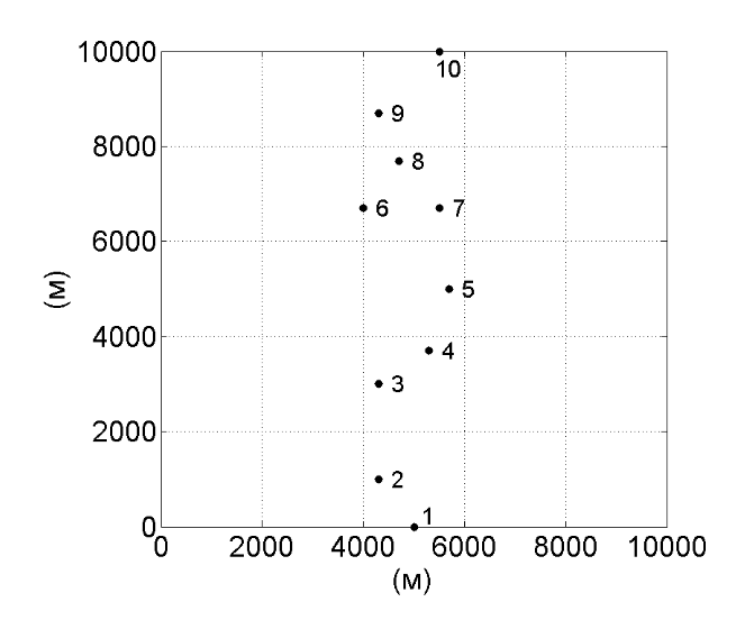

Рис. 2.20. Размещение заданных маршрутных точек (n = 10)

Координаты маршрутных точек приведены в таблице 2.5.

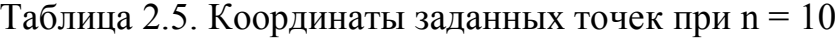

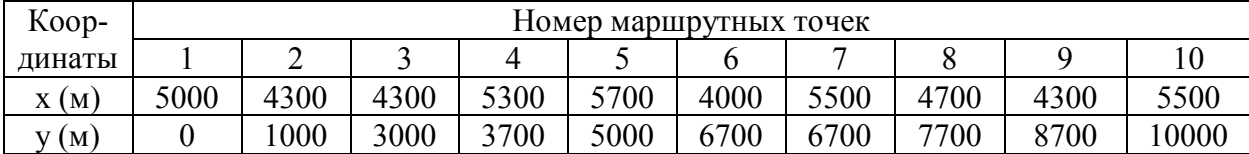

Результаты параметрического анализа решений рассматриваемой задачи отражены на рисунке 2.21. Фактически на этом рисунке изображена поверхность, каждая точка которой соответствует значению критерия, то есть времени полета по маршруту в зависимости от конкретного значения параметров (скорости и направления) ветра.

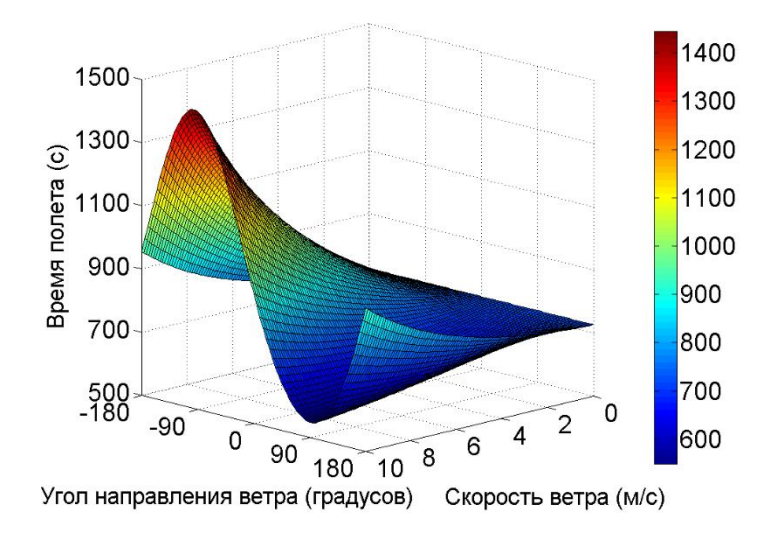

Рис. 2.21. Время наискорейшего облета заданного набора точек по разомкнутому маршруту в зависимости от значений параметров ветра

На рисунке 2.22. показан оптимальный для рассматриваемого примера маршрут полета для скоростей ветра в диапазоне [0;10] м/с и углов направления ветра в диапазоне [-180;180] градусов.

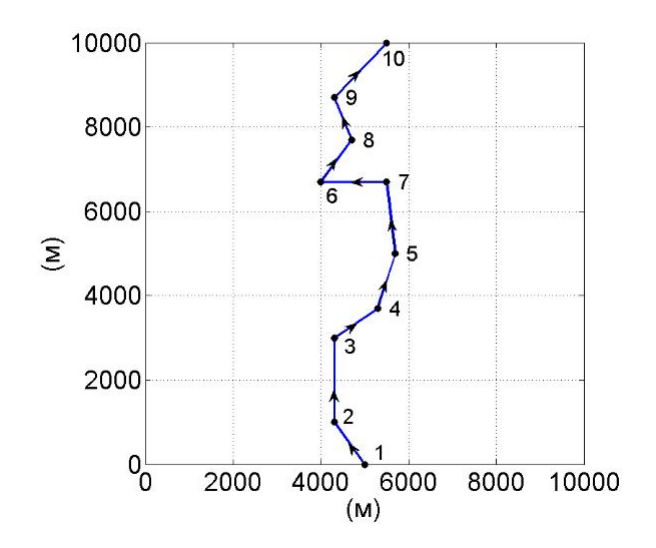

Рис. 2.22. Оптимальный маршрут полета по разомкнутому маршруту для скоростей ветра [0;10] м/с и углов направления ветра [-180;180] градусов

На рисунке 2.21 хорошо видно, что существуют такие направления ветра, при которых с ростом скорости ветра наблюдается уменьшение наискорейшего времени облета заданных маршрутных точек. Поверхность имеет как бы «ложбинку», вытянутую по направлению вдоль оси скорости ветра и углубляющуюся в направлении роста скорости ветра. Это означает существование эффекта «попутного» ветра. Для сравнения рассмотрим результаты параметрического анализа решения той же самой задачи маршрутизации в виде замкнутого маршрута. Соответствующая поверхность изображена на рисунке 2.23.

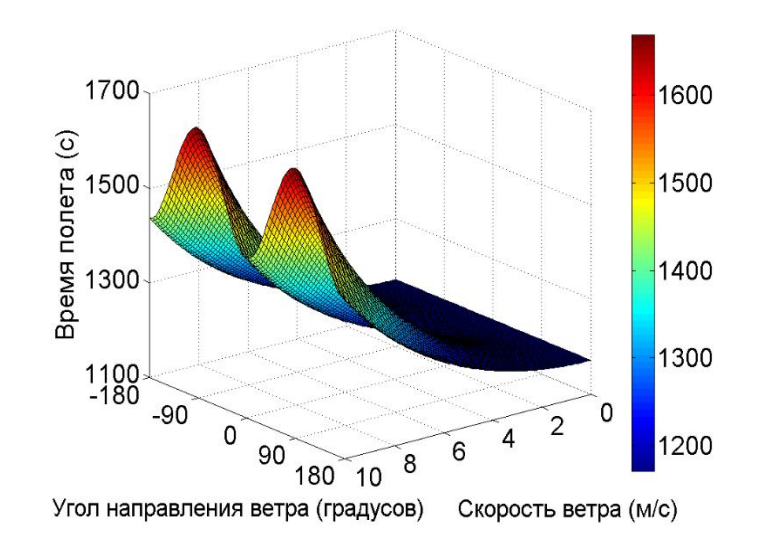

Рис. 2.23. Время наискорейшего облета заданного набора точек по замкнутому маршруту в зависимости от значений параметров ветра

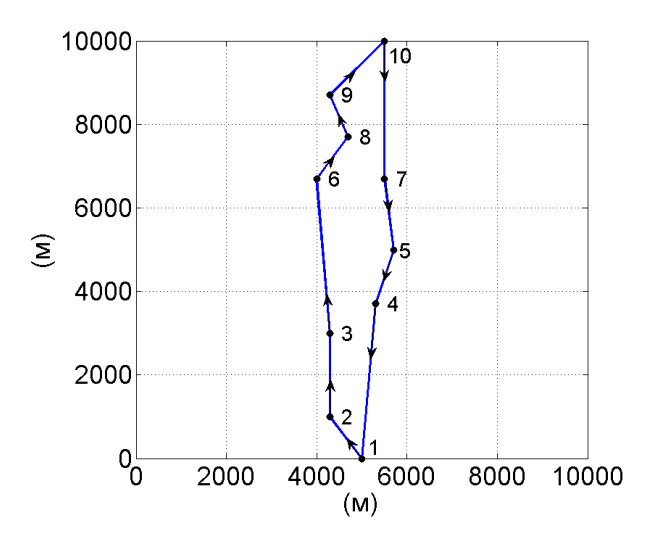

Рис. 2.24. Оптимальный маршрут полета по замкнутому маршруту для скоростей ветра [0;10] м/с и углов направления ветра [-180;180] градусов

Из рисунка 2.21. и рисунка 2.23. видны различия во влиянии роста скорости ветра на наискорейшее время полета для замкнутого и разомкнутого маршрута.

Полученный при решении первой задачи результат может восприниматься как почти очевидный. Рассмотрим вторую задачу с количеством маршрутных точек n = 30. Причем теперь маршрутные точки будут размещены произвольно относительно линии соединения точки старта и точки финиша. Пусть воздушная скорость легкого БПЛА равна 18 м/с, скорость ветра в диапазоне [0;6] м/с, значение угла направления ветра лежит в диапазоне  $[-180;180]$  градусов, точка начала имеет номер s = 1, а точка окончания номер  $f = 30$ . Размещение маршрутных точек показано на рисунке 2.25.

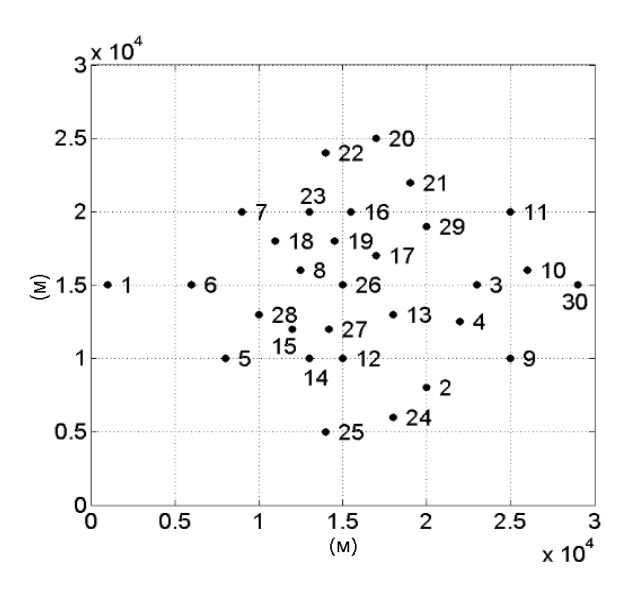

Рис. 2.25. Размещение маршрутных точек при  $n = 30$ Координаты маршрутных точек приведены в таблице 2.6.

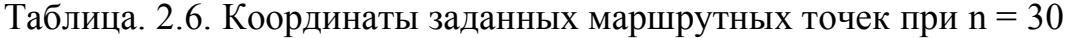

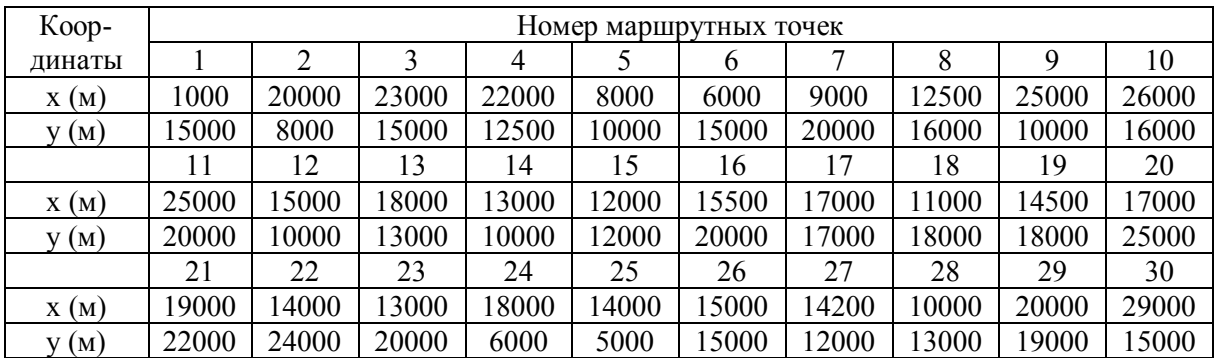

Результаты параметрического анализа решения рассматриваемой задачи приведены на рисунке 2.26.

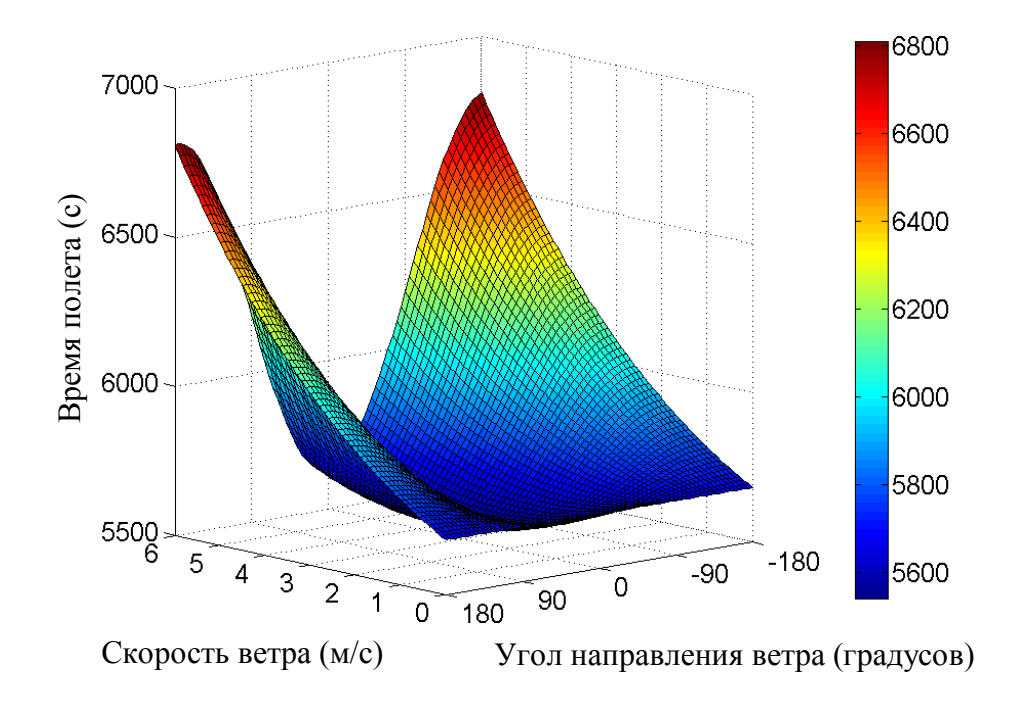

Рис. 2.26. Время наискорейшего облета заданного набора точек в зависимости от значений параметров ветра

Параметрический анализ решений в классе замкнутых маршрутов облета рассматриваемого в данной задаче набора точек приводит к результатам, отраженным на рисунке 2.27.

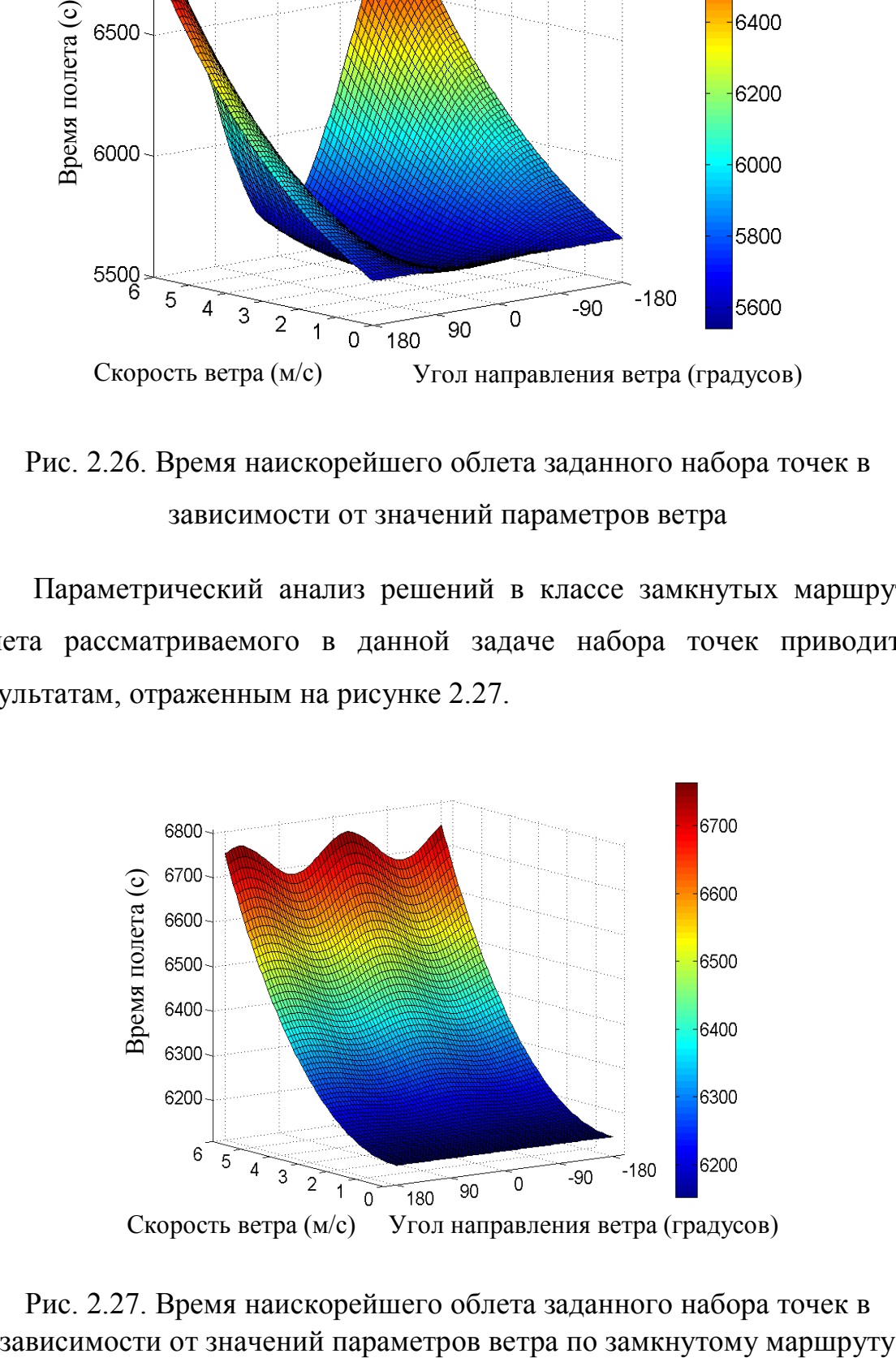

Рис. 2.27. Время наискорейшего облета заданного набора точек в

65

На рисунке 2.26. видно, что при облете заданной группы точек по разомкнутому маршруту также наблюдается эффект «попутного ветра», но проявляется этот эффект заметно слабее чем в первом примере. Таким образом, для разомкнутых маршрутов степень проявления эффекта «попутного ветра» существенно зависит от расположения и количества маршрутных точек.

#### **2.6. Выводы по разделу 2**

1. Сформулирован и решен ряд новых постановок задач оптимальной маршрутизации полета БПЛА в поле постоянного ветра, предусматривающих использование разомкнутых маршрутов полета БПЛА с возможностью одновременного выбора точек «старта» и «финиша».

2. Предложено использовать эффективную в вычислительном плане методику решения задач маршрутизации полета, которая предусматривает их сведение к различным задачам линейного булева программирования, решаемым с использованием итеративного исключения «подциклов». Для иллюстрации возможностей предложенного подхода продемонстрировано устойчивое нахождение наискорейшего маршрута облета 100 точек.

3. Показано, что разомкнутые наискорейшие маршруты облета заданных точек не обладают свойствами, присущими замкнутым маршрутам. В частности, для разомкнутых наискорейших маршрутов в отличии от замкнутых имеет смысл понятие «попутный» ветер.

# **3. ПЛАНИРОВАНИЕ МАРШРУТА ПОЛЕТА ЛЕГКОГО БЕСПИЛОТНОГО ЛЕТАТЕЛЬНОГО АППАРАТА В ПОЛЕ ПОСТОЯННОГО ВЕТРА С УЧЕТОМ ОГРАНИЧЕНИЯ НА ПРОДОЛЖИТЕЛЬНОСТЬ ПОЛЕТА**

В разделе изложены методики планирования оптимального маршрута облета известным образом расположенных равноценных, или неравноценных точек, находящихся в поле постоянного ветра, с учетом ограничения на продолжительность полета. Ограничение на время полета обусловлено конечностью энергетических ресурсов БПЛА и (или) времени, отведенного на выполнение миссии полета. Для равноценных точек находится маршрут, позволяющий облететь максимальное количество точек за минимальное время, не превосходящее заданное. Методика предусматривает последовательное решение двух определенным образом составленных, связанных между собой задач линейного булева программирования.

В случае неравноценных точек максимизируется аддитивный критерий, каждое слагаемое которого определяется эффектом от включения в маршрут соответствующей точки. Показано, что оптимальное решение, полученное с учетом ограничения на время полета, в общем случае не является единственным. Предложены процедуры нахождения полного множества оптимальных маршрутов и построения множества паретооптимальных решений. При этом в качестве дополнительных минимизируемых показателей эффективности используется фактическое время полета по маршруту и количество точек в него входящих. Математической основой методики является составление и решение взаимосвязанных между собой задач линейного булева программирования.

## **3.1. Планирование маршрута облета легким беспилотным летательным аппаратом равноценных точек с учетом ограничения на продолжительность полета**

В работах [7, 34, 35, 58, 59] задача планирования маршрута полета БПЛА интерпретирована как задача коммивояжера [5, 18], что предполагает учет требования на безусловный облет всех заданных точек, при этом время полета рассматривается как критерий, подлежащий минимизации. Стремление уменьшить время облета точек объясняется желанием снизить расход энергоресурсов и повысить оперативность доставки целевой информации. Использование такого критерия является косвенным отражение того, что и запас знергоресурсов и время, в течение которого должна быть доставлена целевая информация, фактически ограничены. В этой ситуации представляет практический интерес рассмотрение задачи планирования маршрута при явном учете ограничения на время полета по маршруту. При этом в качестве максимизируемого критерия очевидно должно выступать количество точек, которые удается связать маршрутом. Понятно, что в такой постановке вполне возможно, что не все точки из числа заданных окажутся включенными в оптимальный маршрут. Явный учет ограничения на время полета по маршруту с точки зрения математической трактовки задачи планирования маршрута уже не позволяет говорить о ней как о классической задаче коммивояжера. Предлагается формализовать такую задачу как задачу линейного булева программирования.

### **3.1.1. Техническая постановка задачи планирования маршрута облета равноценных точек с учетом ограничения на продолжительность**

#### **полета**

Вопрос учета ограничения на продолжительность полета в различных постановках задач маршрутизации обсуждался и ранее [66, 76]. Новизна полученных в этом разделе результатов связана с тем, что как было показано рассматриваемая задача оптимальной маршрутизации в общем случае имеет

множество решений. Это дало основание сформулировать постановку задачи маршрутизации для равноценных точек следующим образом. Необходимо с учетом информации о направлении и скорости ветра в зоне полета найти маршрут облета максимального количества точек из числа заданных своим местоположением с учетом ограничения на продолжительность полета. Если таких маршрутов окажется несколько, то из них надо выбрать наискорейший. Решение для определенности предлагается искать в классе замкнутых маршрутов. Маршрутные точки могут включаться в маршрут не более одного раза. Номер точки «старт – финиш» известен. Допустимая продолжительность полета задана. Воздушная скорость БПЛА известна. Задача решается в предположении справедливости допущений, перечисленных в общей постановке задачи планирования оптимального маршрута полета.

На рисунке 3.1 показан пример размещения в зоне полета маршрутных точек, местоположение которых определено в системе координат Oxy, которая жестко связана с земной поверхностью. Отмечена точка старта БПЛА. Изображен замкнутый маршрут, который связывает часть заданных маршрутных точек.

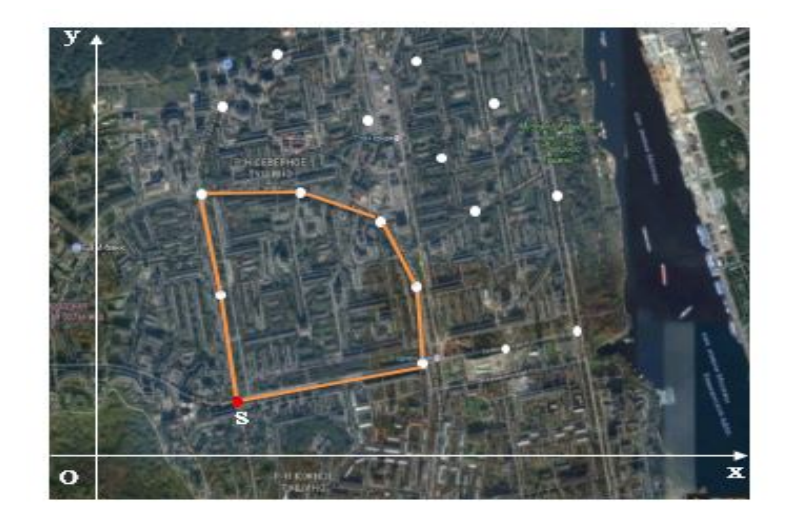

Рис. 3.1. Пример маршрутных точек, часть которых связана маршрутом

## 3.1.2. Математическая формализация и постановка основной задачи планирования маршрута облета равноценных точек с учетом ограничения на продолжительность полета

В дальнейшем для удобства будем задачу максимизации количества точек в маршруте называть основной, а задачу минимизации времени вспомогательной. Рассмотрим подробнее полета математическую постановку основной задачи планирования маршрута, то есть нахождения замкнутого маршрута облета максимального количества точек с учетом ограничения на продолжительность полета. Пусть заданы координаты n точек, каждая из которых имеет один из номеров с первого по n. Введем в рассмотрение n(n-1) целочисленных булевых переменных  $x_{ii} \in \{0, 1\}$ , (i, j =  $\overline{1, n}$ ; i ≠ j). Если x<sub>ij</sub> = 1, то двигаясь по маршруту, БПЛА из точки i перелетает непосредственно в точку ј. Если  $x_{ij} = 0$ , то при движении по маршруту, непосредственный перелет из точки с номером і в точку с номером ј не предусмотрен.

Критерий, подлежащий максимизации, запишется в виде

$$
\sum_{i=1}^{n} \sum_{j=1}^{n} x_{ij} \to \max, (i = \overline{1, n}; j = \overline{1, n}; i \neq j).
$$
 (3.1)

Для учета ограничения на продолжительность полета необходимо выполнить условие

$$
\sum_{i=1}^{n} \sum_{j=1}^{n} t_{ij} x_{ij} \le T_{\text{AOD}} , \ (i = \overline{1, n}; \ j = \overline{1, n}; \ i \ne j). \tag{3.2}
$$

Здесь Т<sub>лоп</sub>- допустимое время полета по маршруту. Время t<sub>ii</sub> перелета из точки с номером і в точку с номером і рассчитывается по методике, предложенной в [35]. Отметим, что речь идет о времени наискорейшего перелета между двумя точками в поле постоянного ветра.

Для замкнутого маршрута должны быть выполнены следующие ограничения

$$
\sum_{i=1}^{n} x_{ij} \le 1 \quad (j = \overline{1, n}; j \ne s)
$$
 (3.3)

$$
\sum_{j=1}^{n} x_{ij} \le 1 \quad (i = \overline{1, n}; i \ne s)
$$
 (3.4)

$$
\sum_{i=1}^{n} x_{is} = 1 \quad (i = \overline{1,n})
$$
 (3.5)

$$
\sum_{j=1}^{n} x_{sj} = 1 \quad (j = \overline{1,n})
$$
 (3.6)

$$
\sum_{i=1}^{n} x_{ij} - \sum_{i=1}^{n} x_{ji} = 0 \quad (i = \overline{1, n}; j = \overline{1, n}; j \neq s)
$$
 (3.7)

Условия (3.2) – (3.7) существенно отличают математическую запись обсуждаемой задачи от классической задачи коммивояжера. Неравенства (3.3) и (3.4) отражают то условие, что каждая точка может быть включена в маршрут не более одного раза, но может и не включаться в него. Условия (3.5) и (3.6) отражают то, что точка s является точкой старта и финиша одновременно. Особое выделение точки старта – финиша в данной постановке в отличие от классической задачи коммивояжера необходимо, поскольку не все точки могут попасть в маршрут, но для точки старта – финиша это необходимо.

Условия (3.7) обеспечивают связность, или физическую реализуемость находимого маршрута. Математически решение обсуждаемой задачи отыскания замкнутого маршрута облета максимального количества точек с учетом ограничения на время полета сводится к нахождению  $n(n-1)$ 

булевых переменных  $x_{ij} \in \{0,1\}$ ,  $(i, j = \overline{1, n}; i \neq j)$ , которые максимизируют  $(3.1)$  при выполнении условий  $(3.2) - (3.7)$ , дополненных условием, исключающим в решении возможные подциклы. Найденные в результате переменные однозначно опишут искомый оптимальный маршрут полета.

## 3.1.3. Процедура и анализ решения основной задачи планирования маршрута облета равноценных точек с учетом ограничения на продолжительность полета

Получение точного решения задачи, математическая постановка которой была сформулирована выше, с ростом ее размера быстро превращается в достаточно сложную проблему. Для решения этой задачи также применим подход итеративного исключения подциклов. Идея исключения подциклов фактически представляет собой частный случай запрещения путем введения дополнительного ограничения определенного задачи булева линейного программирования, решения  $\mathbf{M}$ может использоваться в различных контекстах. В частности, такой прием очевидно можно применять для нахождения множества решений задачи булева линейного программирования, естественно при наличии такого множества. Отметим, что наличие ограничения на время полета. порождает дополнительные трудности алгоритмической и программной реализации процедуры решения задачи оптимальной маршрутизации с использованием итеративного исключения подциклов. Дело в том, что для задач маршрутизации с замкнутыми маршрутами именно подцикл может оказаться решением задачи. Исключать следует только те подциклы, которые не содержат точку «старт - финиш». Соответственно условием завершения расчетов является нахождение подцикла, который является в решении единственным и содержит точку «старт - финиш».

Рассмотрим в качестве иллюстративного примера нахождение замкнутого маршрута облета 10 точек, расположение которых в зоне полета,

72
имеющей размер  $10 \times 10$  километров, было сгенерировано с помощью датчика равномерно распределенных случайных чисел. Координаты этих точек в системе координат, жестко связанной с земной поверхностью, приведены в таблице 3.1. В качестве точки старта – финиша была задана точка с номером s = 1. Воздушная скорость БПЛА при расчетах принималась равной 18,05 м/с, а скорость юго-западного ветра равной 9,72 м/с.

| Koop-               | Номер точки |      |      |      |      |      |      |      |      |      |
|---------------------|-------------|------|------|------|------|------|------|------|------|------|
| динаты              | -<br>◡      |      |      |      |      |      |      |      |      |      |
| X(M)                | 9700        | 9000 | 5300 | 2700 | 300  | 4300 | 700  | 300  | 6000 | 7000 |
| (M)<br>$\mathbf{V}$ | 6300        | 700  | 9900 | 700  | 7700 | 7700 | 5000 | 4700 | 4000 | 9700 |

Таблица 3.1. Координаты точек маршрута облета (n = 10)

Размещение точек в зоне полета, направление ветра и результаты решения рассматриваемой основной задачи планирования маршрута для нескольких значений допустимого времени полета  $T_{\text{non}}$  приведены на рисунке 3.2. Там же для каждого варианта маршрута указано время полета T по этому маршруту.

Как следует из рисунка 3.2 при допустимом времени полета равном 2500 с, удалось найти маршрут, который связал все заданные точки. Но уже при допустимом времени полета равном 2200 с, ни одного маршрута, связывающего все точки, не оказалось. Одной из них пришлось «пожертвовать». Дальнейшее уменьшение допустимого времени полета приводит к «потере» в маршруте все большего количества точек.

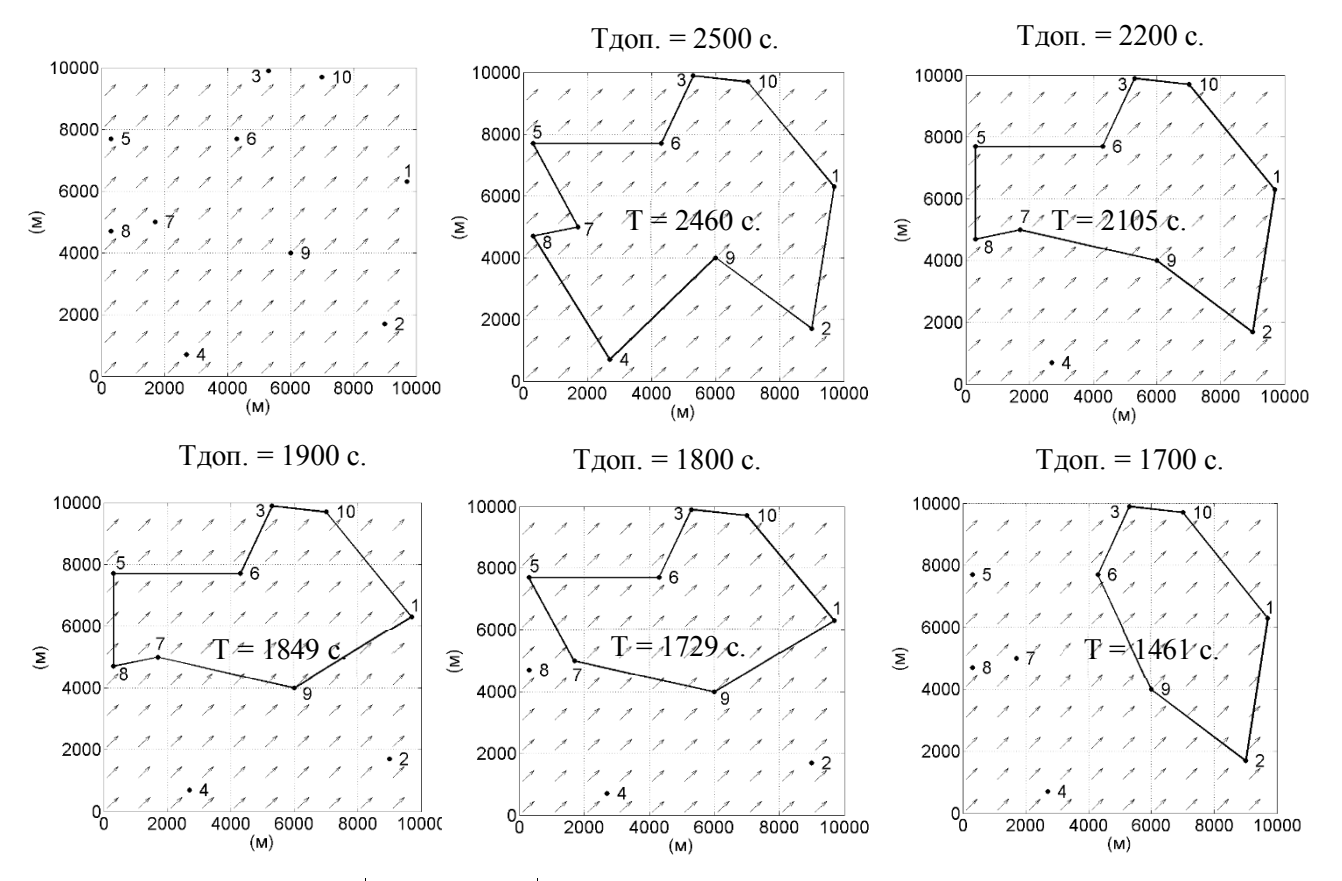

Рис. 3.2. Результаты решения основной задачи при различных значениях допустимой продолжительности полета

Интересно отметить, что если число точек, которые удается включить в маршрут, с уменьшением допустимого времени полета постоянно общем случае наблюдается уменьшается.  $\overline{B}$ He определенной T<sub>O</sub> закономерности по отношению к номерам точек, исключаемых из маршрута. Например, когда допустимое время полета уменьшаясь стало равным 1700 с, одна точка, ранее исключенная из маршрута, вернулась в него снова, но была исключена одна точка, которая до этого всегда входила в маршрут. Это означает, что процесс выбывания точек из маршрута по мере уменьшения допустимого времени полета в общем случае не является регулярным.

Вполне естественно предположить, основная **ЧТО** залача планирования маршрута имеет множество решений. Действительно, применительно к рассматриваемому примеру, при допустимом времени

полета равном 1800 с, значение критерия  $n^* = 7$  достигается на нескольких маршрутах (рисунок 3.3).

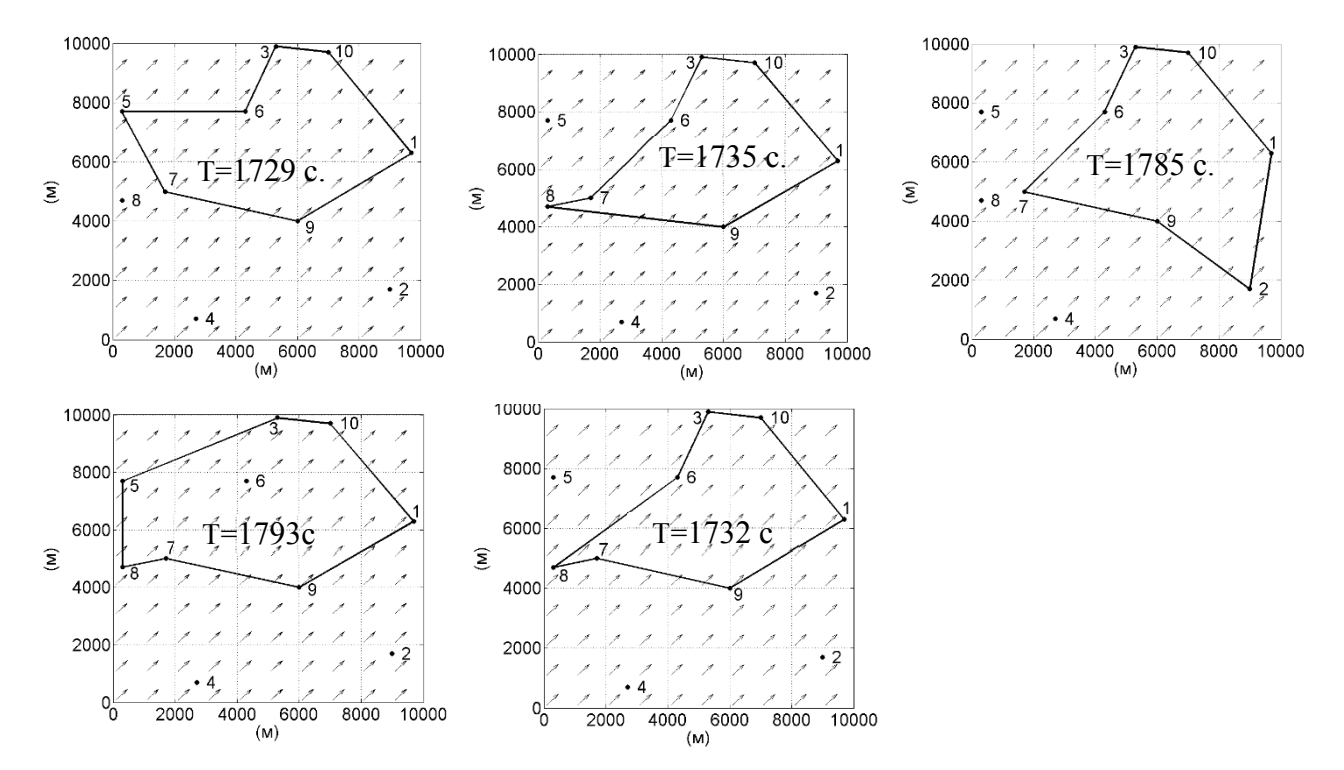

Рис. 3.3. Все маршруты, на которых обеспечивается значение критерия

 $n^* = 7$ , при допустимом времени полета  $T_{\text{qon.}} = 1800$  с.

Все эти маршруты и фактическое время полета по ним приведены в таблице 3.2.

Таблица 3.2. Все маршруты, на которых обеспечивается значение критерия

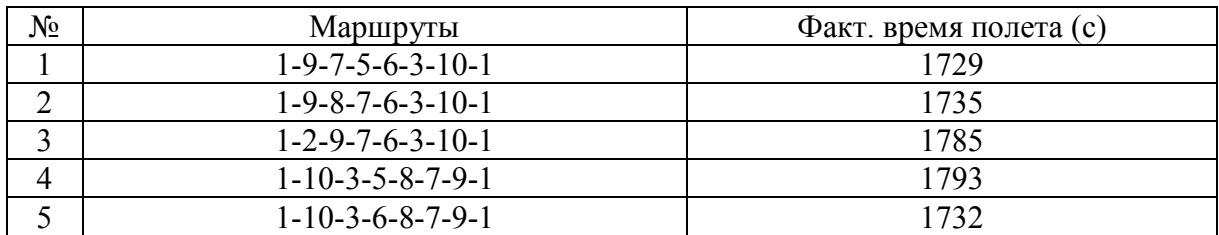

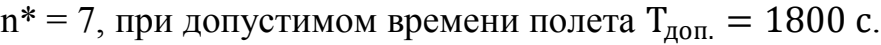

Для наглядности эти пять маршрутов удобно изобразить в виде точек как это показано на рисунке 3.4.

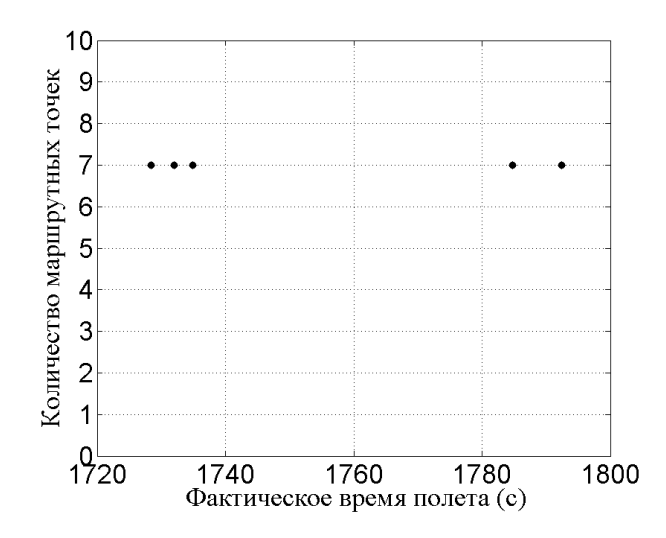

Рис. 3.4. Множество маршрутов, на которых обеспечивается значение критерия n\* = 7, при допустимом времени полета  $T_{\text{non}} = 1800$  с.

При этом хорошо видно, что продолжительность полета T по каждому из этих маршрутов имеет свое конкретное значение, которое естественно не превышает допустимого. Общую картину влияния значения допустимого времени полета на величину достигаемого значения критерия можно увидеть на графике n $^{\ast}(\text{T}_{\text{\tiny{AOD.}}})$ , приведенном на рисунке 3.5. Располагая таким графиком, построенным для конкретной целевой обстановки, значений параметров ветра и воздушной скорости БПЛА можно без дополнительных расчетов определить максимальное количество точек n<sup>\*</sup>, которое можно связать маршрутом при конкретном значении допустимой продолжительности полета. Наискорейшее время облета для каждого из возможных значений n<sup>\*</sup> отражено на рисунке 3.5.

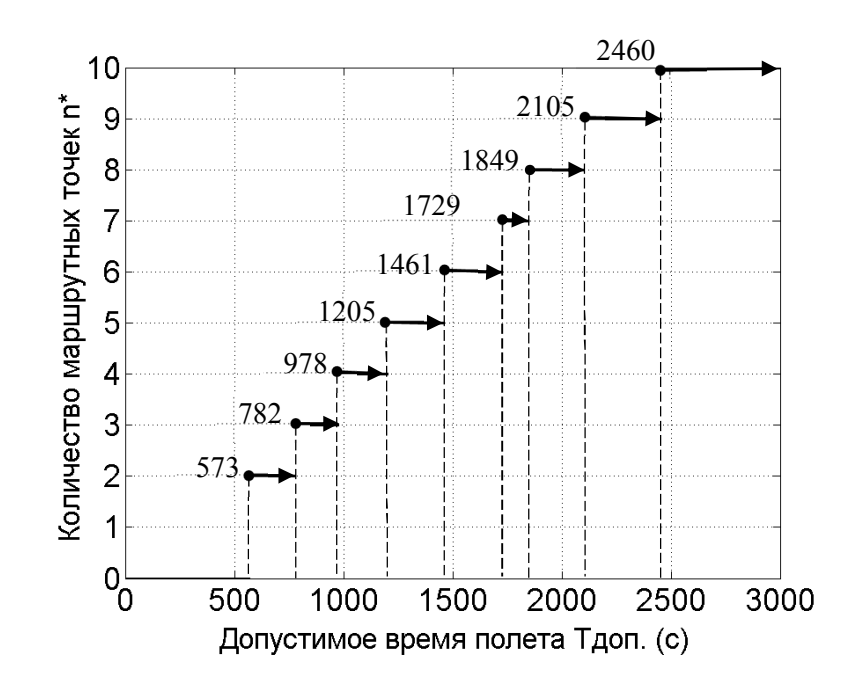

Рис. 3.5. Зависимость величины достигаемого критерия в основной задаче планирования маршрута от допустимой продолжительности полета.

Однако в конечном итоге при решении задачи планирования маршрута интерес представляет только один маршрут из множества маршрутов, обеспечивающих экстремум основной задачи планирования маршрута. Это наискорейший маршрут из этого множества. Для определения этого маршрута не требуется знать все множество маршрутов, являющихся решением основной задачи планирования маршрута. Искомый, то есть определить наискорейший маршрут можно  $\, {\bf B}$ результате решения вспомогательной задачи планирования маршрута используя значение n<sup>\*</sup>, найденное при решении основной задачи.

### 3.1.4. Математическая постановка вспомогательной залачи

Вспомогательная задача планирования маршрута представляет собой задачу поиска маршрута наискорейшего облета n\*точек из n заданных. В качестве критерия для этой задачи выступает время полета, которое следует минимизировать:

$$
\sum_{i=1}^{n} \sum_{j=1}^{n} x_{ij} t_{ij} \to \min(i \neq j).
$$
 (3.8)

Искомое множество переменных  $x_{ij}$  ∈ {0, 1}, (i, j =  $\overline{1, n}$ ; i ≠ j) должно удовлетворять ограничениям

$$
\sum_{i=1}^{n} \sum_{j=1}^{n} x_{ij} = n^* \quad (i \neq j),
$$
 (3.9)

$$
\sum_{i=1}^{n} x_{ij} \le 1 \quad (j = \overline{1, n}; j \ne s), \tag{3.10}
$$

$$
\sum_{j=1}^{n} x_{ij} \le 1 \quad (i = \overline{1, n}; i \ne s), \tag{3.11}
$$

$$
\sum_{i=1}^{n} x_{is} = 1 \quad (i \neq s), \tag{3.12}
$$

$$
\sum_{j=1}^{n} x_{sj} = 1 \quad (j \neq s), \tag{3.13}
$$

$$
\sum_{i=1}^{n} x_{ij} - \sum_{i=1}^{n} x_{ji} = 0 \quad (j = \overline{1, n}; j \neq s).
$$
 (3.14)

Ограничение (3.9) обеспечивает включение в маршрут ровно n ∗ точек. Смысл ограничений (3.10) – (3.14) аналогичен соответствующим ограничениям (3.3) – (3.7).

### **3.1.5. Решение вспомогательной задачи для модельного примера**

Процедура решения вспомогательной задачи аналогична процедуре решения основной задачи планирования маршрута. Устранение подциклов при решении вспомогательной задачи осуществляется так же, как и в

основной задаче планирования маршрута. Маршрут, найденный в результате решения вспомогательной задачи, является одновременно искомым решением задачи оптимального планирования маршрута с учетом ограничения на время полета. На рисунке 3.6 показан оптимальный маршрут для допустимого времени полета, равного 1800 с. При этом маршрутом удается связать семь точек из десяти заданных.

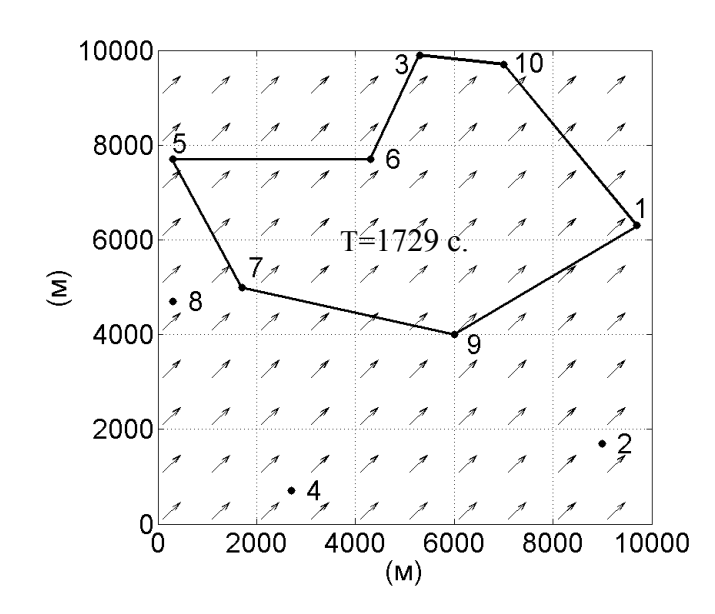

Рис. 3.6. Оптимальный маршрут при  $T_{\text{non.}} = 1800$  с.

### **3.1.6. Пример составления оптимального маршрута облета равноценных точек с учетом ограничения на продолжительность полета**

Для демонстрации работоспособности алгоритма рассматривается второй пример расчета замкнутого маршрута облета 50 точек, расположенных в зоне полета размером 30 × 30 километров. Координаты точек приведены в таблице 3.3. В качестве точки старта – финиша была задана точка с номером s = 1. Воздушная скорость БПЛА при расчетах принималась равной 18,05 м/с, а скорость юго-западного ветра равной 9,72 м/с. Допустимое время полета  $T_{\text{non}} = 10300$  с.

| Koop-  | Номер маршрутных точек |                |       |       |       |       |       |       |       |       |
|--------|------------------------|----------------|-------|-------|-------|-------|-------|-------|-------|-------|
| динаты | 1                      | $\overline{2}$ | 3     | 4     | 5     | 6     |       | 8     | 9     | 10    |
| X(M)   | 19040                  | 18187          | 6044  | 17949 | 28591 | 15119 | 5922  | 21602 | 14831 | 8632  |
| y(M)   | 5330                   | 20342          | 12296 | 4738  | 2586  | 28646 | 3906  | 29687 | 2830  | 20110 |
| $N_2$  | 11                     | 12             | 13    | 14    | 15    | 16    | 17    | 18    | 19    | 20    |
| X(M)   | 898                    | 6382           | 11223 | 18058 | 26725 | 3893  | 15073 | 5457  | 23788 | 1440  |
| y(M)   | 20010                  | 10587          | 539   | 6707  | 6725  | 12863 | 14695 | 28824 | 10163 | 1562  |
| $N_2$  | 21                     | 22             | 23    | 24    | 25    | 26    | 27    | 28    | 29    | 30    |
| X(M)   | 16912                  | 26491          | 22084 | 24338 | 23409 | 15124 | 28385 | 7564  | 16122 | 26449 |
| y(M)   | 21264                  | 14052          | 3066  | 1387  | 3163  | 20097 | 20864 | 23450 | 24903 | 4209  |
| $N_2$  | 31                     | 32             | 33    | 34    | 35    | 36    | 37    | 38    | 39    | 40    |
| X(M)   | 8019                   | 14219          | 22924 | 20647 | 2674  | 28164 | 12489 | 1316  | 20728 | 29670 |
| y(M)   | 10372                  | 22813          | 23292 | 12012 | 22317 | 824   | 17399 | 27630 | 10331 | 18801 |
| $N_2$  | 41                     | 42             | 43    | 44    | 45    | 46    | 47    | 48    | 49    | 50    |
| X(M)   | 21398                  | 10873          | 28797 | 3128  | 4214  | 23481 | 12144 | 11361 | 26753 | 7719  |
| y(M)   | 4142                   | 28675          | 9629  | 6449  | 27629 | 16287 | 13016 | 18279 | 20196 | 5686  |

Таблица 3.3. Координаты заданных маршрутных точек при n = 50

Размещение маршрутных точек показано на рисунке 3.7.

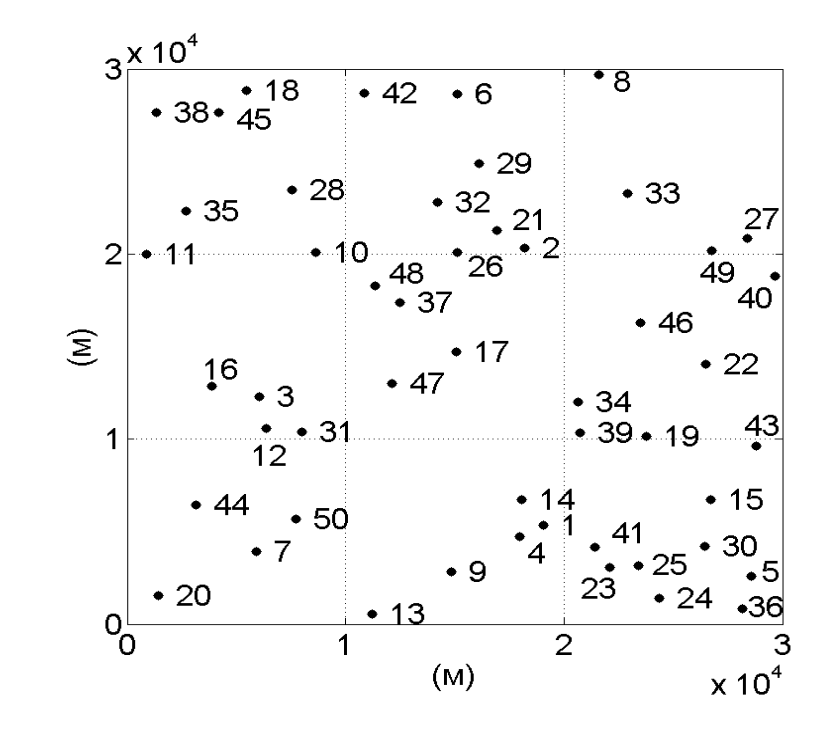

Рис. 3.7. Распределение заданных маршрутных точек при n = 50

В результате расчета была получена общая картина влияния значения допустимого времени полета на величину достигаемого значения критерия  $\mathrm{n}^*(\mathrm{T}_\mathrm{qon.})$ , которая приведена на рисунке 3.8.

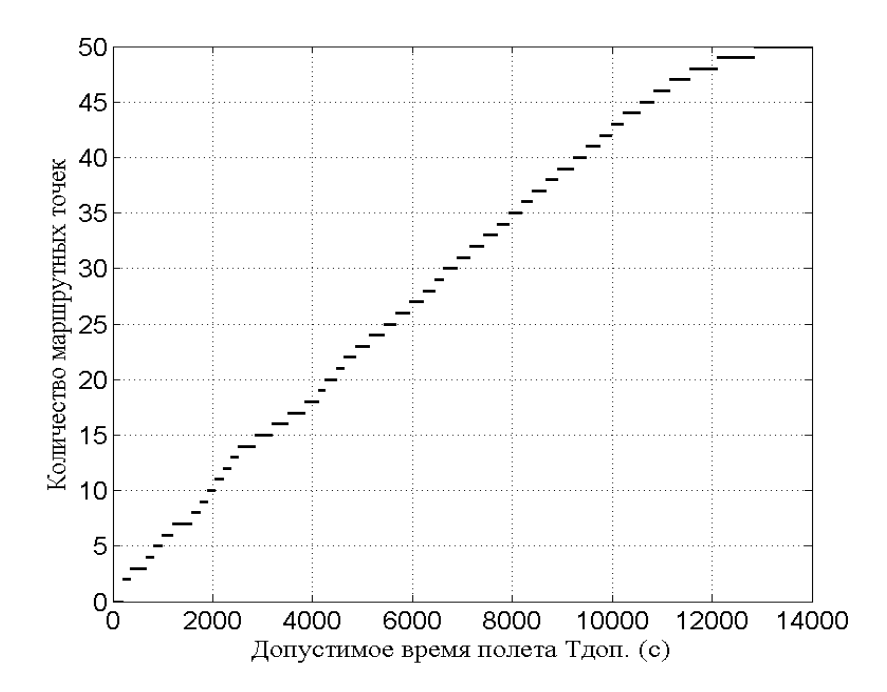

Рис. 3.8. Величина достигаемого критерия в основной задаче планирования маршрута в зависимости от допустимой продолжительности полета при n = 50.

Полученное в результате решения основной задачи множество оптимальных маршрутов приведено в таблице 3.4. и показано на рисунке 3.9. Все полученные маршруты связывают 44 точки, то есть значение критерия  $n^* = 44$ . Эти же оптимальные маршруты показаны на рисунке 3.10. Хорошо видно, что наискорейшим из них является маршрут с номером 1, обеспечивающий облет 44 точек из 50 за 10212 секунд. Аналогичный результат был получен и при решении вспомогательной задачи (3.8) – (3.14) при  $n* = 44$ .

Таблица 3.4. Все маршруты, на которых обеспечивается значение критерия

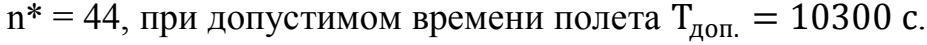

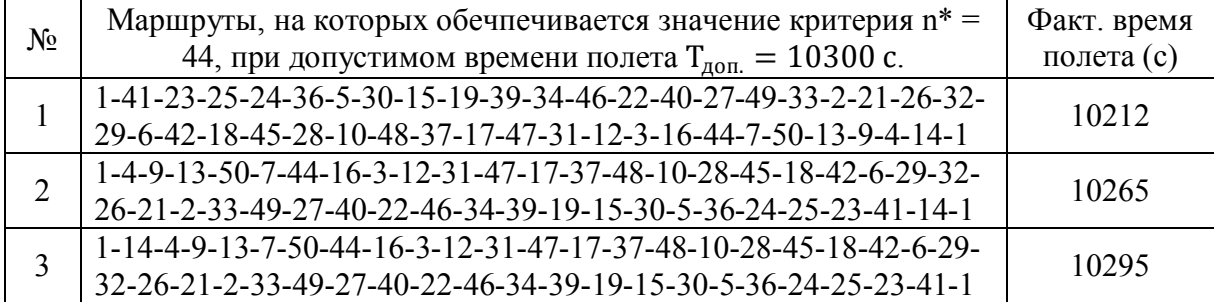

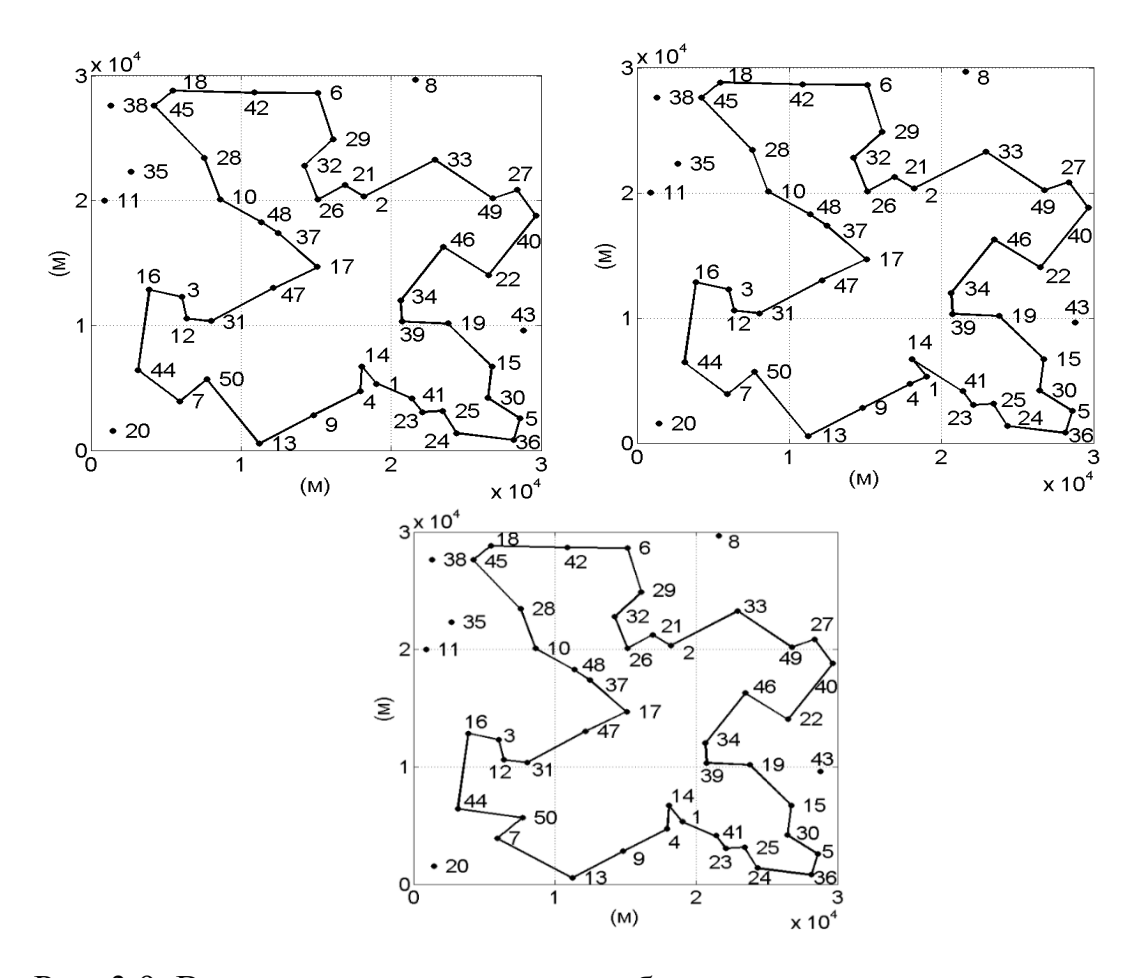

Рис. 3.9. Все маршруты, на которых обеспечивается значение критерия  $n^* = 44$ , при допустимом времени полета  $T_{\text{qon.}} = 10300$  с.

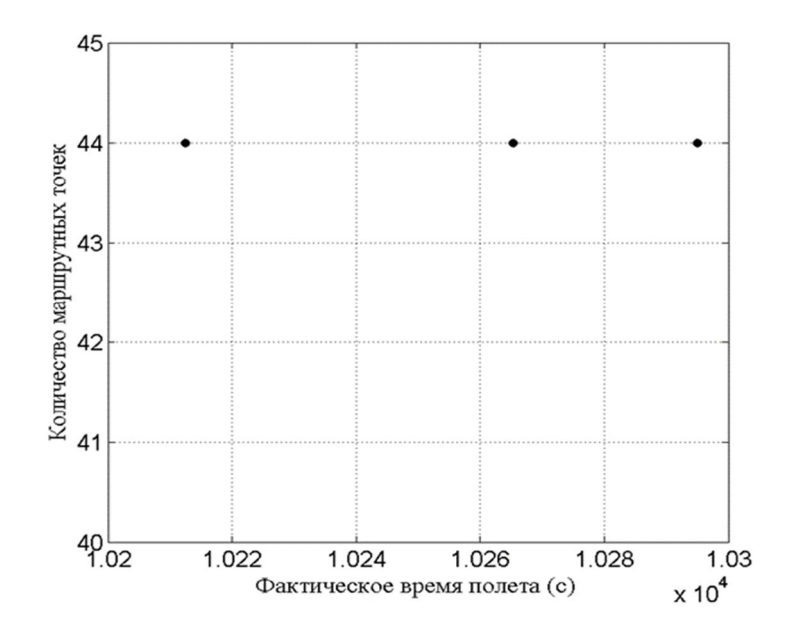

Рис. 3.10. Множество маршрутов, на которых обеспечивается значение критерия n\* = 44, при допустимом времени полета  $T_{\text{qon.}} = 10300$  с.

### **3.2. Планирование маршрута облета легким беспилотным летательным аппаратом неравноценных точек с учетом ограничения на продолжительность полета**

Задача планирования маршрута с учетом ограничения на время полета была рассмотрена выше. При этом точки, которые надо было связать маршрутом, в смысле их вклада в конечный эффект от полета полагались равнозначными. В данном разделе предложена методика решения задачи оптимального планирования маршрута полета с учетом неравноценности маршрутных точек при ограничении на время полета. При этом используется аддитивный критерий, каждое слагаемое которого определяется эффектом от включения в маршрут соответствующей точки. Величина эффекта от включения конкретной точки в маршрут полета полагается известной. Другими словами, математически критерий записывается как линейная форма, в которой весовые коэффициенты для каждой точки соответствуют эффекту от ее наблюдения.

Природа весовых коэффициентов, может быть обусловлена различными факторами, детальное рассмотрение которых выходит за рамки данной диссертационной работы. В качестве примера можно привести вариант, когда весовой коэффициент соответствует вероятности нахождения некоторого объекта в окрестности определенной точки. Причем обнаружение этого объекта определяется лишь фактом включения соответствующей точки в маршрут полета. Предполагается, что объект обязательно находится в окрестности одной из заданных точек. Сумма таких вероятностей соответствует вероятности обнаружения объекта в результате полета по маршруту. Ясно, что в описанном случае сумма весовых коэффициентов всех заданных точек равна единице и может быть достигнута на маршрутах, связывающих все точки. Иначе говоря, если в маршрут удается включить все точки, то интересующий нас объект будет обнаружен с вероятностью равной единице.

Говоря о задаче планирования маршрута, следует отметить, что традиционно для легких БПЛА рассматривался полет по замкнутому маршруту. В данной части для разнообразия будем искать решение в классе разомкнутых маршрутов. Подчеркнем при этом, что в предложенные в этой части подходы и методики могут быть применены и для случая замкнутых маршрутов.

# **3.2.1. Техническая постановка задачи планирования маршрута облета неравноценных точек с учетом ограничения на продолжительность**

#### **полета**

Рассматриваемая задача планирования маршрута заключается в том, что в поле постоянного ветра, направление и скорость которого известны, необходимо найти разомкнутый маршрут полета легкого БПЛА. Местоположение точек, которые могут быть включены в маршрут, заданы. Точки старта и финиша возможных маршрутов известны. Весовые коэффициенты, для каждой точки, которую можно включить в маршрут, заданы. Весовые коэффициенты точек старта и финиша равны нулю. Допустимое время полета БПЛА по маршруту ограничено известной величиной. Искомый маршрут должен обеспечить максимальную сумму весовых коэффициентов, включенных в него точек. Поскольку на основании результатов, полученных в [36], есть основания предполагать, что в общем случае рассматриваемая задача может иметь неединственное решение, необходимо предложить способ нахождения этого множества решений. Требуется также исследовать множество этих решений и на основе проведенного анализа предложить процедуру его рационального сужения в целях поиска возможно лучшего окончательного решения с учетом дополнительных показателей эффективности.

Маршрутные точки могут включаться в маршрут не более одного Воздушная скорость БПЛА известна. Задача раза. решается  $\bf{B}$ предположении справедливости допущений, перечисленных в общей постановке задачи планирования оптимального маршрута полета.

## 3.2.2. Математическая формализация и постановка основной задачи планирования маршрута облета неравноценных точек с учетом ограничения на продолжительность полета

Математическую постановку задачи запишем, следуя в целом подходу, описанному в [37]. Каждой точке, которая может быть включена в маршрут полета, назначен оригинальный номер с первого до n включительно. Множество искомых неизвестных обозначим как Х. Элементами этого множества являются целочисленные булевы переменные  $x_{ij} \in \{0, 1\}, \ (i, j = \overline{1, n}; i \neq j; i \neq f; j \neq s).$ 

Переменная х<sub>іі</sub> имеет значение 1, если точка с номером ј является в маршруте следующей за точкой с номером i, в противном случае  $x_{ii} = 0$ .

Путем запрета определенных сочетаний индексов неизвестных из рассмотрения заранее исключаются переменные, соответствующие Это уменьшает недопустимым элементам маршрута. количество неизвестных и делает излишним запись соответствующих ограничений. Такой  $C\Gamma$ <sub>0</sub> $C\Gamma$ <sup>0</sup> задания переменных позволяет уменьшить размер получаемой в итоге математической постановки.

Критерий запишем в виде

$$
P = \sum_{i=1}^{n} \sum_{j=1}^{n} p_j x_{ij} \to \text{max}; \ x_{ij} \in X. \tag{3.15}
$$

Здесь р<sub>і</sub> - весовой коэффициент, характеризующий эффект от включения точки с номером ј в маршрут полета.

Для учета ограничения на продолжительность полета необходимо учесть условие

$$
\sum_{i=1}^{n} \sum_{j=1}^{n} t_{ij} x_{ij} \le T_{\text{AOD}} , \ x_{ij} \in X .
$$
 (3.16)

Здесь  $T_{\text{qon}}$  – допустимое время полета по маршруту;  $t_{ij}$  – время наискорейшего перелета из точки i в точку j с учетом действия ветра в зоне полета. Методика и соответствующие формулы для расчета времени наискорейшего перелета между парами точек приведены в [35].

При поиске решения в классе разомкнутых маршрутов должны быть учтены следующие ограничения:

$$
\sum_{i=1}^{n} x_{ij} \le 1, \quad x_{ij} \in X. \tag{3.17}
$$

$$
\sum_{j=1}^{n} x_{ij} \le 1, \quad x_{ij} \in X. \tag{3.18}
$$

$$
\sum_{j=1}^{n} x_{sj} = 1
$$
 (3.19)

$$
\sum_{i=1}^{n} x_{if} = 1 \tag{3.20}
$$

$$
\sum_{i=1}^{n} x_{ij} - \sum_{i=1}^{n} x_{ji} = 0 \quad x_{ij} \in X \ (i \neq s; \ j \neq f)
$$
 (3.21)

Неравенства (3.17) и (3.18) означают, что каждая точка может быть включена в маршрут не более одного раза. Условия (3.19) и (3.20) означают, что стартовая точка с номером s и точка финиша с номером f обязательно включается в оптимальный маршрут.

Условие (3.21) обеспечивает связность, то есть физическую реализуемость находимого маршрута. Если дополнить соотношения (3.15)  $-$  (3.21), линейными ограничениями, исключающими появление в решении подциклов, то полученная в результате постановка будет представлять собой задачу булева линейного программирования, решение которой позволит получить искомый оптимальный маршрут полета БПЛА. Однако прямой учет ограничений, исключающих подциклы, не выгоден с точки зрения вычислительных затрат. Выгоднее применить альтернативный подход, идею которого рассмотрим в следующем разделе.

## 3.2.3. Пример решения основной задачи планирования маршрута облета неравноценных точек с учетом ограничения на продолжительность полета и его анализ

Пусть БПЛА должен выполнить маршрутный полет в зоне размером  $30 \times 30$  километров. В этой зоне имеется 30 объектов, координаты которых в системе координат жестко связанной с земной поверхностью, приведены в таблице 3.5. Точкой старта является точка с номером s=1, а точкой финиша является точка с номером f = 30. Весовые коэффициенты, характеризующие важность каждого объекта, известны и также приведены в таблице 3.5. Воздушная скорость БПЛА при расчетах принималась равной 19,44 м/с, а скорость северо-восточного ветра равной 5,55 м/с. Будем полагать, что для весовых коэффициентов выполнено условие нормировки, то есть

$$
\sum\limits_{j=1}^n p_j=1
$$

| $N_2$        | 1    | $\overline{2}$ | 3    | 4    | 5    | 6    | $\overline{7}$ | 8    | 9    | 10   |
|--------------|------|----------------|------|------|------|------|----------------|------|------|------|
| X(KM)        | 30.0 | 10.9           | 15.1 | 20.1 | 22.1 | 2.8  | 2.7            | 8.6  | 20.3 | 26.5 |
| $y$ ( $KM$ ) | 30.0 | 28.5           | 16.2 | 28.6 | 5.0  | 15.5 | 16.9           | 18.5 | 18.7 | 25.6 |
| $p_i$        | 0.00 | 0.04           | 0.02 | 0.04 | 0.08 | 0.01 | 0.02           | 0.01 | 0.02 | 0.06 |
| $N_2$        | 11   | 12             | 13   | 14   | 15   | 16   | 17             | 18   | 19   | 20   |
| X(KM)        | 27.4 | 12.0           | 3.1  | 26.9 | 15.2 | 6.2  | 14.5           | 22.7 | 16.8 | 10.5 |
| $y$ ( $KM$ ) | 22.5 | 13.0           | 4.0  | 8.6  | 20.2 | 1.2  | 3.9            | 22.8 | 9.9  | 5.5  |
| $p_i$        | 0.02 | 0.03           | 0.04 | 0.05 | 0.03 | 0.05 | 0.08           | 0.03 | 0.03 | 0.04 |
| $N_2$        | 21   | 22             | 23   | 24   | 25   | 26   | 27             | 28   | 29   | 30   |
| X(KM)        | 12.0 | 24.0           | 18.0 | 22.0 | 8.7  | 18.0 | 5.3            | 4.0  | 12.0 | 0.0  |
| $y$ ( $KM$ ) | 1.2  | 17.0           | 23.5 | 9.9  | 12.2 | 14.0 | 15.0           | 18.0 | 19.9 | 0.0  |
| $p_j$        | 0.05 | 0.03           | 0.02 | 0.03 | 0.02 | 0.08 | 0.03           | 0.01 | 0.03 | 0.00 |

Таблица 3.5. Координаты заданных точек (n=30) в км и весовой

коэффициент каждой точки

Распределение точек показано на рисунке 3.11.

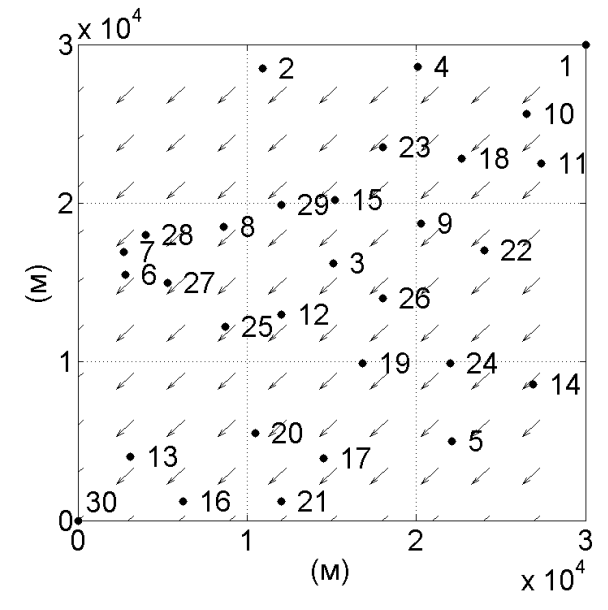

Рис. 3.11. Распределение заданных маршрутных точек при n = 30

Пусть предельное время полета составляет Т<sub>доп.</sub> = 5930с. Для приведенных выше исходных данных за 7,3 секунды было найдено оптимальное решение, которому соответствует маршрут 1-10-11-22-9-18-4- 23-15-29-8-27-25-12-3-26-19-24-14-5-17-21-20-16-13-30, состоящий из 26 точек. Фактическое время полета по этому маршруту составляет 5928,4 с. Критерий достигает значения  $P^* = 0.92$ .

Существенный интерес для понимания природы рассматриваемой задачи и ее решения представляет характер влияния величины допустимого времени полета на достигаемое при этом значение критерия. Многократно решая задачу оптимизации маршрута при Тдоп, лежащем в диапазоне [0; 6889.11 с. получим зависимость максимальных значений критерия от допустимого времени полета (рисунок 3.12). На графике видно, что эта зависимость представляет собой неубывающую функцию аргумента. При допустимом времени полета равном 6889,1 с. критерий достигает предельно возможного значения равного 1. При допустимом времени полета равном 1697,8 с. еще удается найти маршрут, обеспечивающий значение критерия равное 0,03. Однако при меньших значениях допустимого времени полета решений задачи не существует.

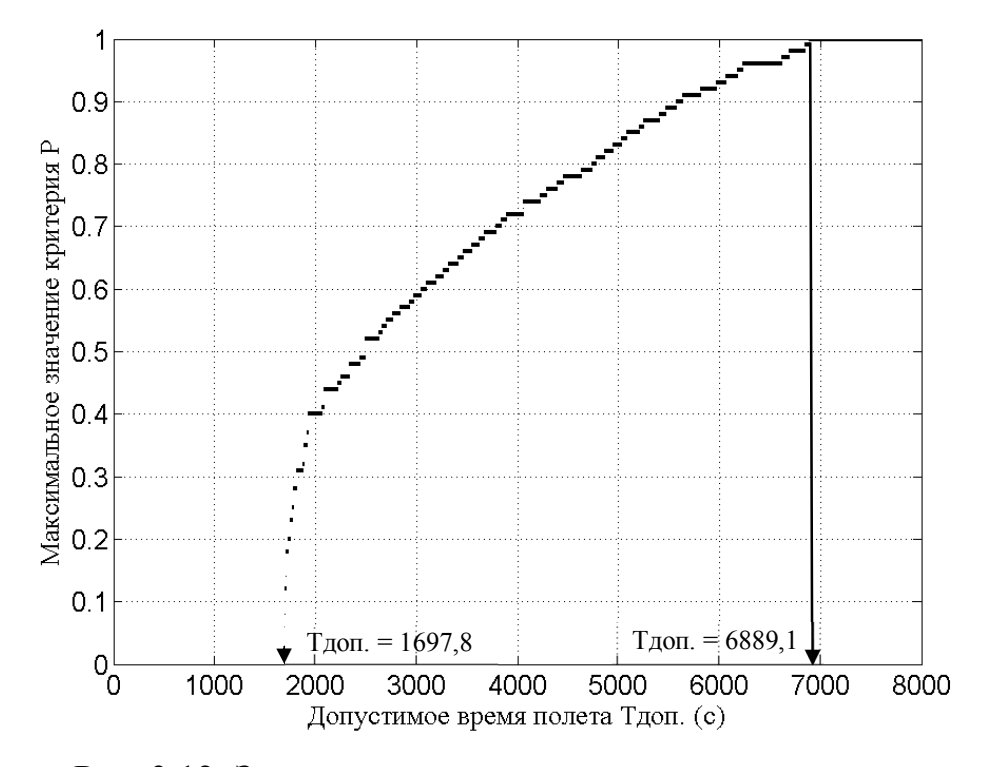

Рис. 3.12. Зависимость максимального значения критерия

от допустимого времени полета

Имея зависимость  $P(T_{\text{AOD.}})$  можно определить максимальное значение критерия, которое может быть достигнуто при определенном значении допустимого времени полета БПЛА.

Для анализа полученного при  $T_{\text{non.}} = 5930c$ . решения используем описанную выше процедуру поиска возможного множества решений. Оказывается, что найденное решение не является единственным. Полное множество оптимальных решений приведено в таблице 3.6. Каждый из маршрутов, приведенных в таблице, обеспечивает одинаковое значение критерия, но в общем случае отличается от остальных, количеством входящих в него точек и фактическим временем полета.

Таким образом подтвердилось предположение о существовании множества решений рассматриваемой задачи планирования маршрута. Подобная ситуация наличия множества решений имела место и в задаче планирования маршрута облета равноценных объектов при ограничении на время полета [36]. Тогда было предложено, введя в качестве дополнительного показателя фактическое время полета, выбрать из множества полученных решений наилучшее по этому дополнительному показателю. Новизна данной ситуации в том, что теперь решения, относящиеся к полученному множеству, отличаются не только фактическим временем полета, но и количеством точек, включенных в маршрут. Таким образом, задача дальнейшего выбора улучшенного решения из полученного множества может рассматриваться как многокритериальная. Это означает возникновение новой ситуации, требующей отдельного рассмотрения.

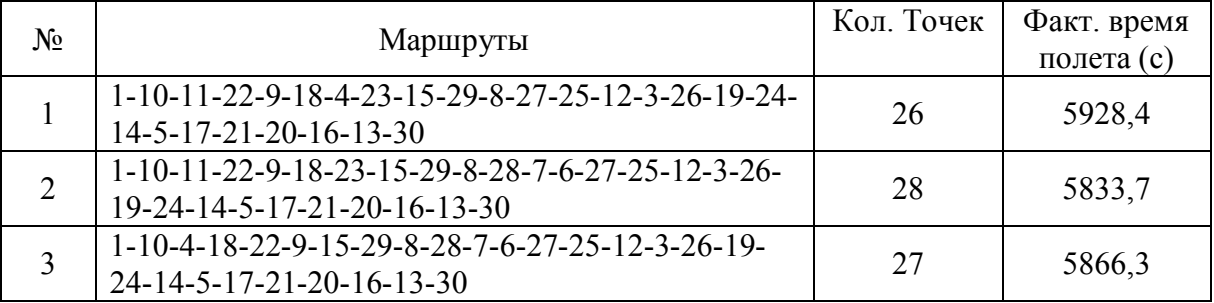

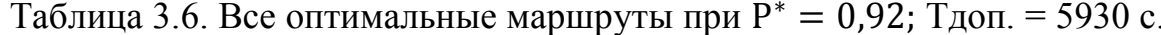

| $N_2$          | Маршруты                                                                         | Кол. Точек | Факт. время<br>полета (с) |
|----------------|----------------------------------------------------------------------------------|------------|---------------------------|
| $\overline{4}$ | 1-10-11-22-9-18-23-15-29-8-28-7-6-27-25-12-3-26-<br>19-24-14-5-17-20-21-16-13-30 | 28         | 5838,0                    |
| 5              | 1-10-11-18-22-9-23-15-29-8-28-7-6-27-25-12-3-26-<br>19-24-14-5-17-21-20-16-13-30 | 28         | 5815,7                    |
| 6              | 1-10-4-18-22-9-15-29-8-28-7-6-27-25-12-3-26-19-<br>24-14-5-17-20-21-16-13-30     | 27         | 5870,6                    |
| $\tau$         | 1-10-11-18-22-9-23-15-29-8-28-7-6-27-25-12-3-26-<br>19-24-14-5-17-20-21-16-13-30 | 28         | 5820,0                    |
| 8              | 1-10-11-18-4-23-9-15-29-8-28-7-27-25-12-3-26-19-<br>24-14-5-17-21-20-16-13-30    | 27         | 5926,5                    |
| 9              | 1-10-11-18-23-15-29-8-28-7-6-27-25-12-3-26-9-22-<br>14-5-24-19-17-21-20-16-13-30 | 28         | 5927,6                    |
| 10             | 1-10-11-18-22-9-23-15-29-8-28-7-6-27-25-12-3-26-<br>24-14-5-19-17-20-21-16-13-30 | 28         | 5926,4                    |
| 11             | 1-10-11-22-9-18-23-15-29-8-28-6-7-27-25-12-3-26-<br>19-24-14-5-17-21-20-16-13-30 | 28         | 5927,3                    |
| 12             | 1-10-11-18-22-9-23-15-29-8-28-7-6-27-25-12-3-26-<br>24-14-5-19-17-21-20-16-13-30 | 28         | 5922,1                    |
| 13             | 1-10-4-18-9-22-14-5-24-19-26-3-15-29-8-28-7-6-27-<br>25-12-20-17-21-16-13-30     | 27         | 5928,1                    |
| 14             | 1-10-11-18-23-9-22-26-3-15-29-8-28-7-6-27-25-12-<br>19-24-14-5-17-21-20-16-13-30 | 28         | 5924,0                    |
| 15             | 1-10-4-18-22-9-26-3-15-29-8-28-7-6-27-25-12-19-<br>24-14-5-17-21-20-16-13-30     | 27         | 5910,3                    |
| 16             | 1-10-11-18-22-9-23-15-29-8-28-6-7-27-25-12-3-26-<br>19-24-14-5-17-21-20-16-13-30 | 28         | 5909,3                    |
| 17             | 1-10-11-18-23-9-22-26-3-15-29-8-28-7-6-27-25-12-<br>19-24-14-5-17-20-21-16-13-30 | 28         | 5928,3                    |
| 18             | 1-10-11-18-23-9-22-14-5-24-19-26-3-15-29-8-28-7-<br>6-27-25-12-20-17-21-16-13-30 | 28         | 5917,2                    |
| 19             | 1-10-11-18-22-9-23-15-29-8-28-6-7-27-25-12-3-26-<br>19-24-14-5-17-20-21-16-13-30 | 28         | 5913,6                    |
| 20             | 1-10-4-18-22-9-26-3-15-29-8-28-7-6-27-25-12-19-<br>24-14-5-17-20-21-16-13-30     | 27         | 5914,7                    |

Таблица 3.6. Все оптимальные маршруты при  $P^* = 0.92$ ; Тдоп. = 5930 с. (продолжение)

# **3.2.4. Парето-оптимальное множество маршрутов облета неравноценных точек с учетом ограничения на продолжительность полета и его нахождение**

Рассматривая два дополнительных показателя, в отношении первого из них, то есть фактического времени полета по маршруту, однозначно приходим к выводу о целесообразности его минимизации. Что касается второго показателя, то есть количества точек в маршруте, ситуация не столь очевидна. Чтобы ее разрешить нужна дополнительная содержательная информация о решаемой задаче. Для определенности положим, что второй также желательно минимизировать. Такая показатель ситуация складывается, когда пролет БПЛА над объектом при прочих равных **VCЛOВИЯХ** нежелателен. например, из-за **ВОЗМОЖНОГО** внешнего противодействия. Столкнувшись с вопросом сужения определенного множества решений для нахождения из них наилучшего с точки зрения двух критериев можно формально применить какую-либо свертку. Однако для проведения более глубокого анализа содержания задачи целесообразно построить парето-оптимальное множество решений.

Для наглядности изобразим найденное ранее оптимальное решение рассмотренной задачи планирования маршрута графически (рисунок 3.13). По горизонтальной оси отложено фактическое время полета БПЛА по маршруту. По вертикальной оси отложено количество точек, входящих в маршрут. Каждая точка на рисунке 3.13. соответствует одному маршруту с определенным количеством и фактическим временем полета по нему. Как следует из таблицы 3.6. множество оптимальных решений рассмотренной задачи планирования состоит из 20 маршрутов, соответственно на рисунке 3.13. имеется 20 точек. Из рисунка 3.13. видно, что парето-оптимальное множество решений образовано тремя маршрутами, которые перечислены в таблице 3.7.

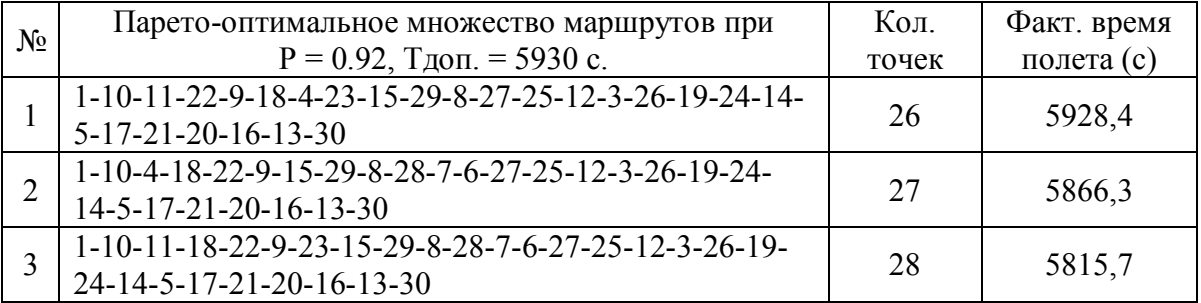

Таблица 3.7. Парето-оптимальные маршруты при  $P^* = 0.92$ ; Тдоп. = 5930c.

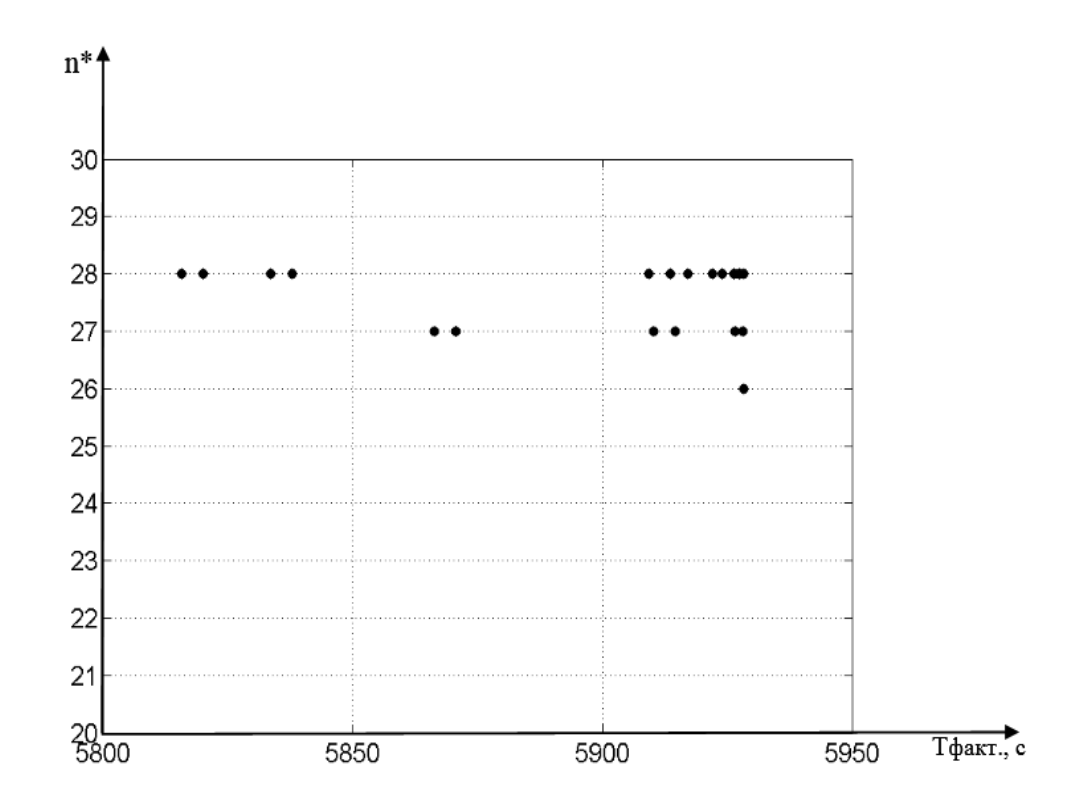

Рис. 3.13. Множество оптимальных решений при  $P^* = 0.92$ , Тдоп. = 5930 с.

Сами маршруты изображены на рисунке 3.14. Любопытно отметить, что оптимальные маршруты с уменьшением количества входящих в них точек требуют для полета по ним большее фактическое время. Эта на первый взгляд алогичная ситуация связана с тем, что с уменьшением количества точек в маршруте, совокупность которых должна обеспечивать прежнее значение критерия, все меньше остается «быстрых» маршрутов.

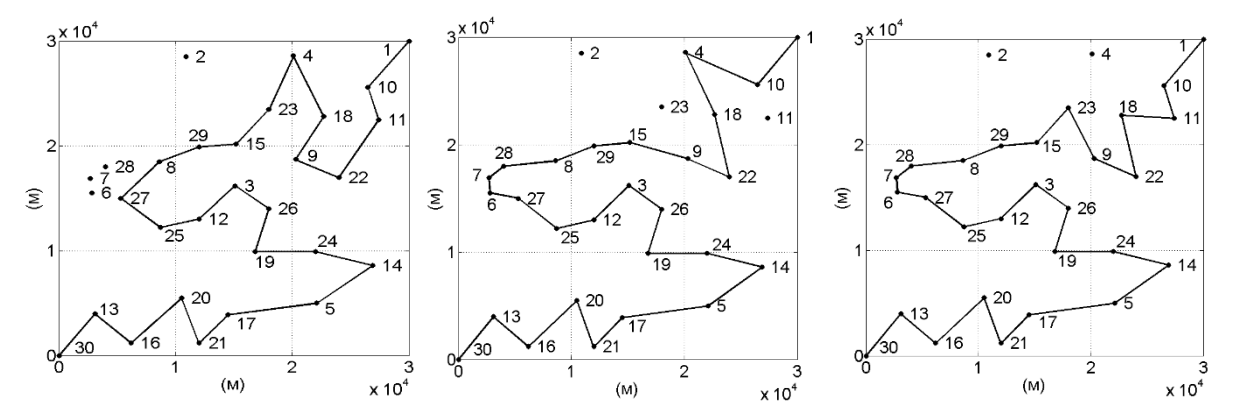

Рис. 3.14. Парето-оптимальные маршруты при  $P^*=0.92$ ; Тдоп. = 5930с. Процедура построения парето-оптимального множества решений упрощается благодаря тому, что оно в рассматриваемом случае является

дискретным. Действительно, располагая графическим отображением множества оптимальных решений задачи планирования маршрута приведенному на рисунке 3.13., парето-оптимальное аналогичным множество можно найти графически. Однако с ростом размеров задачи вычислительные трудности будут связаны с нахождением самого множества оптимальных решений. Объем вычислений предлагается уменьшить ограничившись нахождением только наиболее быстрого маршрута для каждого из возможных значений n<sup>\*</sup>. При этом потребуется решить вспомогательные задачи булева линейного программирования, в которых будут использованы ограничения:

$$
\sum_{i=1}^{n} \sum_{j=1}^{n} x_{ij} = n^*, \qquad x_{ij} \in X ; \qquad (3.22)
$$

$$
\sum_{i=1}^{n} \sum_{j=1}^{n} p_j x_{ij} = P^*, \qquad x_{ij} \in X ; \qquad (3.23)
$$

Первая вспомогательная задача заключается в нахождении

$$
n_{\min}^{*} = \arg\min_{x_{ij}\in X} \sum_{i=1}^{n} \sum_{j=1}^{n} x_{ij}
$$
 (3.24)

 $\overline{M}$ 

$$
n_{\max}^{*} = \arg \max_{x_{ij} \in X} \sum_{i=1}^{n} \sum_{j=1}^{n} x_{ij}
$$
 (3.25)

при условиях  $(3.16) - (3.21)$ ,  $(3.23)$ , естественно используя процедуру исключения подциклов. В выражении (3.23) фигурирует значение критерия Р\*, достигнутое при решении основной задачи планирования маршрута.

Вторая задача заключается в нахождении

$$
t^* = \arg\min_{x_{ij}\in X} \sum_{i=1}^n \sum_{j=1}^n t_{ij} x_{ij}
$$
 (3.26)

при условиях  $(3.16) - (3.21)$ ,  $(3.22)$ ,  $(3.23)$ . Причем решается она для каждого значения n<sup>\*</sup>, удовлетворяющего условию  $n_{\min}^* \leq n^* \leq n_{\max}^*$ .

Найденные в результате решения вспомогательных задач пары значений n<sup>\*</sup> и t<sup>\*</sup> используются для нахождения парето-оптимального множества маршрутов с помощью известной процедуры [49].

#### **3.3. Выводы по разделу 3**

1. Предложена методика нахождения замкнутого маршрута полета легкого БПЛА, который связывает максимальное количество равноценных точек, находящихся в поле постоянного ветра, с учетом ограничения на время полета, причем полученный маршрут является наискорейшим из всех маршрутов, связывающих это количество точек.

2. Методика предусматривает последовательное решение специальным образом сформированных основной и вспомогательной задач планирования маршрута, которые связаны между собой и в математическом плане представляют собой задачи линейного булева программирования. Методика предусматривает нахождение маршрута полета в два этапа. На первом определяется максимальное количество точек, соединяемых маршрутами, время полета по которым не превышает допустимого. На втором этапе среди этих маршрутов определяется наискорейший.

3. Предложена методика решения задачи нахождения разомкнутого маршрута облета легким БПЛА неравноценных точек, находящихся в поле постоянного ветра с учетом ограничения на время полета. При этом максимизируется аддитивный критерий, каждое слагаемое которого определяется эффектом от включения в маршрут соответствующей точки.

4. Показано, что задача оптимального планирования маршрута облета легким БПЛА неравноценных точек в общем случае имеет множество решений, которые обеспечивая одинаковое значение критерия отличаются фактическим временем полета и количеством точек, включенных в маршрут. Предложена итеративная процедура последовательного нахождения оптимальных решений, входящих в соответствующее множество.

5. Предложена процедура сужения полного множества оптимальных маршрутов облета неравноценных точек до множества парето-оптимальных решений. При этом в качестве дополнительных минимизируемых показателей эффективности используется фактическое время полета по маршруту и количество точек в него входящих.

6. С математической точки зрения нахождение разомкнутого маршрута облета легким БПЛА неравноценных точек сведено к решению основной и двух вспомогательных задач, которые взаимосвязаны между собой. Причем все указанные задачи являются задачами линейного булева программирования.

## **4. ПРОГРАММНЫЙ КОМПЛЕКС «UAVROUTING» ОПТИМАЛЬНОГО ПЛАНИРОВАНИЯ МАРШРУТА ПОЛЕТА ЛЕГКОГО БЕСПИЛОТНОГО ЛЕТАТЕЛЬНОГО АППАРАТА**

В данном разделе рассмотрено несколько вариантов разработанного в диссертационной работе программно-алгоритмического обеспечения решения задач планирования маршрутов полета легкого беспилотного летательного аппарата с учетом действия ветра в зоне полета. На основе анализа полученных оценок быстродействия, требующегося объема оперативной памяти и предельных размеров устойчиво решаемых задач было продемонстрировано преимущество программно-алгоритмического обеспечения, в котором используются процедура последовательного исключения подциклов и функция cplexbilp пакета CPLEX.

Предложены принципы построения, согласно которым был разработан программный комплекс «UAVRouting», предназначенный для решения различных видов задач планирования маршрутов полета легких БПЛА. Особенностью разработанного программного комплекса является его открытая архитектура, а также наличие быстродействующего программного ядра, использующего функцию cplexbilp пакета CPLEX, и специализированного периферийного программного обеспечения, обеспечивающего работу ядра.

Комплекс имеет развитый графический интерфейс пользователя, обеспечивающий ввод-вывод данных, управление процессом решения задач маршрутизации различных типов и графическое представление результатов расчета. Для иллюстрации работоспособности программного комплекса приведен пример составления оптимального замкнутого маршрута облета 165 точек. Время расчета на компьютере с процессором Intel(R) i3-4160 CPU@3.60GHz составило 132 секунды.

# 4.1. Процедура и результаты сравнительного тестирования вариантов программно-алгоритмического обеспечения решения задач планирования маршрута полета легкого беспилотного летательного аппарата

Сравнительное тестирование вариантов программноалгоритмического обеспечения проводилось путем решения задачи поиска замкнутого маршрута наискорейшего облета всех заданных своим положением точек с учетом постоянного ветра в зоне полета. При тестировании оценивалось время решения задачи и необходимый объем оперативной памяти в зависимости от размера задачи, определяемого количеством точек, которые надо было связать маршрутом. Оценки времени решения для задачи каждого размера получались в результате осреднения по нескольким вариантам расположения точек в зоне полета. Кроме того, определялись предельные размеры задач, которые устойчиво решались тестируемым программно-алгоритмическим обеспечением.

В результате тестирования были построены тренды изменения вышеупомянутых показателей в зависимости от размера тестовой задачи планирования маршрута. В процессе тестирования было установлено, что для выявления стабильного тренда было достаточно осреднять результаты по пятнадцати вариантам расположения точек.

Все расчеты были проведены на компьютере с процессором Intel(R) іЗ-4160 СРU $@3.60$ GHz и оперативной памятью 16,00 ГБ.

## 4.1.1. Одномоментное добавление ограничений, исключающих все возможные подциклы с использованием функции оптимизации bintprog пакета MATLAB (вариант 1)

Отличительной особенностью первого варианта программноалгоритмического обеспечения является то, что он предусматривает одномоментное булева линейного внесение запись задачи  $\, {\bf B}$ программирования множества ограничений, исключающих все возможные подциклы, и использование функции bintprog пакета MATLAB. Указанное множество ограничений требует для любого подмножества | множества номеров точек I элемента маршрута, ведущего в точку, не принадлежащую этому подмножеству [1].

$$
\sum_{i \in J} \sum_{j \in I \setminus J} x_{ij} \ge 1, \quad J \subset I, \quad 2 \le |J| \le |I| - 2 \tag{4.1}
$$

Очевидным недостатком этого варианта является то, что ограничения, запрещающие подциклы, существенно увеличивают размер задачи булева линейного программирования, кроме того количество этих ограничений и, соответственно размер задачи заметно растут с увеличением количества точек, которые надо связать маршрутом. На рисунке 4.1 приведена блоксхема алгоритма решения.

Результаты компьютерного тестирования первого варианта программно-алгоритмического обеспечения приведены на рисунке 4.2 и рисунке 4.3. Как следует из графика, приведенного на рисунке 4.2, начиная с 11 точек наблюдается резкий рост времени решения задачи планирования маршрута. Фактически для случая 11 точек решение задачи планирования маршрута с помощью первого варианта программно-алгоритмического обеспечения становится проблематичным. Объем памяти, используемой при расчетах, практически не зависит от количества точек в маршруте и лежит в диапазоне от 0,68 до 0,74 Гб.

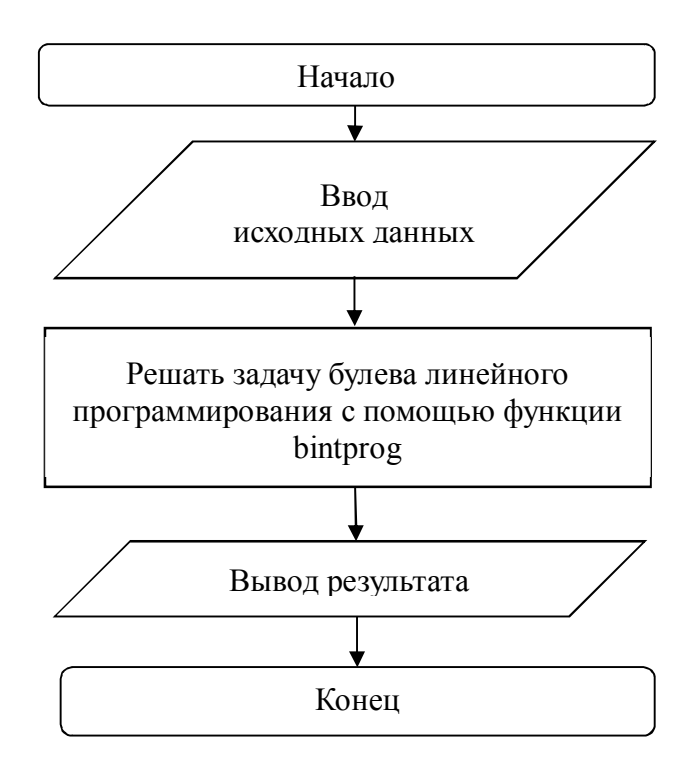

Рис. 4.1. Блок-схема алгоритма работы программного обеспечения планирования маршрута полета БПЛА с использованием процедуры одномоментного добавления ограничений, исключающих все возможные подциклы

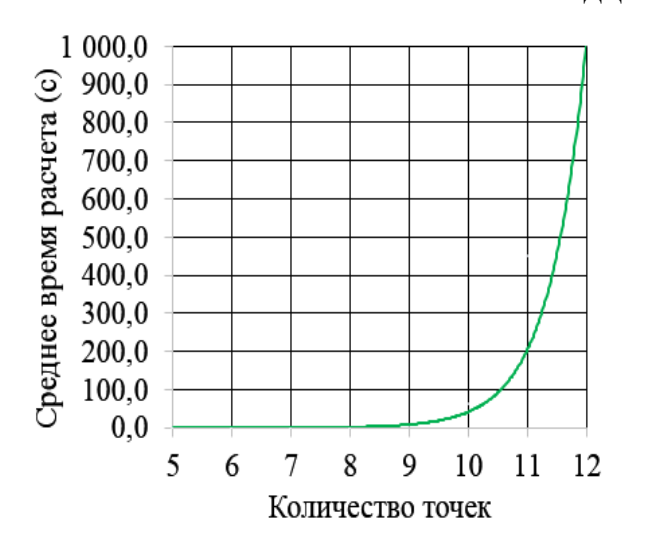

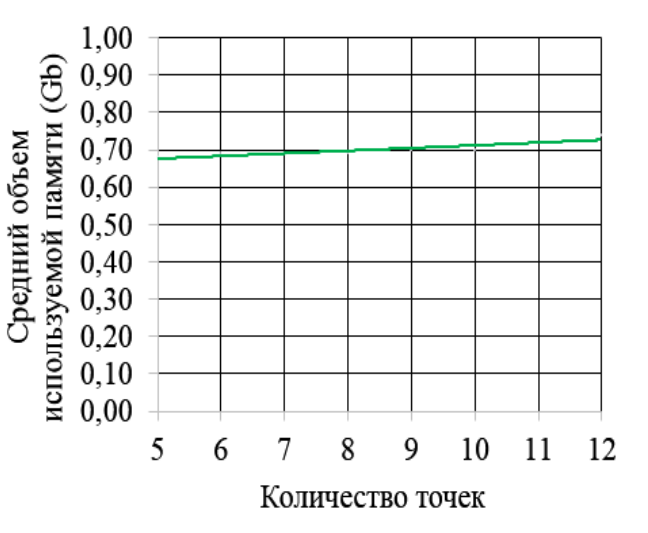

Рис. 4.2. Зависимость среднего времени расчета от количества маршрутных точек - вариант 1

Рис. 4.3. Зависимость среднего объема используемой памяти от количества маршрутных точек - вариант 1

### 4.1.2. Совместное применение процедуры последовательного запрета подциклов и функции оптимизации bintprog пакета Matlab (вариант 2)

Особенностью второго варианта программно-алгоритмического обеспечения по сравнению с первым является использование процедуры последовательного исключения подциклов [23]. Идея этой итеративной процедуры заключается в том, что сначала задача булева линейного программирования решается вообще без учета условий, исключающих появление в решении подциклов. При появлении таковых, исходная запись задачи дополняется ограничением, исключающим как минимум один из появившихся подциклов. Пусть, например, при общем количестве точек и в решении появится подцикл длиной k,  $(2 \le k \le n - 2)$ , который связывает точки с номерами i<sub>1</sub>, i<sub>2</sub>, ..., i<sub>k</sub> в указанном порядке. Пусть S - множество номеров точек этого подцикла. Для его исключения, согласно [23], следует добавить ограничение

$$
\sum_{\substack{i \in S \\ j \in S \\ i \neq j}} x_{ij} \leq k - 1. \tag{4.2}
$$

Ограничение  $(4.2)$  $\mathbf k$ образующих означает, что **ИЗ** ДУГ, рассматриваемый подцикл, в следующем решении могут присутствовать не более  $(k-1)$  дуг. В [24] доказано, что процедура является сходящейся, то есть в итоге будет получено решение, не содержащее подциклов. На рисунке 4.4 показана блок-схема этого алгоритма.

Преимущество  $\mathbf{B}$ этого варианта сравнении  $\mathbf{c}$ предыдущим неочевидно. С олной стороны размер задачи булева линейного программирования, решаемой на каждой итерации, не увеличивается за счет ограничений, запрещающих все возможные подциклы. С другой стороны, задачу булева линейного программирования приходится решать многократно. Кроме того, появляется необходимость в проверке наличия подциклов в решениях, получаемых на каждой итерации.

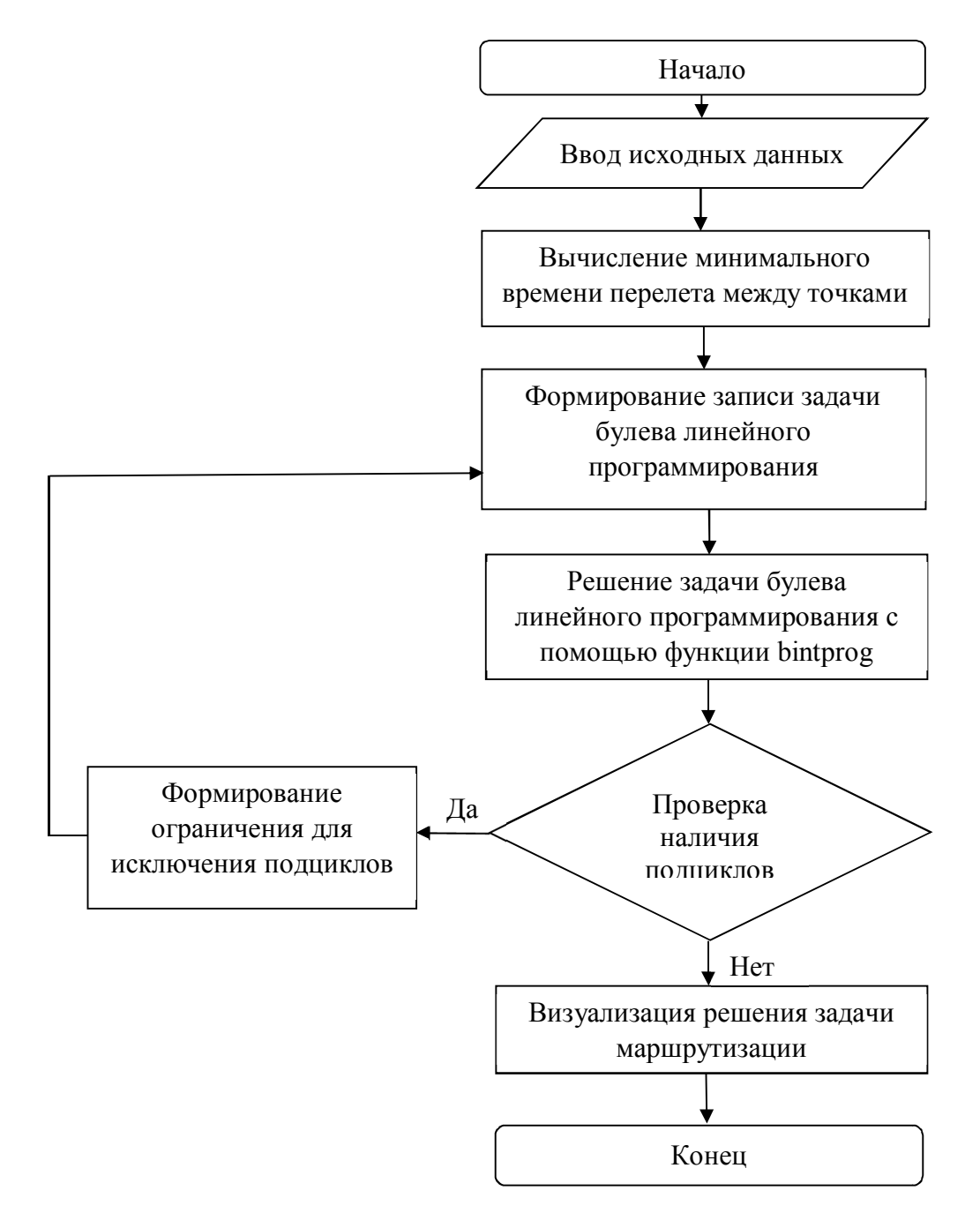

Рис. 4.4. Блок-схема алгоритма работы программного обеспечения маршрутизации полета БПЛА с использованием процедуры последовательного запрета подциклов

Как следует из графика, приведенного на рисунке 4.5, резкий рост времени, необходимого для решения задачи планирования маршрута, наблюдается в районе 45 точек. Таким образом, второй из исследуемых вариантов демонстрирует заметные преимущества по сравнению с первым. Объем памяти, используемой при расчетах, как видно из рисунка 4.6, существенно не отличается от первого варианта и практически не меняется с ростом количества точек в маршруте.

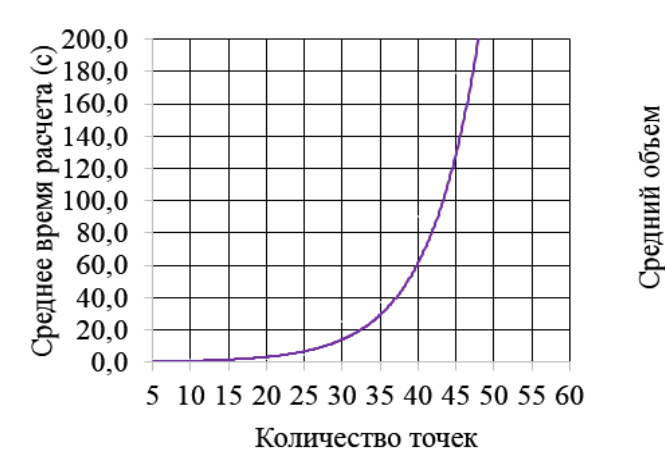

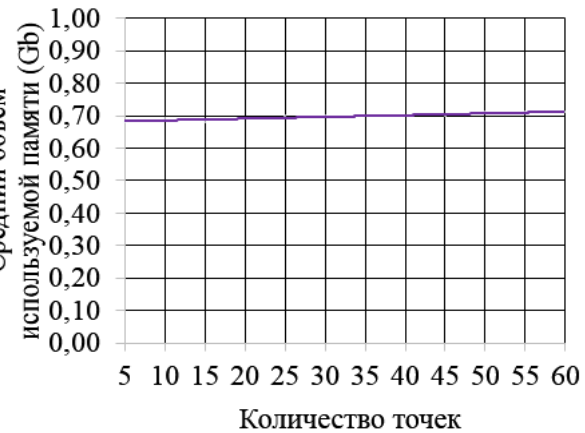

Рис. 4.5. Зависимость среднего времени расчета от количества маршрутных точек - вариант 2

Рис. 4.6. Зависимость среднего объема используемой памяти от количества маршрутных точек - вариант 2

### 4.1.3. Совместное применение процедуры последовательного запрета подциклов и функции оптимизации cplexbilp пакета CPLEX (вариант 3)

Третий вариант программно-алгоритмического обеспечения также использует процедуру последовательного исключения подциклов, но в отличие от первых двух для решения задачи булева линейного программирования в нем применяется функция cplexbilp пакета CPLEX.

Как следует из графика, приведенного на рисунке 4.7, резкий рост времени, необходимого для решения задачи планирования маршрута, начинается в районе 150-160 точек. Таким образом, третий из исследуемых вариантов по этому показателю оказывается наиболее эффективным. Объем памяти, используемой при расчетах, постепенно растет с увеличением количества точек в маршруте. При решении задачи с одинаковым

количеством точек в маршруте третий вариант использует примерно на 15% больший объем памяти (рисунок 4.8). Однако это обстоятельство не представляется существенным, поскольку для современных компьютеров ограничения по ресурсу оперативной памяти не является критичным.

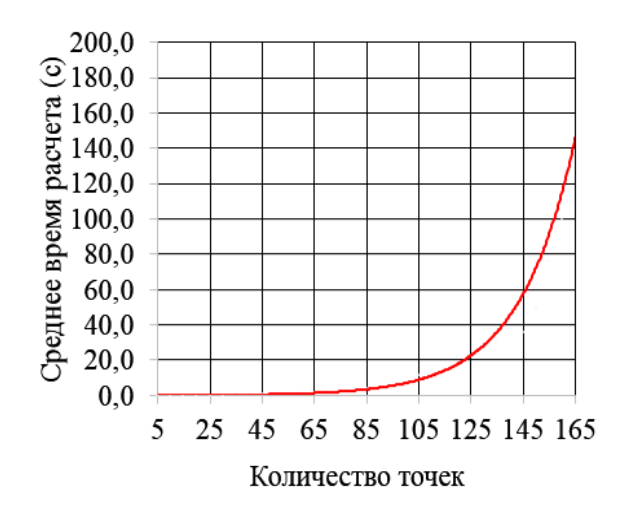

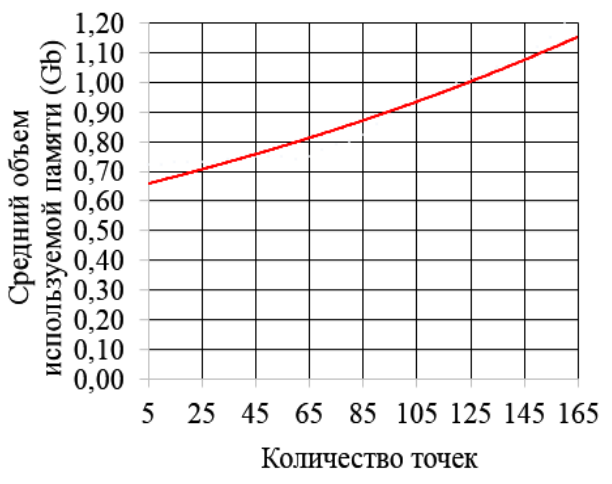

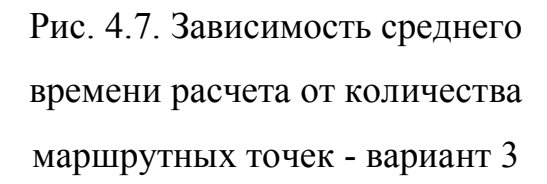

Рис. 4.8. Зависимость среднего объема используемой памяти от количества маршрутных точек - вариант 3

### 4.1.4. Сравнение эффективности вариантов

Для удобства сравнения графики, приведенные на рисунках 4.2, 4.5 и 4.7, изобразим совместно на рисунке 4.9, а графики, приведенные на рисунке 4.3, 4.6 и 4.8, совместим на рисунке 4.10. Из графиков, приведенных на рисунке 4.9, хорошо видно, что характер увеличения времени расчета с ростом количества точек, связываемых маршрутом, ДЛЯ **BCCX** рассмотренных вариантов аналогичен. Когда количество точек достигает определенного значения начинается резкий рост времени решения задачи. Это сопровождается неустойчивой работой программного обеспечения, когда решение при некоторых исходных данных получить уже не удается. Для первого варианта программно-алгоритмического обеспечения такой эффект встречается уже начиная с 11 точек, для второго с 45, а для третьего со 165 точек.

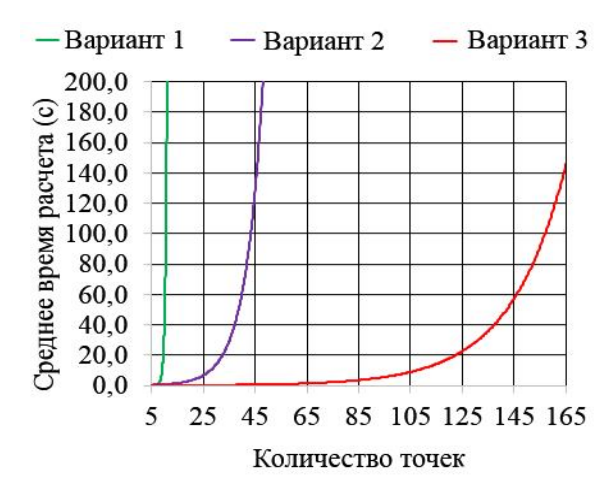

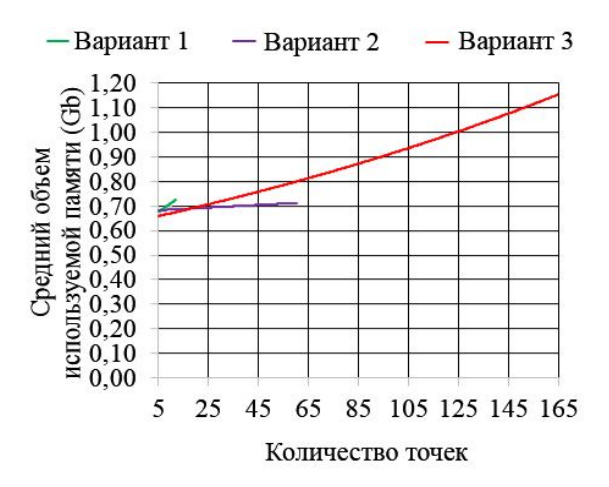

Рис. 4.9. Зависимость среднего времени расчета от количества маршрутных точек

Рис. 4.10. Зависимость среднего объема используемой памяти от количества маршрутных точек

### **4.2. Общая характеристика и архитектура программного комплекса «UAVRouting»**

Программно-алгоритмическое обеспечение планирования маршрута полета БПЛА должно обеспечить выполнение двух основных групп операций. Во-первых, на основе исходных данных задачи планирования маршрута надо сформировать соответствующую запись задачи булева линейного программирования. А, во-вторых, обеспечить решение этой задачи. Соответственно в программное обеспечение планирования маршрута входят две группы программ. Одна из них отвечает за формирование задачи булева линейного программирования, а другая отвечает за ее решение. Рациональной архитектурой прикладного программного обеспечения в такой ситуации будет программное ядро, обеспечивающее собственно решение задачи булева линейного программирования и периферийное программное обеспечение обработки исходных данных для формирования записи указанной задачи (рисунок 4.11). Для реализации ядра целесообразно использовать стандартное программное обеспечение. Это позволяет существенно экономить время на

написание программ, упрощает их верификацию и обеспечивает высокую вычислительную производительность.

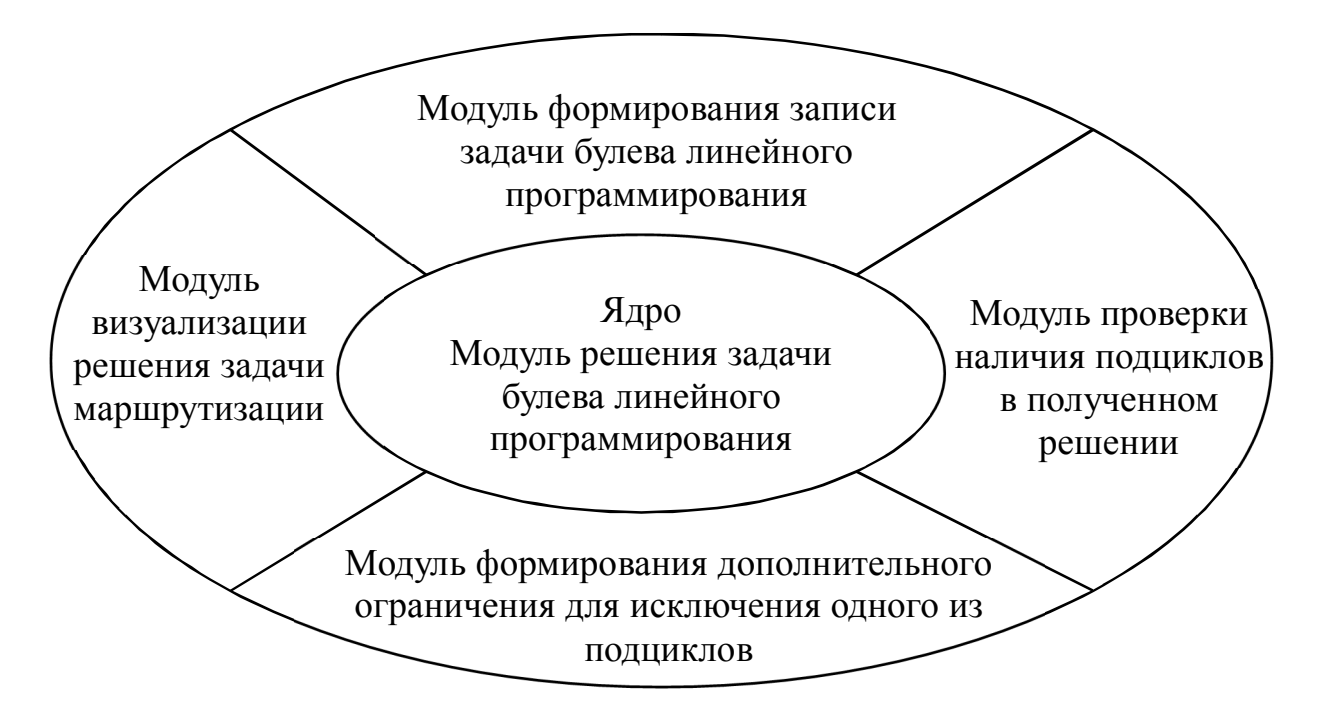

Рис. 4.11. Архитектура программного комплекса «UAVRouting»

При выборе конкретного стандартного обеспечения необходимо кроме его функциональных возможностей учесть его фактическую доступность. С учетом сказанного весьма перспективными представляются такие программные продукты как MATLAB и CPLEX. Однако следует отметить, что процедуры bintprog и cplexbilp, входящие в эти продукты, обеспечивают решение задачи о назначениях. Для решения с их помощью задач планирования маршрута необходимо обеспечить исключение из возможных решений задачи о назначениях решений, соответствующих так называемым подциклам, то есть маршрутам короче гамильтонова контура. А при рассмотрении более сложных постановок задач планирования маршрута с дополнительными ограничениями необходимо не просто исключить подциклы, а предусмотреть их специальную обработку. Задачи, периферийным программным обеспечением, являются в решаемые основном высоко специализированными, поэтому использовать для его реализации стандартные программы затруднительно. Однако и требования, предъявляемые к нему, например, в части быстродействия, объективно являются менее жесткими.

Архитектура разработанного программного комплекса является открытой и предполагает дальнейшее расширение функциональных возможностей.

Программный комплекс состоит из блоков, выполняющих следующие основные операции:

 Вычисление минимального времени перелета между точками с учетом наличия ветра в зоне полета;

Формирование записи задачи булева линейного программирования;

 Решение задачи булева линейного программирования с использованием функции cplexbilp;

Проверка наличия подциклов в полученном решении;

 Формирование дополнительного ограничения для исключения подциклов;

Визуализация решения задачи планирования маршрута.

Программный комплекс «UAVRouting» реализован с помощью встроенного языка программирования пакета MATLAB, являющегося весьма удобным инструментом для решения технических и научных задач. Комплекс «UVARouting» включает в себя ряд подпрограмм, совместная работа которых обеспечивает проведение расчетов оптимального маршрута полета БПЛА. Программно-алгоритмическое обеспечение разработано на основе совместного применения процедуры последовательного запрета подциклов и функции оптимизации cplexbilp пакета CPLEX.

Программный комплекс обеспечивает решение следующих задач:

- Задача планирования замкнутого маршрута полета без ограничения на продолжительность полета;

Задача планирования разомкнутого маршрута полета без ограничения на продолжительность полета, если точки начала и окончания маршрута заданы;

Задача планирования разомкнутого маршрута полета без ограничения на продолжительность полета, если точка начала маршрута задача, а точка окончания выбирается;

- Задача планирования разомкнутого маршрута полета без ограничения на продолжительность полета, если точка окончания маршрута задача, а точка начала выбирается;

Задача планирования разомкнутого маршрута полета без ограничения на продолжительность полета, если точки начала и окончания маршрута не заданы и выбираются;

- Задача планирования замкнутого маршрута полета с ограничением на продолжительность полета для равноценных точек;

- Задача планирования разомкнутого маршрута полета с ограничением на продолжительность полета для равноценных точек, если точки начала и окончания маршрута заданы.

- Задача планирования разомкнутого маршрута полета с ограничением на продолжительность полета для равноценных точек, если точка начала маршрута задача, а точка окончания выбирается;

Задача планирования разомкнутого маршрута полета с ограничением на продолжительность полета для равноценных точек, если точка окончания маршрута задача, а точка начала выбирается;

Задача планирования разомкнутого маршрута полета с ограничением на продолжительность полета для равноценных точек, если точки начала и окончания маршрута не заданы и выбираются.

### **4.3. Графический интерфейс пользователя программного комплекса «UAVRouting»**

Графический интерфейс пользователя делится на 3 части:
- 1. Часть для ввода входных данных
- 2. Часть для выбора типа решаемой задачи маршрутизации
- 3. Часть для вывода информации об оптимальном маршруте.

Входными данными для программного комплекса UVARouting являются количество точек (Amount of points), параметры ветра, а именно модуль скорости ветра (wind speed) и угол направления ветра (wind direction angle), воздушная скорость БПЛА (UAV speed), координаты точек (coordinates of points), которые желательно включить в маршрут и специальные ограничения, например, точка начала (start point), точка окончания (finish point) и допустимое время полета (allowable time). Окно визуализации входных данных приведено на рисунке 4.12. Предусмотрено три варианта ввода координат маршрутных точек. Ввод вручную (input manually), ввод из excel-файла (input excel data) и ввод с помощью датчика случайных чисел (input random).

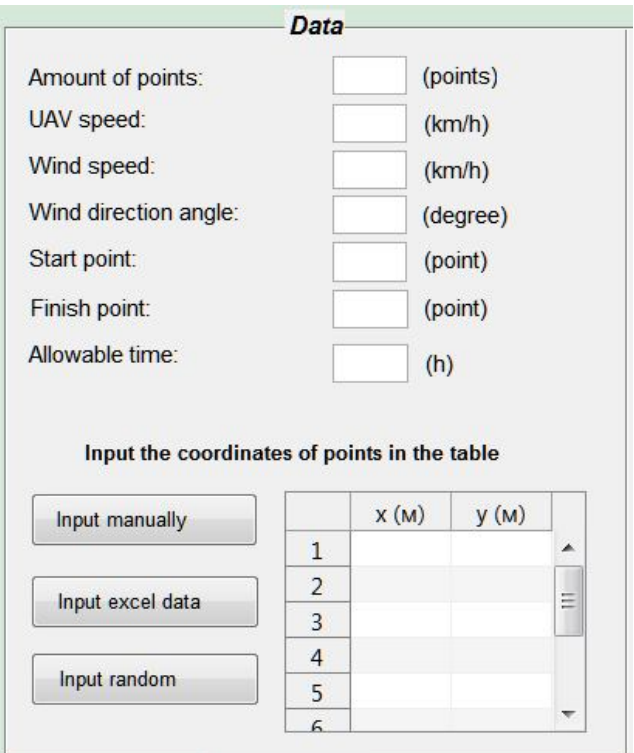

Рис. 4.12. Окно ввода данных

Выбор вида решаемой задачи выполняется с помощью панели управления «Control panel», которая изображена на рисунке 4.13.

Choice a flight routing problem

- 1. Flight routing problem of UAV without constraint of flight duration
	- 1.1. Closed route
	- 1.2 Unclosed route
		- 1.2.1. Start and finish points are given
		- 1.2.2. Start point is given, finish point is selected
		- 1.2.3. Start point is selected, finish point is given
		- 1.2.4. Start and finish points are selected
- 2. Flight routing problem of UAV with constraint of flight duration
	- 2.1. Closed route
	- 2.2. Unclosed route
		- 2.2.1. Start and finish points are given
		- 2.2.2. Start point is given, finish point is selected
		- 2.2.3. Start point is selected, finish point is given
		- 2.2.4. Start and finish points are selected

#### Рис. 4.13. Панель управления

Выходные данные программного комплекса представляемые графически выводятся в двух окнах. В них показывается распределение заданных маршрутных точек (Distribution of given points and wind direction) и оптимальный маршрут полета (Optimal flight route). В качестве выходных данных также отображается маршрут в виде последовательности номеров маршрутных точек (Optimal flight route), продолжительность полета по оптимальному маршруту (Flight time of optimal route) и время расчета маршрута (Calculation time of software). Визуализация этой части изображена на рисунке 4.14.

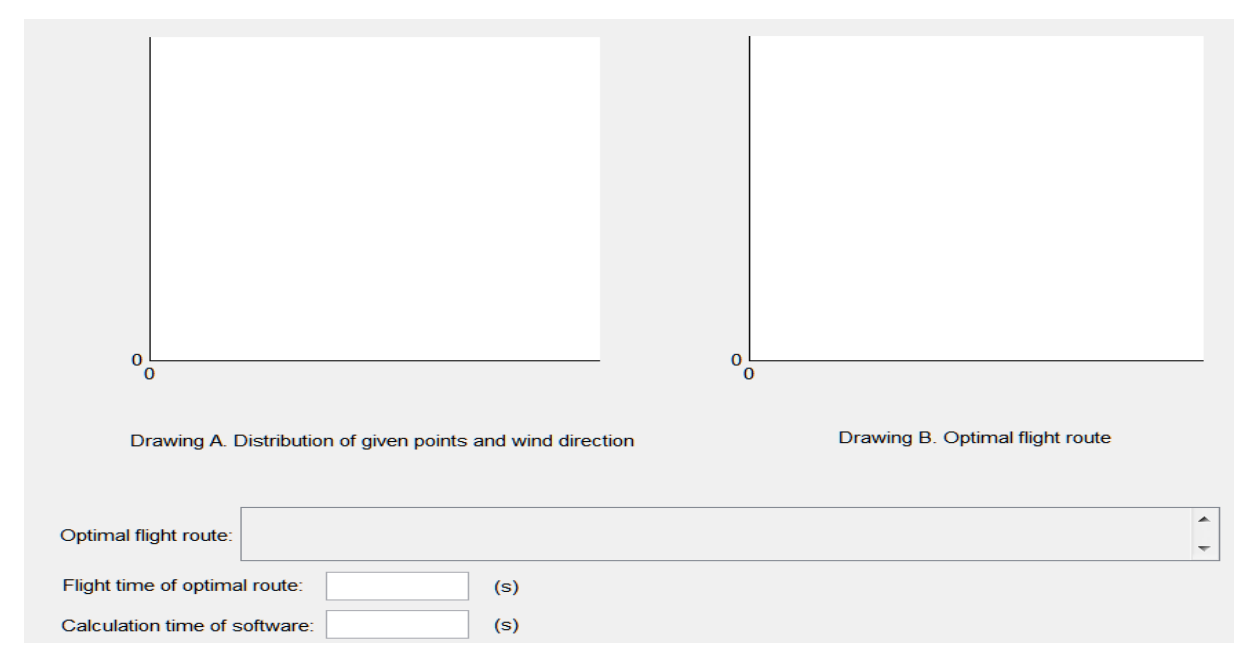

Рис. 4.14. Окно вывода данных

Общий вид графического интерфейса пользователя программного комплекса «UAVRouting» представлен на рисунке 4.15.

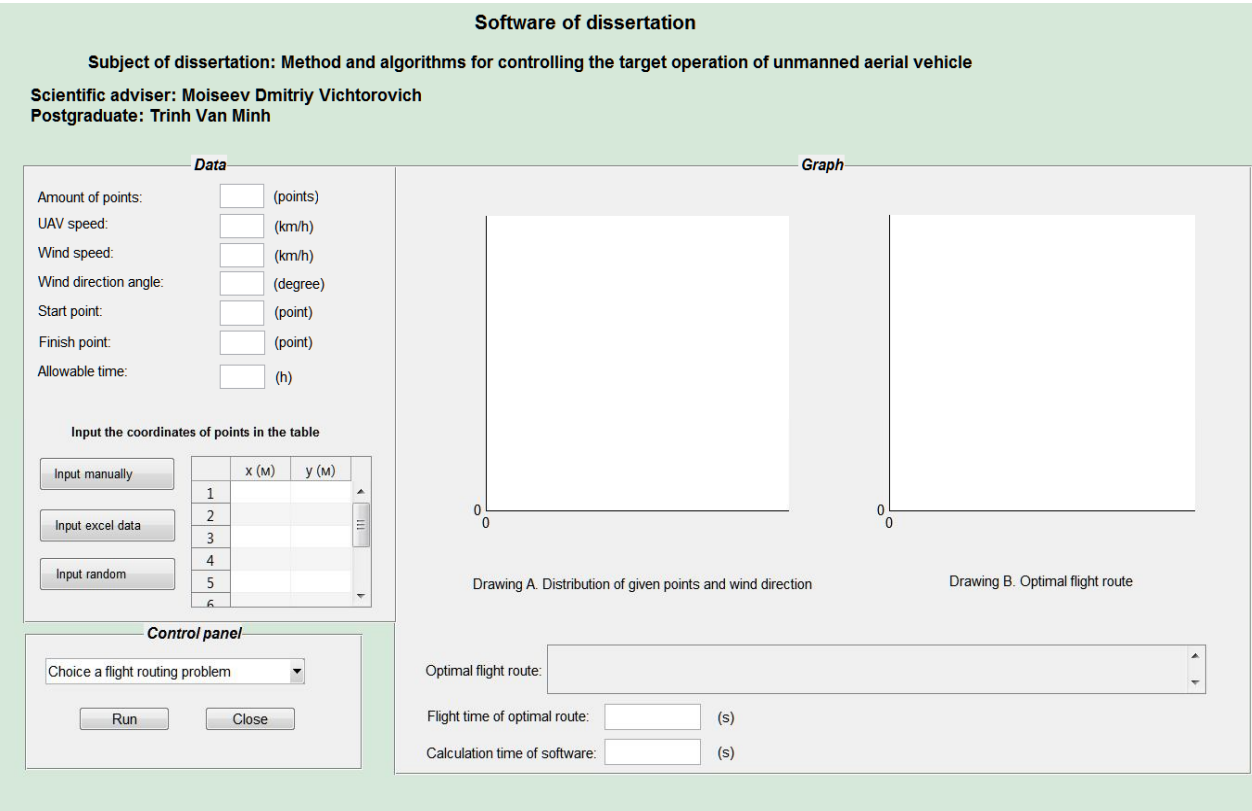

Рис. 4.15. Общий графический интерфейс пользователя программного комплекса «UAVRouting»

# **4.4. Описание основных функций программного комплекса «UAVRouting»**

В данном разделе описаны все функции программного комплекса «UAVRouting», их назначение, входные и выходные параметры.

## **Функция flot\_route**

## **Общие сведения о программе**

Программа-функция «flot\_route» позволяет вывести оптимальный маршрут на графике. Не используются подпрограммы. Используется несколько стандартных программ-функции (if, else, for, isempty, axis, plot, xlabel, ylabel, hold on).

### **Функциональное назначение**

Программа-функция «flot\_route» позволяет вывести оптимальный маршрут на графике.

### **Описание обращения к программе**

flot  $route(xy,N,p1,p2,s1,f1,Td)$ 

### **Описание входных данных**

xy - матрица координат точек;

N - количество точек;

p1 - индекс по строке полученного решения;

p2 - индекс по столбцу полученного решения;

s1 – номер точки начала маршрута;

f1 – номер точки окончания маршрута;

Td - допустимое время полета.

## **Описание выходных данных**

Изображение оптимального маршрута

## **Функция formogr1**

## **Общие сведения о программе**

Программа-функция «formogr1» предназначена для формирования матрицы ограничений типа неравенств A и вектора правых частей типа неравенств b. Подпрограммы не используются. Используется стандартные программы-функции (for, if, elseif, zeros).

### **Функциональное назначение**

Программа-функция «formogr1» дает возможность формировать матрицу ограничений типа неравенств A и вектора правых частей типа неравенств b.

## **Описание обращения к программе**

formogr1 (nshag, Anew, c, c2,  $x0$ , n, A, b)

#### **Описание входных данных**

nshag - номер шага;

Anew - массив хранения матриц учета подциклов;

с - матрица учета завершения обработки подциклов;

с2 - матрица обозначения заполнения матриц;

х0 - исходный массив, созданный в процессе работы функции  $sozdmatr1$ ;

n - количество точек;

А - матрица с коэффициентами линейных ограничений типа неравенств  $A^*x \leq b$ :

b - вектор правой части линейных ограничений типа неравенств.

Ввод значений входных данных осуществляется в командном окне MATLAB перед обращением к процедуре, либо при обращении к ней путем указания фактических значений входных параметров. Возможно обращение к процедуре formogr1 из внешней по отношению к ней программе.

### Описание выходных данных

Выходные параметры программы-функции:

- А1 - матрица с коэффициентами линейных ограничений типа неравенств  $A^*x \leq b$ ;

- b1 - вектор правой части линейных ограничений типа неравенств.

#### **Функция matr time**

### Общие сведения о программе

Программа-функция «matr time» позволяет рассчитать матрицу наискорейшего времени перелета между точками  $\mathbf{c}$ известными координатами, с учетом постоянного ветра в зоне полета. Подпрограммы не используются. Используется несколько стандартных программ-функции (zeros, acos, sin, cos, sqrt, size, for, if, else, elseif).

## Функциональное назначение

Программа-функция «matr time» дает возможность рассчитать время наискорейшего перелета между точками с известными координатами и создать матрицу времени полета. Функциональных ограничений нет.

#### Описание обращения к программе

matr time (xy, vla, vb, beta)

### Описание входных данных

ху - матрица координат заданных точек, размер которой равен n х 2, здесь и является количеством точек, единица измерения координат - метры;

vla - воздущная скорость летательного аппарата, единица - км/ч;

vb - скорость ветра, единица - км/ч;

beta - угол направления ветра, единица – градус;

Ввод значений входных данных осуществляется в командном окне MATLAB перед обращением к процедуре, либо при обращении к ней путем указания фактических значений входных параметров. Возможно обращение к процедуре matr time из внешней по отношению к ней программе.

#### Описание выходных данных

Выходной параметр программы-функции matr time - это матрица времени полета между заданными точками, размерность которой равна n\*n. Элементы главной диагонали матрицы заполняются достаточно большим 100000 чтобы исключить числом секунд. элемент маршрута, соответствующий перелету из точки і в точку і. В результате работы процедуры значение параметра присваивается переменной с именем tt11.

## Функция GUI1

### Общие сведения о программе

Программа-функция «GUI» позволяет создать общий графический интерфейс пользователя программного обеспечения. Используются все созданные подпрограммы: flot route, formogr1, koordinat, matr time, napravlenie, onecicle, operprog cplexbilp, preobr, print route, proglimittime, progunlimittime, result, result2, sozdAb, sozdfAeqbeq, sozdmatr, viborelem, vibstroki, videlenie, vsecicli. Используется несколько стандартных программфункции (for, if, elseif, while, zeros, reshape…).

## **Функциональное назначение**

Программа-функция «GUI» дает возможность создать общий графический интерфейс пользователя программного обеспечения.

## **Описание обращения к программе**

**GUI** 

## **Описание входных данных**

Нет

## **Описание выходных данных**

Выходные параметры программы: общий графический интерфейс пользователя программного комплекса.

## **Функция koordinat**

## **Общие сведения о программе**

Программа-функция «koordinat» позволяет вывести на экран заданные маршрутные точки с указанием нумерации. Подпрограммы не используются. Используется несколько стандартных программ-функций (plot, sprintf, text, num2str, axis, hold on, for, xlabel, ylabel).

## **Функциональное назначение**

Программа-функция «koordinat» дает возможность вывести на экран заданные маршрутные точки с указанием нумерации. Функциональных ограничений нет.

## **Описание обращения к программе**

koordinat(xy,N)

## **Описание входных данных**

xy – матрица, содержащая координаты заданных маршрутных точек, размер которой равен n x 2, где n количество точек, единицы измерения координат – метры;

N - количество точек.

## **Описание выходных данных**

Нет

## **Функция napravlenie**

## **Общие сведения о программе**

Программа-функция «napravlenie» позволяет показать направление ветра на экране.

## **Функциональное назначение**

Программа-функция «napravlenie» дает возможность показать направление ветра на экране. Функциональных ограничений нет.

## **Описание обращения к программе**

napravlenie(b1)

### **Описание входных данных**

b1 - Угол направления ветра

## **Описание выходных данных**

Нет

## **Функция operprog\_cplexbilp**

## **Общие сведения о программе**

Программа-функция «operprog\_cplexbilp» позволяет решить задачу булева линейного программирования с использованием команды: [x, fval] = cplexbilp (f, A, b, Aeq, beq). Подпрограммы не используются. Используется несколько стандартных программ-функции (cplexbilp, round).

## **Функциональное назначение**

Программа-функция «operprog\_cplexbilp» позволяет решить задачу булева линейного программирования.

### **Описание обращения к программе**

operprog\_cplexbilp (f, A, b, Aeq, beq)

## **Описание входных данных**

f - вектор с коэффициентами линейной целевой функции (вектор столбец);

A - матрица с коэффициентами линейных ограничений типа неравенств  $A^*x \leq b$ :

b - вектор правой части линейных ограничений типа неравенств;

Aeq - матрица с коэффициентами линейных ограничений типа равенств  $Aeg * x = beq$ :

beq - вектор правой части линейных ограничений типа равенств размерности 1 на nc\*mc заполненный единицами.

Ввод значений входных данных осуществляется в командном окне MATLAB перед обращением к процедуре, либо при обрашении к ней путем указания фактических значений входных параметров. Возможно обращение к процедуре operprog\_cplexbilp из внешней по отношению к ней программе.

## **Описание выходных данных**

Выходные параметры программы-функции:

fval - значение целевой функции;

x - целочисленный вектор решения.

## **Функция onecicle**

### **Общие сведения о программе**

Программа-функция «onecicle» позволяет выполнить поиск одного подцикла. Подпрограммы не используются. Используется несколько стандартных программ-функции (for, if, while, disp, break).

### **Функциональное назначение**

Программа-функция «onecicle» дает возможность найти один подцикл на данном конкретном этапе. Функциональных ограничений нет.

### **Описание обращения к программе**

Onecicle (str,i1,count,count2,Anew,x2,c2,c,n,lbnew,s1,f1,Td)

### **Описание входных данных**

str - номер строки с которой начнет заполняться на данном шаге первый элемент нового массива Anew;

i1 - номер строки, в которой содержится данный элемент (элемент вектора решения, с которого начнется поиск подцикла);

count - значение номера цикла;

count2 - число необработанных элементов в матрице хранения текущего вектора решения;

Anew – массив, состоящий из матриц для хранения подциклов;

x2 - матрица хранения текущего решения;

c2 - матрица обозначения заполнения матриц, входящих массив Anew;

c - матрица учета завершения обработки подциклов;

n - число строк в матрице хранения элементов текущего вектора решения;

lbnew - длина выделенного цикла;

s1 – номер точки начала;

f1 – номер точки окончания;

Td - допустимое время;

Ввод значений входных данных осуществляется в командном окне MATLAB перед обращением к процедуре, либо при обращении к ней путем указания фактических значений входных параметров. Возможно обращение к процедуре onecicle из внешней по отношению к ней программе.

## **Описание выходных данных**

Выходными параметрами программы-функции sozdfAeqbeq являются:

i1 - номер строки, в которой содержится элемент, на котором заканчивается поиск подцикла;

count - значение номера цикла после поиска данного подцикла.

count2 - число необработанных элементов после поиска данного подцикла.

Anew - массив, состоящий из матриц для хранения подциклов после добавления данного подцикла.

x2 - матрица хранения текущего решения;

c2 - матрица обозначения заполнения матриц, входящих массив Anew;

c - матрица учета завершения обработки подциклов;

n - число строк в матрице хранения элементов текущего вектора решения.

#### **Функция preobr**

#### **Общие сведения о программе**

Программа-функция «preobr» позволяет преобразовать целочисленный вектор решений в матрицу размерности ny - my. Не используются подпрограммы. Используется стандартная программафункция (for).

### **Функциональное назначение**

Программа-функция «preobr» позволяет преобразовать целочисленный вектор решений в матрицу размерности ny на my

#### **Описание обращения к программе**

Preobr (x, nx, my, ny)

#### **Описание входных данных**

Принимает следующие значения:

x—целочисленный вектор решений;

nx—число элементов в векторе x;

my—число столбцов в матрице y;

ny—число строк в матрице y.

## **Описание выходных данных**

Матрица размерности ny на my

## **Функция print\_route**

### **Общие сведения о программе**

Программа-функция «print route» позволяет вывести оптимальный маршрут на экран компьютера. Подпрограммы не используются. Используется несколько стандартных программ-функции (if, elseif, isempty, for, break).

### **Функциональное назначение**

Программа-функция «print\_route» дает возможность вывести оптимальный маршрут на экран компьютера. Функциональных ограничений нет.

## **Описание обращения к программе**

print\_route(p1,p2,s1,f1,Td)

### **Описание входных данных**

- p1 индекс по строке полученного решения;
- p2 индекс по столбцу полученного решения;

s1 – номер точки начала маршрута;

f1 – номер точки окончания маршрута;

Td - допустимое время полета.

### **Описание выходных данных**

F – Оптимальный маршрут в виде последовательности номеров точек маршрута.

## **Функция progunlimittime**

## **Общие сведения о программе**

Программа-функция «progunlimittime» позволяет решать задачу планирования маршрута полета БПЛА без ограничения на продолжительность полета. Используются следующие подпрограммы: sozdfAeqbeq, formogr1, operprog\_cplexbilp, preobr, sozdmatr, viborelem, vibstroki, vsecicli, result, videlenie. Используется несколько стандартных программ-функции (for, if, elseif, while, zeros, reshape, round…).

## **Функциональное назначение**

Программа-функция «progunlimittime» дает возможность решать задачу планирования маршрута полета БПЛА без ограничения на продолжительность полета.

### **Описание обращения к программе**

Progunlimittime(tt11,s1,f1,Td)

### **Описание входных данных**

tt11 - матрица времени перелета между маршрутными точками;

s1 – номер точки начала маршрута;

f1 – номер точки окончания маршрута;

Td - допустимое время полета.

### **Описание выходных данных**

Выходные параметры программы:

x - оптимальный маршрут;

time\_opt – время полета по оптимальному маршруту.

## **Функция proglimittime**

## **Общие сведения о программе**

Программа-функция «proglimittime» позволяет решать задачу планирования маршрута полета БПЛА с учетом ограничения на продолжительность полета. Используются подпрограммы: sozdfAeqbeq, formogr1, operprog\_cplexbilp, preobr, sozdmatr, viborelem, vibstroki, vsecicli, result, videlenie. Используется несколько стандартных программ-функций (for, if, elseif, while, zeros, reshape, round…).

## **Функциональное назначение**

Программа-функция «proglimittime» дает возможность решать задачу планирования маршрута полета БПЛА с учетом ограничения на продолжительность полета.

## **Описание обращения к программе**

Proglimittime(tt11,s1,f1,Td)

## **Описание входных данных**

tt11 - матрица времени перелета между маршрутными точками;

s1 – номер точки начала маршрута;

f1 – номер точки окончания маршрута;

Td - допустимое время полета.

## **Описание выходных данных**

Выходные параметры программы:

x - оптимальный маршрут;

time\_opt – время полета по оптимальному маршруту.

## **Функция result**

## **Общие сведения о программе**

Программа-функция «result» позволяет выполнить главную операцию решения задачи маршрутизации. Используются следующие подпрограммы: formogr1, operprog\_bint, preobr, sozdmatr, viborelem, vibstroki, vsecicli, videlenhie. Используется несколько стандартных программ-функции (for, if, elseif, while, zeros, reshape).

## **Функциональное назначение**

Программа-функция «result» дает возможность выполнить главную операцию решения задачи маршрутизации.

## **Описание обращения к программе**

## **Описание входных данных**

colcicl - количество циклов;

A - матрица с коэффициентами линейных ограничений типа неравенств;

b - вектор правой части линейных ограничений типа неравенств; nshag - номер шага;

c - матрица учета завершения обработки подциклов;

c2 - матрица обозначения заполнения матриц;

x0 - исходный массив x0 созданный в процессе работы функции sozdmatr1;

n - количество точек;

f - вектор с коэффициентами линейной целевой функции;

Aeq - матрица с коэффициентами линейных ограничений типа равенств;

beq - вектор правой части линейных ограничений типа равенств размерности 1 nc - mc заполненный единицами;

Anew - массив хранения матриц учета подциклов;

s1 – номер точки старта;

f1 – номер точки финиша;

nc - строчный размер матрицы с;

m - максимальное число точек, которое можно связать маршрутом при конкретном значении допустимой продолжительности полета;

Td - допустимое время полета.

Ввод значений входных данных осуществляется в командном окне MATLAB перед обращением к процедуре, либо при обрашении к ней путем указания фактических значений входных параметров. Возможно обращение к процедуре result из внешней по отношению к ней программе.

### **Описание выходных данных**

Выходные параметры программы-функции:

x - оптимальный маршрут;

time\_opt – время полета по оптимальному маршруту.

## **Функция result2**

### **Общие сведения о программе**

Программа-функция «result2» позволяет выполнить главную операцию решения вспомогательной задачи планирования маршрута.

### **Функциональное назначение**

Программа-функция «result2» дает возможность выполнить главную операцию решения вспомогательной задачи планирования маршрута.

## **Описание обращения к программе**

result2(colcicl,A,b,nshag,c,c2,x0,n,f,Aeq,beq,Anew,s1,f1,nc,m,Td)

## **Описание входных данных**

colcicl - количество циклов;

A - матрица с коэффициентами линейных ограничений типа неравенств;

b - вектор правой части линейных ограничений типа неравенств;

nshag - номер шага;

c - матрица учета завершения обработки подциклов;

c2 - матрица обозначения заполнения матриц;

x0 - исходный массив x0 созданный в процессе работы функции sozdmatr1;

n - количество маршрутных точек;

f - вектор с коэффициентами линейной целевой функции;

Aeq - матрица с коэффициентами линейных ограничений типа равенств;

beq - вектор правой части линейных ограничений типа равенств размерности 1 на nc\*mc заполненный единицами;

Anew - массив хранения матриц учета подциклов;

s1 – номер точки старта;

f1 – номер точки финиша;

nc – количество строк матрицы с

m - максимальное число точек, которое можно связать маршрутом при конкретном значении допустимой продолжительности полета;

Td - допустимое время полета.

## **Описание выходных данных**

x - оптимальный маршрут;

time\_opt – время полета по оптимальному маршруту.

## **Функция sozdfAeqbeq**

## **Общие сведения о программе**

Программа-функция «sozdfAeqbeq» позволяет создать следующие матрицы: матрицу с коэффициентами линейной целевой функции f, матрицы с коэффициентами линейных ограничений типа равенств *Aeq x beq* \* . Используется несколько стандартных программ-функции (reshape, zeros, for, if, else).

## **Функциональное назначение**

Программа-функция «sozdfAeqbeq» дает возможность создать матрицы с коэффициентами линейной целевой функции и с коэффициентами линейных ограничений типа равенств. Функциональных ограничений нет.

### **Описание обращения к программе**

sozdfAeqbeq(s1,f1,tt11,Td)

## **Описание входных данных**

s1 – номер точки старта;

f1 – номер точки финиша;

tt11 - матрица времени полета между заданными точками. Эта матрица рассчитывается программой-функцией matr  $time(xy, vla, vb, beta)$ ;

Td - допустимое время полета.

Ввод значений входных данных осуществляется в командном окне MATLAB перед обращением к процедуре, либо при обращении к ней путем указания фактических значений входных параметров. Возможно обращение к процедуре sozdfAeqbeq из внешней по отношению к ней программе.

## Описание выходных данных

sozdfAeqbeq Выходными параметрами программы-функции являются:

f - вектор с коэффициентами линейной целевой функции, размерность которого 1 на n\*n;

beq - матрица с правыми коэффициентами линейных ограничений типа равенств  $Aeq * x = beq$ ;

Аед - матрица с левыми коэффициентами линейных ограничений типа pabeller B  $Aeq * x = beq$ ;

х0 - массив размерности n на n. Данный массив заполняется следующим образом: если элемент находится на главной диагонали, то ему присваивается значение 0, в противном случае ему присваивается значение  $1:$ 

Anew - массив матриц размерности n\*n для хранения подциклов. Каждый элемент массива Anew представляет собой (для хранения элементов только одного подцикла) массив размерности n на 3.

### Функция sozdAb

### Общие сведения о программе

«sozdAb» позволяет создать Программа-функция матрицы  $\mathbf{c}$ коэффициентами линейных ограничений типа неравенств.

## **Функциональное назначение**

Программа-функция «sozdAb» дает возможность создать матрицы с коэффициентами линейной целевой функции и с коэффициентами линейных ограничений типа неравенств. Функциональных ограничений нет.

## **Описание обращения к программе**

 $sozdAb(nc,tt11,Td,s1,f1)$ 

## **Описание входных данных**

nc - количество точек;

tt11 - матрица времени полета между заданными точками. Эта матрица рассчитывается программой-функцией matr $time(xy, vla, vbcta)$ ;

Td - допустимое время полета;

s1 – номер точки начала маршрута;

f1 – номер точки окончания маршрута;

### **Описание выходных данных**

b - матрица с правыми коэффициентами линейных ограничений типа неравенств  $A$ <sup>\*</sup>  $x$  ≤ *b*;

A - матрица с левыми коэффициентами линейных ограничений типа неравенств  $A^*x \leq b$ .

### **Функция sozdmatr**

### **Общие сведения о программе**

Программа-функция «sozdmatr» позволяет cоздать матрицу фиксации решения на данном шаге. Не используются подпрограммы. Используется несколько стандартных программ-функции (zeros, for, if).

## **Функциональное назначение**

Программа-функция «sozdmatr» позволяет cоздать матрицу фиксации решения на данном шаге.

### **Описание обращения к программе**

sozdmatr (x, nx, mx, nxn1, mxn1)

### **Описание входных данных**

Входными данными являются:

x—матрица, полученная в результате выполнения функции preobr;

nx - число строк в матрице x;

mx - число столбцов в матрице x;

nxn1 - число строк в выходной матрице;

mxn1 - число столбцов в выходной матрице (равно 5).

### **Описание выходных данных**

Выходными параметрами программы-функции sozdmatr являются:

- матрица z.

## **Функция viborelem**

## **Общие сведения о программе**

Программа-функция «viborelem» предназначена для выбора в матрице, полученной в результате выполнения на данном шаге функции preobr, первого попавшегося элемента для поиска подцикла, в который данный элемент входит. Подпрограммы не используются. Используется несколько стандартных программ-функции (for, if).

### **Функциональное назначение**

Программа-функция «vibоrelem» дает возможность выбрать первый попавшийся элемент для поиска подцикла. Функциональных ограничений нет.

## **Описание обращения к программе**

viborelem  $(x, nx, t, i1)$ 

## **Описание входных данных**

x - матрица, полученная в результате выполнения на данном шаге функции sozdmatr;

nx - число строк в матрице x;

t - начальное значение номера элемента в матрице x;

i1 - начальное значение номера строки, в которой содержится данный элемент.

Ввод значений входных данных осуществляется в командном окне MATLAB перед обращением к процедуре, либо при обращении к ней путем указания фактических значений входных параметров. Возможно обращение к процедуре viborelem из внешней по отношению к ней программе.

## **Описание выходных данных**

Выходными параметрами программы-функции viborelem являются:

min1- выбранное значение номера элемента в матрице x;

i2 - номер строки, в которой содержится данный элемент.

## **Функция vibstroki**

## **Общие сведения о программе**

Программа-функция «vibstroki» позволяет выбрать ту строку в матрице с номером nom, входящей в массив матриц Anew, с которой данная матрица начинает заполняться. Подпрограммы не используются. Используется несколько стандартных программ-функции (for, if).

### **Функциональное назначение**

Программа-функция «vibstroki» дает возможность выбрать ту строку в матрице с номером nom, входящую в массив матриц Anew, с которой данная матрица начинает заполняться. Функциональных ограничений нет.

#### **Описание обращения к программе**

vibstroki (n, nom, Anew)

### **Описание входных данных**

n - количество точек;

Anew – массив, состоящий из матриц для хранения подциклов;

nom – номер в массиве матриц Аnew, с которой данная матрица начинает заполняться.

Ввод значений входных данных осуществляется в командном окне MATLAB перед обращением к процедуре, либо при обращении к ней путем указания фактических значений входных параметров. Возможно обращение к процедуре vibstroki из внешней по отношению к ней программе.

### Описание выходных данных

Выходной параметр программной-функции - это строка в матрице с номером пот.

### Функция vsecicli

## Общие сведения о программе

Программа-функция «vsesicli» позволяет выполнить поиск всех циклов на данном конкретном шаге. В этой программе-функции используются следующие подпрограммы: "onecicle" для поиска одного подцикла, "viborelem" для выбора в матрице, полученной в результате выполнения на данном шаге функции preobr, первого попавшегося элемента для поиска подцикла, в который данный элемент входит, "vibstroki" для выбора той строки в матрице с номером nom, входящей в массив матриц Anew, с которой данная матрица начинает заполняться. Используется несколько стандартных программ-функции (for, if, while, disp, break).

### Функциональное назначение

Программа-функция «vsesicli» дает возможность найти все циклы на данном конкретном шаге. Функциональных ограничений нет.

### Описание обращения к программе

Vsecicli (str. i1, count, count2, Anew, x2, c2, c, n, colcicl, lbnew, s1, f1, Td, spt)

### Описание входных данных

str - значение строки, полученное в результате выполнения процедуры vibstroki;

i1 - значение номера строки, полученное в результате выполнения процедуры viborelem;

count2 - число необработанных элементов в матрице хранения текущего вектора решения;

Anew - массив хранения матриц учета подциклов;

x2 - матрица хранения элементов текущего решения;

c2 - матрица обозначения заполнения матриц, входящих массив Anew;

c - матрица учета завершения обработки подциклов;

n - число строк в матрице хранения элементов текущего вектора решения;

colcicl - счетчик циклов;

lbnew - длина выделенного цикла;

s1 – номер точки начала маршрута;

f1 – номер точки окончания маршрута;

Td - допустимое время полета;

spt - сумма хij полученного решения.

Ввод значений входных данных осуществляется в командном окне MATLAB перед обращением к процедуре, либо при обращении к ней путем указания фактических значений входных параметров. Возможно обращение к процедуре vsecicli из внешней по отношению к ней программе.

### **Описание выходных данных**

Выходными параметрами программы-функции vsecicli являются:

i1 – значение номера строки, полученное в результате выполнения процедуры cicle3;

count – номер того цикла, полученный в результате выполнения процедуры cicle3;

count2 - число необработанных элементов в матрице хранения текущего вектора решения, полученное в результате выполнения процедуры cicle3;

Anew - массив хранения матриц учета подциклов, полученный в результате выполнения процедуры cicle3;

x2 - матрица хранения элементов текущего решения, полученная в результате выполнения процедуры cicle3;

c2 - матрица обозначения заполнения матриц, входящих массив Anew, полученная в результате выполнения процедуры cicle3;

c - матрица учета завершения обработки подциклов, полученная в результате выполнения процедуры cicle3;

n - число строк в матрице хранения элементов текущего вектора решения, полученное в результате выполнения процедуры cicle3;

colcicl - счетчик циклов.

## **Функция videlenie**

## **Общие сведения о программе**

Программа-функция «videlenie» позволяет выделить цикл, который содержит точки начала и окончания в полученном решении. Используется несколько стандартных программ-функции (for, if, while).

### **Функциональное назначение**

Программа-функция «videlenie» дает возможность выделить цикл, который содержит точки начала и окончания в полученном решении. Функциональных ограничений нет.

## **Описание обращения к программе**

videlenie(x2,s1,f1,nc,Td)

### **Описание входных данных**

x2 - матрица хранения элементов текущего решения;

s1 – номер точки старта;

f1 – номер точки финиша;

nc – количество строк в матрице с;

Td - допустимое время полета.

Ввод значений входных данных осуществляется в командном окне MATLAB перед обращением к процедуре, либо при обращении к ней путем указания фактических значений входных параметров. Возможно обращение к процедуре videlenie из внешней по отношению к ней программе.

### **Описание выходных данных**

Bnew – матрица хранения цикла, который содержит точки начала и окончания маршрута;

x2 - матрица хранения элементов текущего решения, полученная в результате выполнения процедуры onecicle;

Lbnew – длина цикла Bnew.

## **4.5. Пример работы программного комплекса «UAVRouting»**

Работоспособность программного комплекса «UAVRouting» продемонстрирована на примерах расчета замкнутого и разомкнутого маршрутов полета для 165 точек, расположенных произвольным образом на площадке размером 30 × 30 километров. Координаты этих точек приведены в таблице 4.1. Воздушная скорость БПЛА при расчетах принималась равной 16,67 м/с, а скорость юго-западного ветра составляла 5,56 м/с.

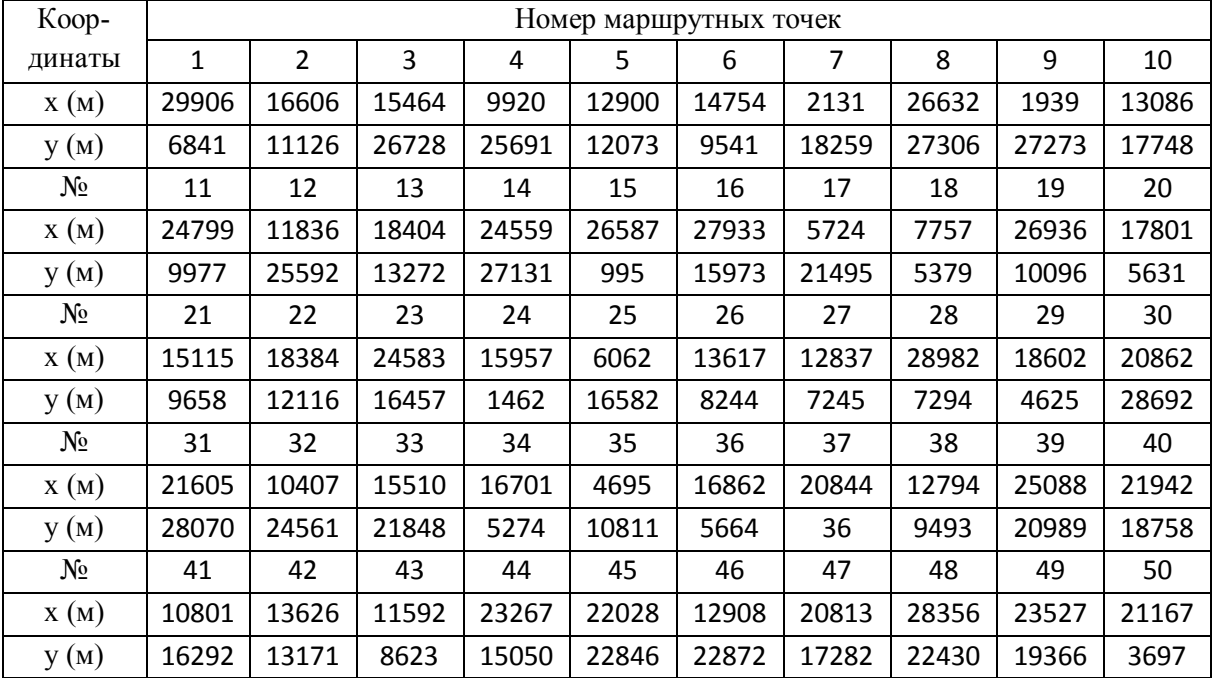

Таблица 4.1. Координаты заданных маршрутных точек при n = 165

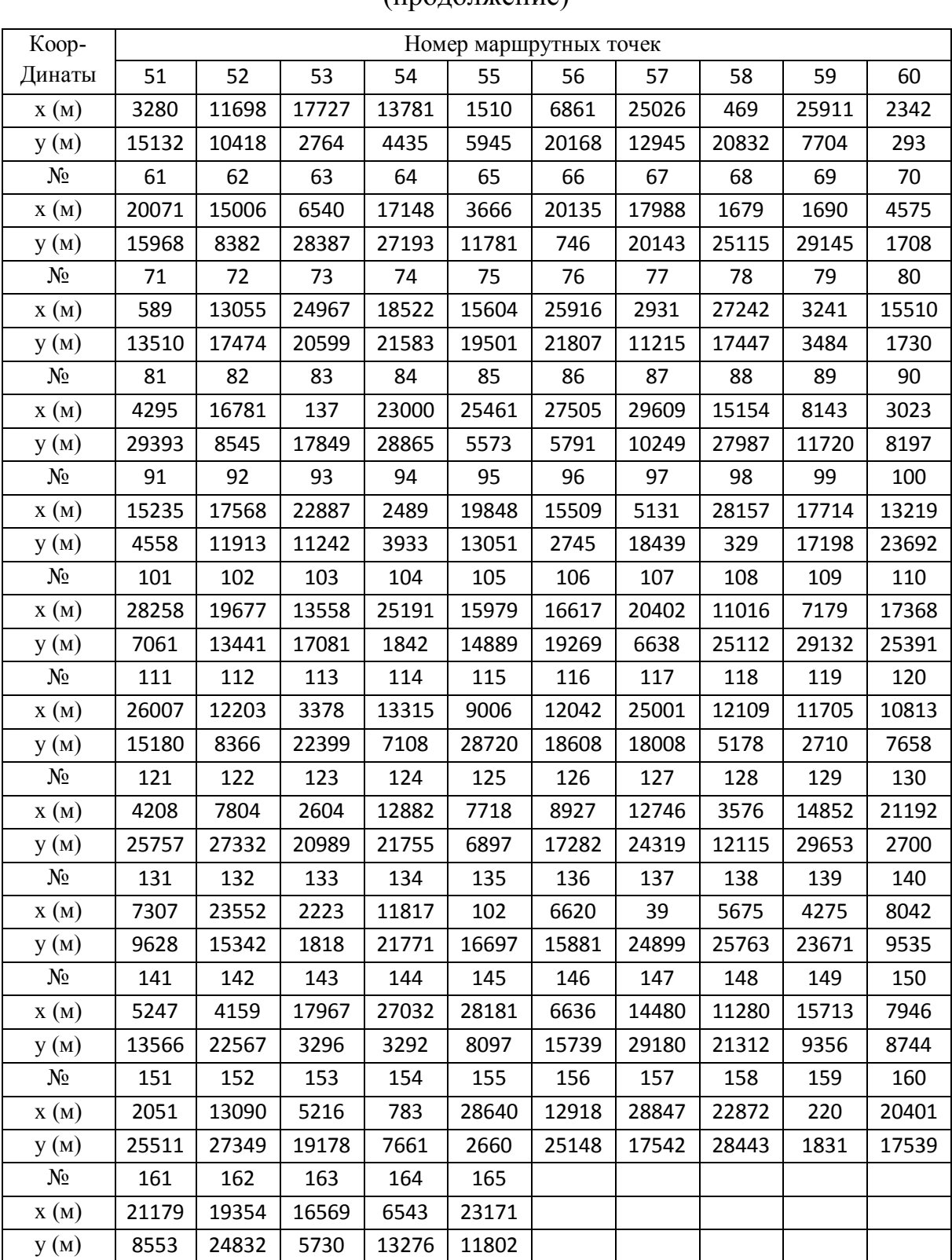

Таблица 4.1. Координаты заданных маршрутных точек при n = 165

## (продолжение)

Распределение заданных маршрутных точек и направление ветра в зоне полета показано на рисунке 4.16.

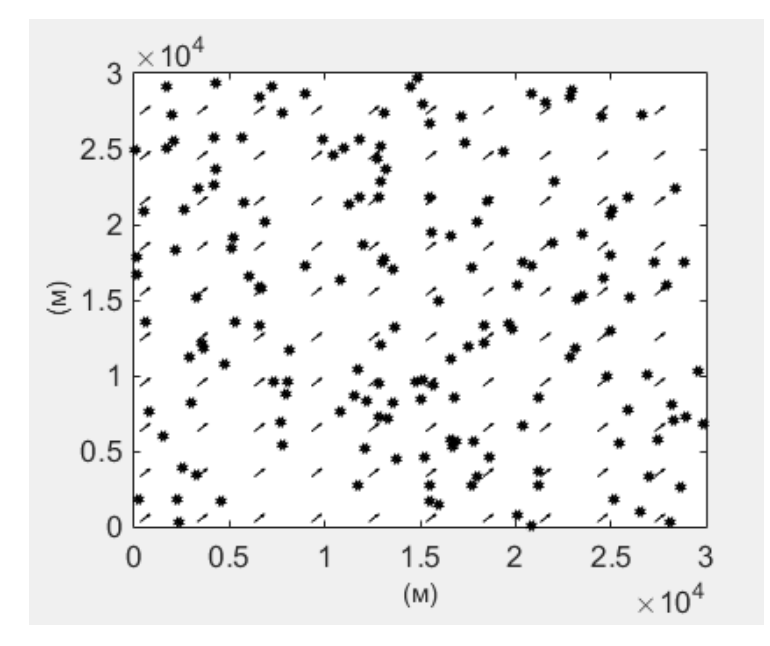

Рис. 4.16. Размещение заданных маршрутных точек и направление ветра  $(n = 165)$ 

Рассмотрим вариант, когда искомый маршрут является замкнутым. В результате расчета был найден следующий оптимальный замкнутый маршрут:

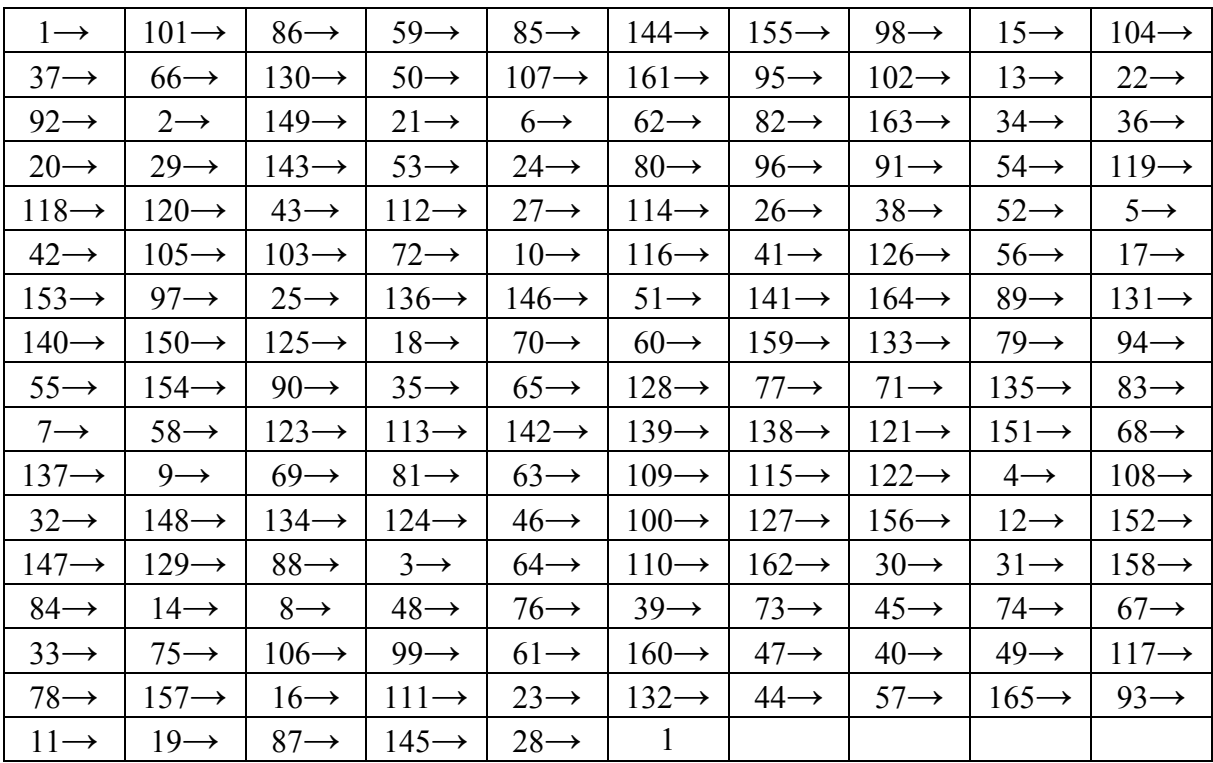

Оптимальный (наискорейший) замкнутый маршрут показан на рисунке 4.17. Продолжительность полета по этому маршруту составила 19531 секунд, а время его расчета составило 289 секунд.

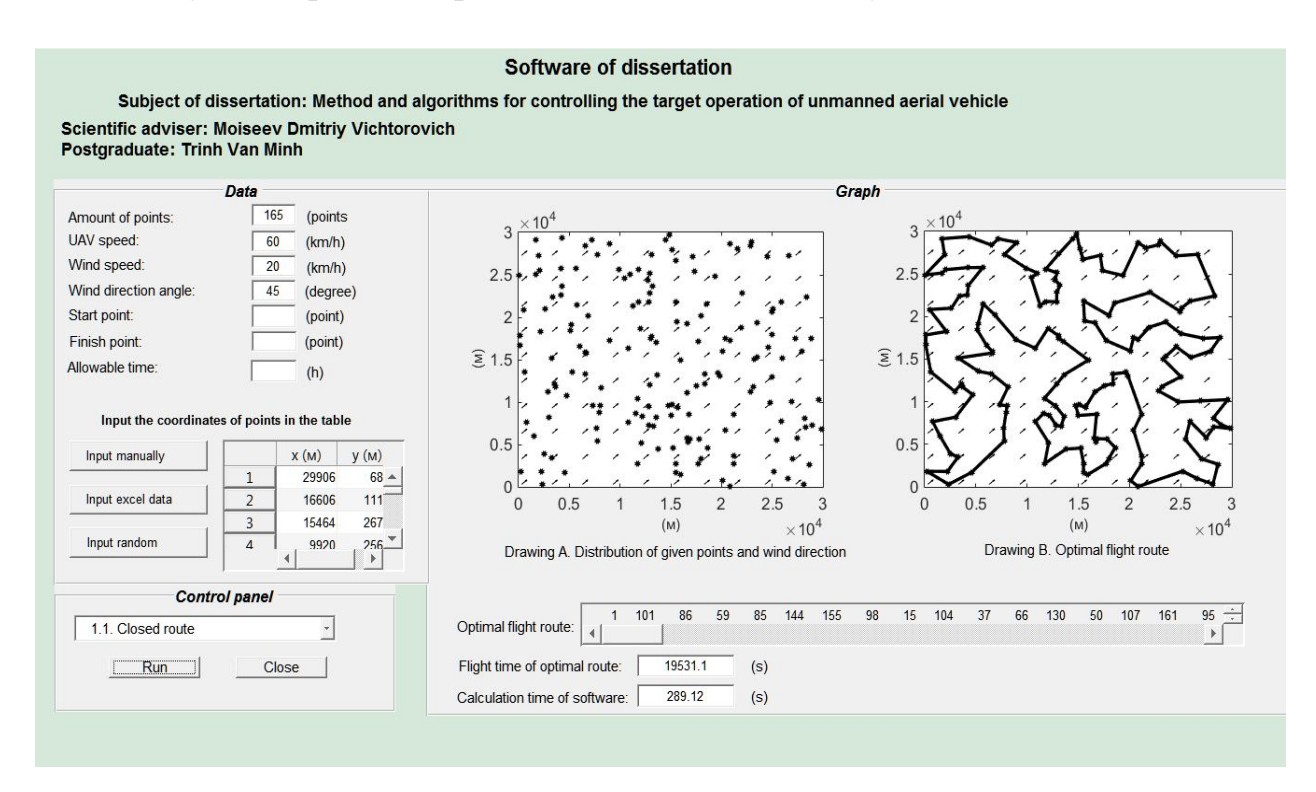

Рис. 4.17 Окно ввода – вывода данных программного комплекса «UAVRouting»

Рассмотрим вариант поиска разомкнутого маршрута. Пусть точка начала маршрута имеет номер  $s = 159$ , а точка его окончания имеет номер  $f = 8$ . В результате расчета был найден следующий оптимальный разомкнутый маршрут:

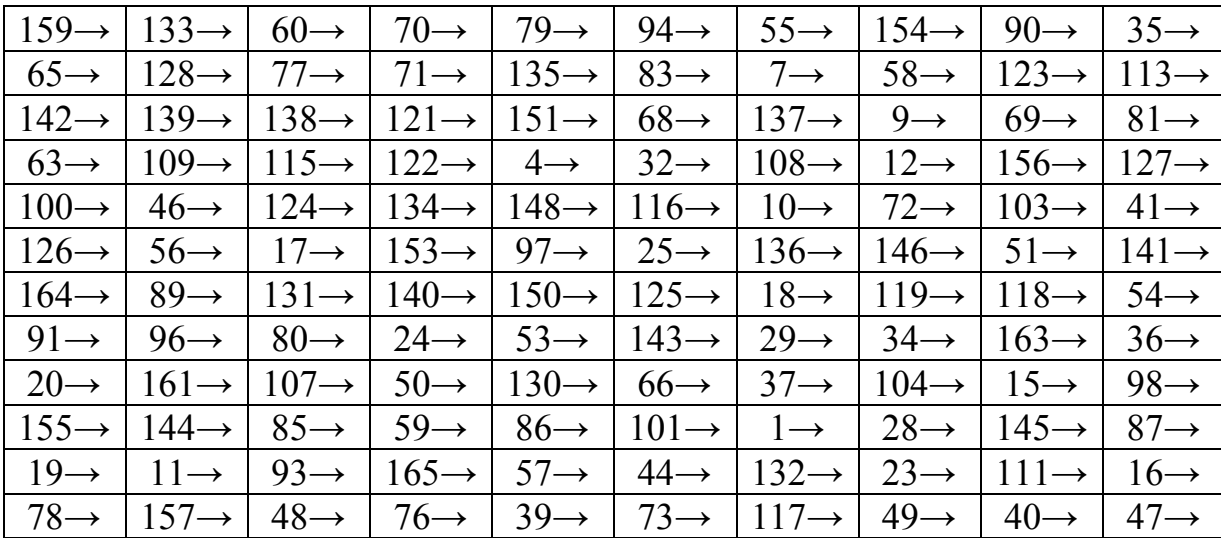

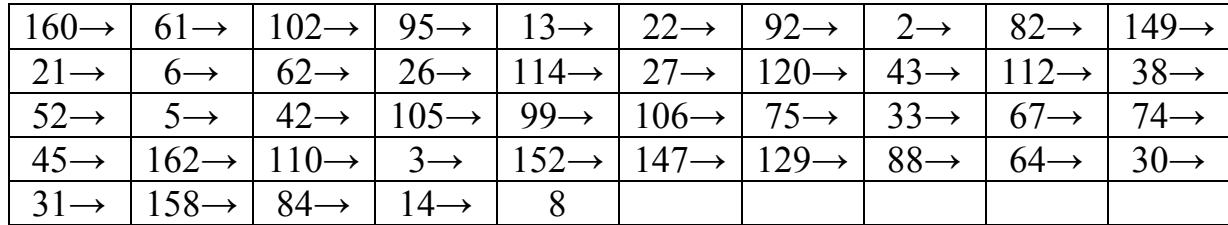

Наискорейший разомкнутый маршрут показан на рисунке 4.18. Продолжительность полета по этому маршруту составила 19346 секунд, а время его расчета составило 82 секунды.

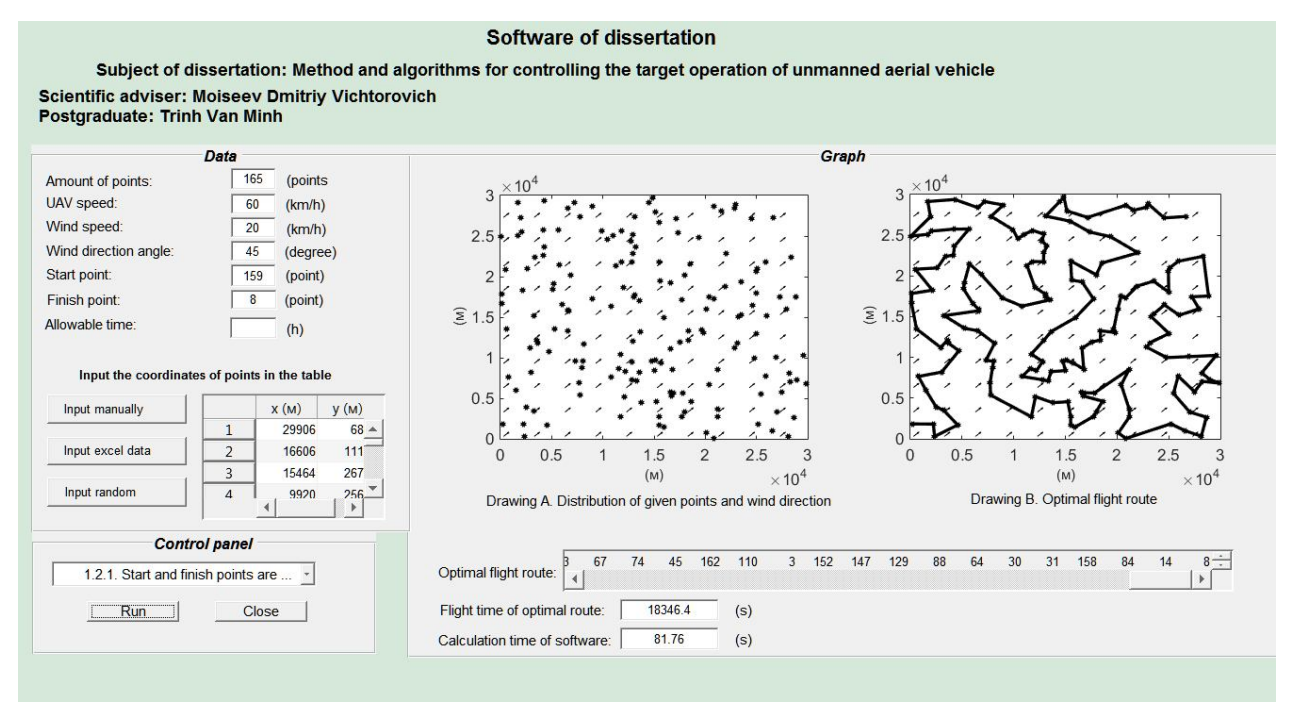

Рис. 4.18. Окно ввода – вывода данных программного комплекса «UAVRouting»

### **4.6. Выводы по разделу 4**

1. Анализ нескольких разработанных в диссертационной работе вариантов программно-алгоритмического обеспечения оптимального планирования маршрута полета легкого беспилотного летательного аппарата в поле постоянного ветра показал преимущество программноалгоритмического обеспечения, в котором используются процедура последовательного исключения подциклов и функция cplexbilp пакета CPLEX.

2. Для решения задач планирования маршрутов различных типов был разработан программный комплекс «UAVRouting» особенностью которого является открытая архитектура, а также наличие быстродействующего программного ядра на основе функции cplexbilp пакета CPLEX и специализированного периферийного программного обеспечения, обеспечивающего работу ядра. Архитектура комплекса позволяет наращивать его возможности как в части быстродействия за счет совершенствования ядра, так и в части решения новых видов задач планирования маршрута за счет развития периферийного программного обеспечения.

3. Оценка возможностей наиболее эффективного программноалгоритмического обеспечения показала, что с его помощью устойчиво находятся точные решения задачи планирования маршрута, содержащие в маршруте до 165 точек. При этом объем используемой оперативной памяти не превышает 1,2Гб., а время вычислений меняется в зависимости от того как расположены точки в зоне полета, но в 85% случаев не превышает 300 с.

### ЗАКЛЮЧЕНИЕ

При изучении задачи планирования маршрутов полета легкого БПЛА автором были получены следующие результаты, обладающие научной новизной и практической значимостью:

1. Показано, что для разомкнутых наискорейших маршрутов в отличии от замкнутых может наблюдаться эффект уменьшения времени полета с ростом скорости ветра. Однако эта особенность становится менее ярко выраженной с ростом количества точек, связываемых маршрутом.

2. Предложен единый подход к математической формализации различных постановок задач планирования оптимального маршрута полета легкого БПЛА на основе аппарата булева линейного программирования с последующим использованием при получении решения эффективной в вычислительном плане процедуры итеративного исключения «подциклов».

3. Сформулирован и решен ряд новых постановок задач оптимальной маршрутизации БПЛА полета  $\bf{B}$ поле постоянного ветра. предусматривающих использование разомкнутых маршрутов полета БПЛА с возможностью одновременного выбора точек «старта» и «финиша».

4. Предложена методика, позволяющая  $\mathbf{c}$ учетом действия постоянного ветра в зоне полета находить множество маршрутов легкого БПЛА, каждый из которых связывает максимально возможное количество известным образом расположенных равноценных точек, с учетом ограничения на продолжительность полета, а также принадлежащий этому множеству наискорейший маршрут.

 $5<sub>1</sub>$ Предложена методика, позволяющая действия  $\mathbf{c}$ учетом постоянного ветра в зоне полета находить множество маршрутов легкого БПЛА, каждый из которых с учетом ограничения на продолжительность полета связывает такое подмножество известным образом расположенных неравноценных точек, что эффект от их включения в маршрут является максимальным.

6. Сформулирована решена многокритериальной  $\mathbf{M}$ задача оптимизации полета БПЛА, на множестве маршрутов легкого обеспечивающих максимальный эффект от включения в маршрут неравноценных точек при ограничении на время полета. Решение задачи представляет собой парето-оптимальное множество. При этом в качестве дополнительных показателей эффективности используется фактическое время полета по маршруту и количество точек в него входящих.

7. Проведен анализ нескольких разработанных автором вариантов программно-алгоритмического обеспечения оптимальной маршрутизации полета легкого беспилотного летательного аппарата в поле постоянного ветра. Ha основе анализа полученных оценок быстродействия, требующегося объема оперативной памяти и предельных размеров устойчиво решаемых задач было выявлено преимущество программноалгоритмического обеспечения, в котором используются процедура последовательного исключения подциклов и функция cplexbilp пакета CPLEX.

8. Предложены принципы построения, программного комплекса решения задач маршрутизации полета легких БПЛА, имеющего открытую архитектуру и состоящего из быстродействующего программного ядра, использующего функцию cplexbilp пакета CPLEX, и специализированного периферийного программного обеспечения, обеспечивающего работу ядра.

9. Разработан программный комплекс «UAVrouting» решения задач оптимальной маршрутизации полета БПЛА, реализованный в среде MATLAB. Комплекс имеет развитый графический интерфейс пользователя, обеспечивающий ввод-вывод данных, управление процессом решения задач маршрутизации различных типов и графическое представление результатов расчета.

140

## **СПИСОК ИСПОЛЬЗОВАННЫХ ИСТОЧНИКОВ**

**1. Алексеева Е.В.** Построение математических моделей целочисленного линейного программирования. Примеры и задачи: Уч. Пособ. / Новосиб. гос. ун-т. Новосибирск, 2012. 131 с.

**2. Аллилуева Н.В.** Применение генетических алгоритмов решения задачи маршрутизации беспилотных летательных аппаратов // Вопросы радиоэлектроники. 1/2016. с. 47-53.

**3. Бондарев А. Н., Киричек Р. В.** Обзор беспилотных летательных аппаратов общего пользования и регулирования воздушного движения БПЛА в разных странах // Информационные технологии и телекоммуникации. 2016. Том 4. № 4. c. 13-23.

**4. Бужинский Е.П.** Приоритеты развития беспилотников: от военного дела к экономике // Индекс безопасности, том 20, №2 (109), 2014, с. 109-118.

**5. Буслаева Л.Т.** К вопросу об устойчивости решения задачи коммивояжера // Вестн. Челяб. ун-та. Сер. Математика. Механика., г. Екатеринбург, - 1999.  $-$  No 1.  $-$  c. 37-44.

**6. Гарифуллин К.К.** Изменчивость ветра в свободной атмосфере. Л. Гидрометеоиздат, 1967. -143 с.

**7. Гимадеев Р.Г., Моисеев В.С.** Выбор оптимального маршрута облета беспилотным летательным аппаратом заданной совокупности районов выполнения полетных заданий // Вестник КГТУ им. А.Н.Туполева. 2014. №3. С. 208-212.

**8. Гэри В., Джонсон Д.** Вычислительные машины и труднорешаемые задачи. – М.: Мир, 1982, с.416.

**9. Добрынин Д.А.** Применение малых БПЛА мультикоптерного типа для локального мониторинга объектов окружающей среды // Экстремальная робототехника, том 1, №1, 2013, с. 297-302.

**10. Дремлюга Г.П., Завьялова О.А.** Опыт использования беспилотных летательных аппаратов в боевых операциях // Проблема развития корабельного вооружения и судового радиоэлектронного оборудования, №3(8), 2016, с. 67-73.

**11. Евдокименков В.Н., Красильщиков М.Н., Оркин С.Д.** Управление смешанными группами пилотируемых и беспилотных летательных аппаратов в условиях единого информационно-управляющего поля. – М.: Изд-во МАИ, 2015. – 272 с.

**12. Евдокименков В.Н., Красильщиков М.Н., Себряков Г.Г.** Распределенная интеллектуальная система управления группой беспилотных летательных аппаратов: архитектура и программноматематическое обеспечение // Известия ЮФУ. Технические науки. c. 29 – 44.

**13. Ефимов А. В.** Планирование полета беспилотного летательного аппарата при мониторинге наземной обстановки в заданном регионе с учетом воздействия бокового ветра: диссертация на соискание ученой степени кандидата технических наук: 05.13.01 – Москва, 2012. – 118 с.

**14. Журавлев В.Н., Журавлев П.В.** Применение беспилотных летательных аппаратов в отраслях экономики: состояние и перспективы // Научный вестник московского государственного технических университета гражданской авиации, №226 (4), 2016, с. 156-164.

**15. Злотников К.А., Верба В.С., Татарский Б.Г., Прищепа Ю.В., Слесарев А.Ю. и др.** Комплексы с беспилотными летательными аппаратами. В 2-х кн. Книга 2 Робототехнические комплексы на основе беспилотных летательных аппаратов: Монография. – М.: Радиотехника, 2016, 824 с.

**16. Злотников К.А., Волосюк А.А., Тан Х.А.** Особенности человеческого фактора в беспилотной авиации и подготовка операторов беспилотных летательных аппаратов // В сборнике трудов Второй Международной научно-практической конференции «Человеческий фактор в сложных технических системах и средах» (Эрго-2016). – СПб.: Межрегиональная эргономическая ассоциация, ФГАОУ ДПО «ПЭИПК», Северная звезда, 2016, с. 231-237.

**17. И.П. Расторгуев.** Беспилотные технологии мониторинга погодных условий. Гелиогеофизические исследования, №8 (8), 2014, с. 51-54.

**18. Иванко Е.Е.** Критерий устойчивости оптимального маршрута в задаче коммивояжера при добавлении вершины // вестник удмуртского университета, г. Ижевск, вып.1, 2011г, 9с.

**19. Карпович М.А., Герштейн Л.М., Паневин Н.В., Карпович А.М.** Применение БПЛА при проведении топографо-геодезических изысканий // Транспортная стратегия – XXI ВЕК, номер 22, год 2013, с. 66-68.

**20. Карякин В.В.** Беспилотные летательные аппараты – новая реальность войны // Проблема национальной стратегии, №3 (30), 2015, 130-145.

**21. Кишалов А.Е., Галимзянова Р.Р.** Применение БПЛА в задачах подразделений МЧС // Молодежный вестник уфимского государственного авиационного технического университета, №1(13), 2015, с. 74-79.

**22. Кобрин В.Н., Нечипорук Н.В., Кобрина Н.В.** Беспилотные авиационные комплексы для решения экологических задач // Екологична безпека, том 2014, №2, 2014, с. 43-50.

**23. Козлов М.В., Костюк Ф.В., Сорокин С.В., Тюленев А.В.** Решение задачи коммивояжера методом целочисленного линейного программирования с последовательным исключением подциклов: описание и алгоритмическая реализация // Advanced Science. - 2012. №2. с. 124-141.

**24. Козлов М.В., Костюк Ф.В., Сорокин С.В., Тюленев А.В.** Решение задачи коммивояжера методом целочисленного линейного программирования с последовательным исключением подциклов: обоснование, тестовые испытания, применение // Advanced Science. - 2012. №2. с. 142-159.

**25. Колосов С.П.** Интеллектуализация средств управления БПЛА с целью повышения функциональной и экономической эффективности применения в сельскохозяйственной отрасли // Сельскохозяйственная техника: обслуживание и ремонт, №10, 2015, с. 32-45.

**26. Корченко А.Г., Ильяш О.С.** Обобщённая классификация беспилотных летательных аппаратов // Сборник научных работ. Харьковский университет Воздушных Сил. 2012. № 4 (33) c. 27-36.

**27. Кротенок А.Ю., Гринько А.А.** Применение современных БПЛА для геодезических сьемок местности. Сборник статей Международной научнопрактической конференции «Влияние науки на инновационное развитие», 2016, с. 33-36.

**28. Лебедев Г.Н., Ефимов А.В.** Применение динамического программирования для маршрутизации облета мобильных объектов в контролируемом регионе // Вестник Самарского государственного аэрокосмического университета, 2011, №6, - c. 234-241.

**29. Лебедев Г.Н., Ефимов А.В., Мирзоян Л.А.** Метод маршрутизации облета неподвижных объектов при мониторинге наземной обстановки на основе динамического программирования // Мехатроника, автоматизация, управление. 2012. № 1. С. 63-70.

**30. Лысенко И.В.** О решении задач дискретной оптимизации в системе компьютерной математики MATLAB // Радиоэлектронные и компьютерные системы, 2013, № 2 (61), с. 86-93.

**31. Макаренко С.И.** Робототехнические комплексы военного назначения – современное состояние и перспективы развития // Системы управления, связи и безопасности, №2, 2016, с. 73-132.

**32. Моисеев В.С., Гущина Д.С., Моисеев Г.В.** Основы теории создания и применения информационных авиационных комплексов; Монография. - Казань: Изд-во МОиН РТ, 2010. -196 с., ил. (Серия «Современная прикладная математика и информатика»).

**33. Моисеев Д.В.** Анализ устойчивости оптимальных маршрутов полета
БПЛА с учетом прогноза ветра // Труды XVII Международного научнотехнического семинара «Современные технологии в задачах управления, автоматики и обработки информации» - СПб: РИЦ ГУАП, 2008. - c. 172.

**34. Моисеев Д.В.** Существование и построение областей постоянства замкнутых маршрутов наискорейшего облета заданного набора точек в поле постоянного ветра // Научно-технический вестник Поволжья. 2015. № 4. c. 96-100.

**35. Моисеев Д.В., Таргамадзе Р.Ч., Фам С.К.** О рациональном выборе замкнутого маршрута полета легкого летательного аппарата с учетом прогноза ветра // Вестник ФГУП НПО им. С.А.Лавочкина. 2012. № 3. с. 76- 83.

**36. Моисеев Д.В., Чинь В.М.** Маршрутизация полета легкого беспилотного летательного аппарата в поле постоянного ветра с учетом ограничения на продолжительность полета // Мехатроника, Автоматизация, Управление, Том 17, № 3, 2016, c. 206-210.

**37. Моисеев Д.В., Чинь В.М., Мозолев Л.А., Моисеева С.Г., Фам С.К.** Маршрутизация полета легкого беспилотного летательного аппарата в поле постоянного ветра на основе решения разновидностей задачи коммивояжера // Электронный журнал «Труды МАИ», 2015, № 79, http://trudymai.ru/published.php?ID=55782.

**38. Моисеев Д.В., Чинь В.М., Мозолев Л.А., Фам С.К.** Разработка программного комплекса для исследования алгоритмов решения задач маршрутизации полета беспилотного летательного аппарата. Тезисы докладов международной конференции «Авиация и космонавтика - 2014», МАИ, 2014, с. 682-684.

**39. Моисеев Д.В., Чинь В.М., Моисеева С.Г.** Исследование и решение задачи маршрутизации облета легким беспилотным летательным аппаратом неравноценных точек в поле постоянного ветра // Авиакосмическое приборостроение, 2017 г. № 12, с. 12-21.

**40. Моисеев Д.В., Чинь В.М., Моисеева С.Г., Мозолев Л.А., Фам С.К.** Систематика задач маршрутизации полета легкого беспилотного летательного аппарата как задач булевого линейного программирования и их решение. Тезисы докладов междунардной конференции «Авиация и космонавтика - 2014», МАИ, 2014, с. 341-343.

**41. Моисеев Д.В., Чинь В.М., Моисеева С.Г., Фам С.К.** Маршрутизация облета легким беспилотным летательным аппаратом неравноценных объектов в поле постоянного ветра с учетом ограничения на время полета по маршруту. Тезисы докладов 14-ой международной конференции «Авиация и космонавтика», с 16 по 20 ноября 2015 г., РФ, г. Москва, Московский авиационный институт.

**42. Моисеев Д.В., Чинь В.М., Моисеева С.Г., Фам С.К.** Маршрутизация полета легкого беспилотного летательного аппарата в поле постоянного ветра при ограничении на продолжительность полета. Тезисы докладов 20 ой международной конференции "Системный анализ, управление и навигация», с 28 июня по 5 июля 2015 г., РФ, г. Евпатория (Крым). – М.: МАИ, 2015 – c.167-169.

**43. Моисеев Д.В., Чинь В.М., Моисеева С.Г., Фам С.К.** Опыт программноалгоритмического обеспечения маршрутизации полета беспилотного летательного аппарата. Тезисы докладов международной конференции «Авиация и космонавтика - 2016», МАИ, 2016, с. 153-154.

**44. Моисеев Д.В., Чинь В.М., Моисеева С.Г., Фам С.К.** Параметрический анализ задачи оптимизации разомкнутых маршрутов полета в поле постоянного ветра. Тезисы докладов международной научной конференции «Системный анализ, управление и навигация», Крым, 2017, с. 155-157.

**45. Моисеев Д.В., Чинь Ван Минь.** Вычислительные аспекты и прикладное программное обеспечение оптимальной маршрутизации полета легкого беспилотного летательного аппарата в поле постоянного ветра // Интернетжурнал «НАУКОВЕДЕНИЕ», Том 9,  $N_2$ 3 (2017) http://naukovedenie.ru/PDF/102TVN317.pdf (доступ свободный). Загл. с экрана. Яз. рус., англ.

**46. Моисеев В.С.** Прикладная теория управления беспилотными летательными аппаратами: монография. – Казань: ГБУ «Республиканский центр мониторинга качества образования» (Серия «Современная прикладная математика и информатика»). – 768 с.

**47. Молоканов Г.Ф.** Учет ветра в дальних полетах // М.: Воениздат, 1957. - 176с.

**48. Неверова А.Р., Олзоев Б.Н.** Применение сверхлегких БПЛА в землеустроительном картографировании // Интерэкспо гео-сибирт, том 1, №2, 2017, с. 65-67.

**49. Ногин В.Д.** Принятие решений при многих критериях. Учебнометодическое пособие. – СПб. Издательство «ЮТАС», 2007. – 104 с.

**50. Орлов А.К., Смирнов Г.А.** Экономические аспекты интеграции практического применения беспилотных летательных аппаратов (БПЛА) в строительном производстве // Экономика и предпринимательство, №2-1(79- 1), 2017, с. 1159-1163.

**51. Подлипьян П.Е., Максимов Н.А.** Многофазный алгоритм решения задачи планирования полета группы беспилотных летательных аппаратов // Электронный журнал «Труды МАИ», 2011, выпуск № 43, http://trudymai.ru/published.php?ID=24769.

**52. Рыкин О.Р.** Линейное программирование в Матлабе. Универсальные линпрогоптимизаторы: производительность и табличный формат результата. Задания и задачи. - СПб.: Изд-во Политехн. ун-та, 2016. 208 с.

**53. Рэндал У. Биард, Тимоти У. МакЛэйн.** Малые беспилотные летательные аппараты: теория и практика Москва: ТЕХНОСФЕРА, 2015. – 312 с.

**54. Самутина А.В.** Рынок дронов: состояние и перспективы // Синергия наук, №6, 2016, с. 115-125.

**55. Сигал И.Х., Иванова А.П.** Введение в прикладное дискретное программирование: модели и вычислительные алгоритмы. - М.: ФИЗМАТЛИТ, 2003, - 240c.

**56.** Современные информационные технологии в задачах навигации и наведения беспилотных маневренных летательных аппаратов / Под ред. **М.Н. Красильщиков, Г.Г. Себрякова.** – М.: ФИЗМАТЛИТ, 2009. – 556 с.  $-$  ISBN 978-5-9221-1168-3.

**57. Соколов В.Б., Теряев Е.Д.** Беспилотные летательные аппараты: некоторые вопросы развития и применения (обзор по материалам публикаций в интернете) // Мехатроника, автоматизация, управление, №2, 2008, с. 12-23.

**58. Фам С.К.** Методика планирования полета легкого беспилотного летательного аппарата: диссертация на соискание ученой степени кандидата технических наук: 05.13.01 – Москва, 2013. – 155 с.

**59. Фам С.К., Моисеев Д.В.** Свойства оптимальных замкнутых маршрутов полета легкого самолета с учетом прогноза ветра // Электронный журнал «Труды МАИ», 2012, выпуск № 52, http://trudymai.ru/published.php?ID=29420.

**60. Чинь В.М.** Задача маршрутизации полета легкого беспилотного летательного аппарата при различных моделях ветра. Тезисы докладов международной молодежной научной конференции «Гагаринские чтения - 2017», МАИ, 2017, с. 136-137.

**61. Чинь В.М.** Особенности алгоритма маршрутизации полета беспилотного летательного аппарата при наличии ограничений на продолжительность полета. Тезисы докладов международной молодежной конференции «Гагаринские чтения - 2016», МАИ, 2016, с. 32-33.

**62. Шевченко В.Н., Золотых Н.Ю.** Линейное и целочисленное линейное программирование. - Нижний Новгород: Изд-во Нижегородского госуниверситета им. Н.И. Лобачевского, 2004. -154 с.

**63. Юдина Н.П., Юрова Е.С.** Применение БПЛА в сельском хозяйстве // Территория инноваций, №3, 2016, с. 39-44.

**64. Durbana Habib, Habibullah Jamal, Shoab A. Khan.** Employing Multiple Unmanned Aerial Vehicles for Co-Operative Path Planning // International Journal of Advanced Robotic Systems, 2013, Vol. 10, 235:2013.

**65. Ellsaesser, Hhugh W.** Wind variability as a function of time // Mon. Wea. Rev., 97, 424-428.

**66. Erkan Sonmezocak, Senol Kurt**. Optimum Route Planning and Scheduling for Unmanned Aerial Vehicles // Naval Postgraduate School Monterey, CA 93943-5000

**67.** http://www.geo-spektr.ru/other/bespilotnye-letatelnye-apparaty/UX5.html

**68.** https://bespilotnik.wordpress.com/2014/09/26/классификация-бпла/

**69.** https://dronomania.ru/top

**70.** https://ru.wikipedia.org/wiki/Беспилотный\_летательный\_аппарат

**71. Laszlo Techy and Craig A. Woolsey**. Minimum-Time Path Planning for Unmanned Aerial Vehicles in Steady Uniform Winds // Journal of Guidance, Control, and Dynamics, Vol. 32, No. 6, 2009, pp. 1736-1746.

**72. Mustapha Bekhti, Marwen Abdennebi, Nadjib Achir, Khaled Boussetta.** Path Planning of Unmanned Aerial Vehicles With Terrestrial Wireless Network Tracking. Wireless days 2016, Mar 2016, Toulouse, France. Wireless Days (WD), 2016, 2016.

**73. Nicola Ceccarelli, John J. Enright, Emilio Frazzoli, Steven J. Rasmussen and Corey J. Schumacher.** Micro UAV Path Planning for Reconnaissance in Wind // Proceedings of the 2007 American Control Conference. New York City, USA, July 11-13, 2007.

**74. S. J. Mason, R. R. Hill, L. Mönch, O. Rose, T. Jefferson, J. W. Fowler eds.** Multi-Objective UAV Mission Planning Using Evolutionary Computation // Proceedings of the 2008 Winter Simulation Conference, pp. 1268-1279.

**75. Timothy G. McGee, J. Karl Hedrick.** Path Planning and Control for

Multiple Point Surveillance by an Unmanned Aircraft in Wind // Proceedings of 2006 American Controls Conference, pp.4261-4266, Minneapolis, Minnesota, June 2006.

**76. Vera Mersheeva and Gerhard Friedrich.** Multi-UAV Monitoring with Priorities and Limited Energy Resources // Proceedings of the Twenty-Fifth International Conference on Automated Planning and Scheduling, pp. 347 – 355.

**77. Xiaofeng Liu, Limei Gao, Zhiwei Guan, Yuqing Song and Rui Zhang.** A Multi-objective optimization model for planning unmanned aerial vehicle cruise route // Int J Adv Robot Syst, 2016, 13:116 | doi: 10.5772/64165.